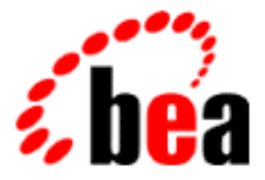

# BEA Tuxedo

### ATMI FML Function Reference

BEA Tuxedo Release 8.0 Document Edition 8.0 June 2001

#### Copyright

Copyright © 2001 BEA Systems, Inc. All Rights Reserved.

#### Restricted Rights Legend

This software and documentation is subject to and made available only pursuant to the terms of the BEA Systems License Agreement and may be used or copied only in accordance with the terms of that agreement. It is against the law to copy the software except as specifically allowed in the agreement. This document may not, in whole or in part, be copied photocopied, reproduced, translated, or reduced to any electronic medium or machine readable form without prior consent, in writing, from BEA Systems, Inc.

Use, duplication or disclosure by the U.S. Government is subject to restrictions set forth in the BEA Systems License Agreement and in subparagraph (c)(1) of the Commercial Computer Software-Restricted Rights Clause at FAR 52.227-19; subparagraph  $(c)(1)(ii)$  of the Rights in Technical Data and Computer Software clause at DFARS 252.227-7013, subparagraph (d) of the Commercial Computer Software--Licensing clause at NASA FAR supplement 16-52.227-86; or their equivalent.

Information in this document is subject to change without notice and does not represent a commitment on the part of BEA Systems. THE SOFTWARE AND DOCUMENTATION ARE PROVIDED "AS IS" WITHOUT WARRANTY OF ANY KIND INCLUDING WITHOUT LIMITATION, ANY WARRANTY OF MERCHANTABILITY OR FITNESS FOR A PARTICULAR PURPOSE. FURTHER, BEA Systems DOES NOT WARRANT, GUARANTEE, OR MAKE ANY REPRESENTATIONS REGARDING THE USE, OR THE RESULTS OF THE USE, OF THE SOFTWARE OR WRITTEN MATERIAL IN TERMS OF CORRECTNESS, ACCURACY, RELIABILITY, OR OTHERWISE.

#### Trademarks or Service Marks

BEA, WebLogic, Tuxedo, and Jolt are registered trademarks of BEA Systems, Inc. How Business Becomes E-Business, BEA WebLogic E-Business Platform, BEA Builder, BEA Manager, BEA eLink, BEA WebLogic Commerce Server, BEA WebLogic Personalization Server, BEA WebLogic Process Integrator, BEA WebLogic Collaborate, BEA WebLogic Enterprise, and BEA WebLogic Server are trademarks of BEA Systems, Inc.

All other product names may be trademarks of the respective companies with which they are associated.

#### **ATMI FML Function Reference**

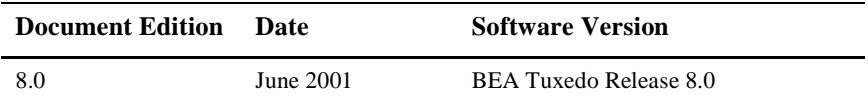

## **Contents**

#### **About This Document**

#### **Section 3fml - FML Functions**

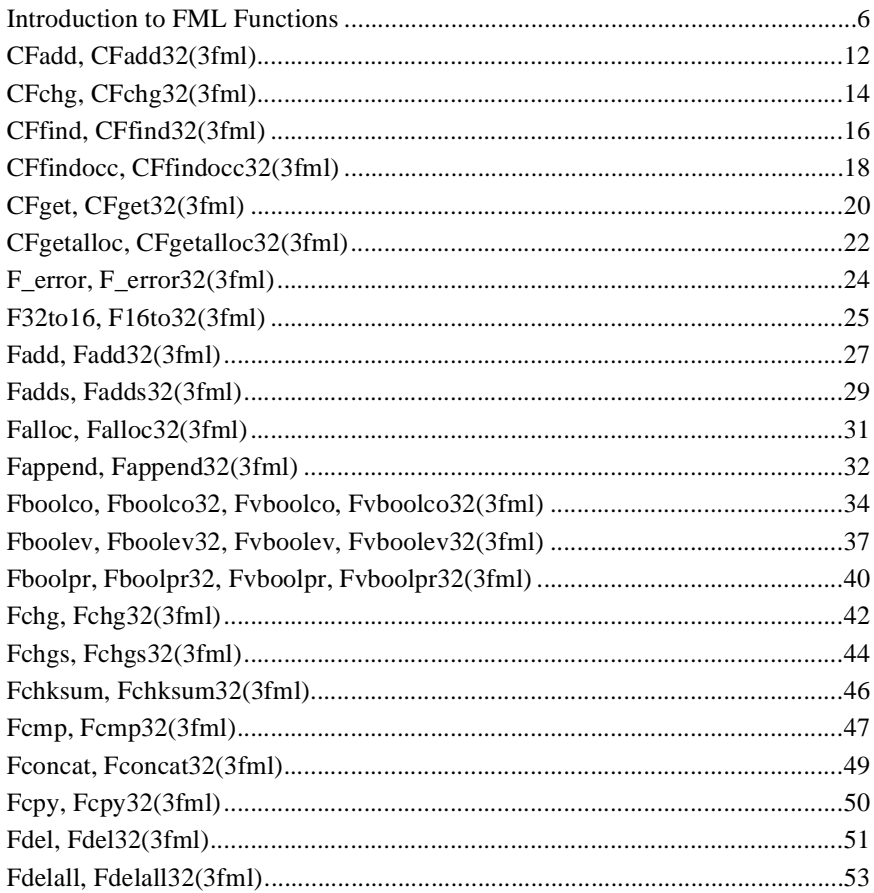

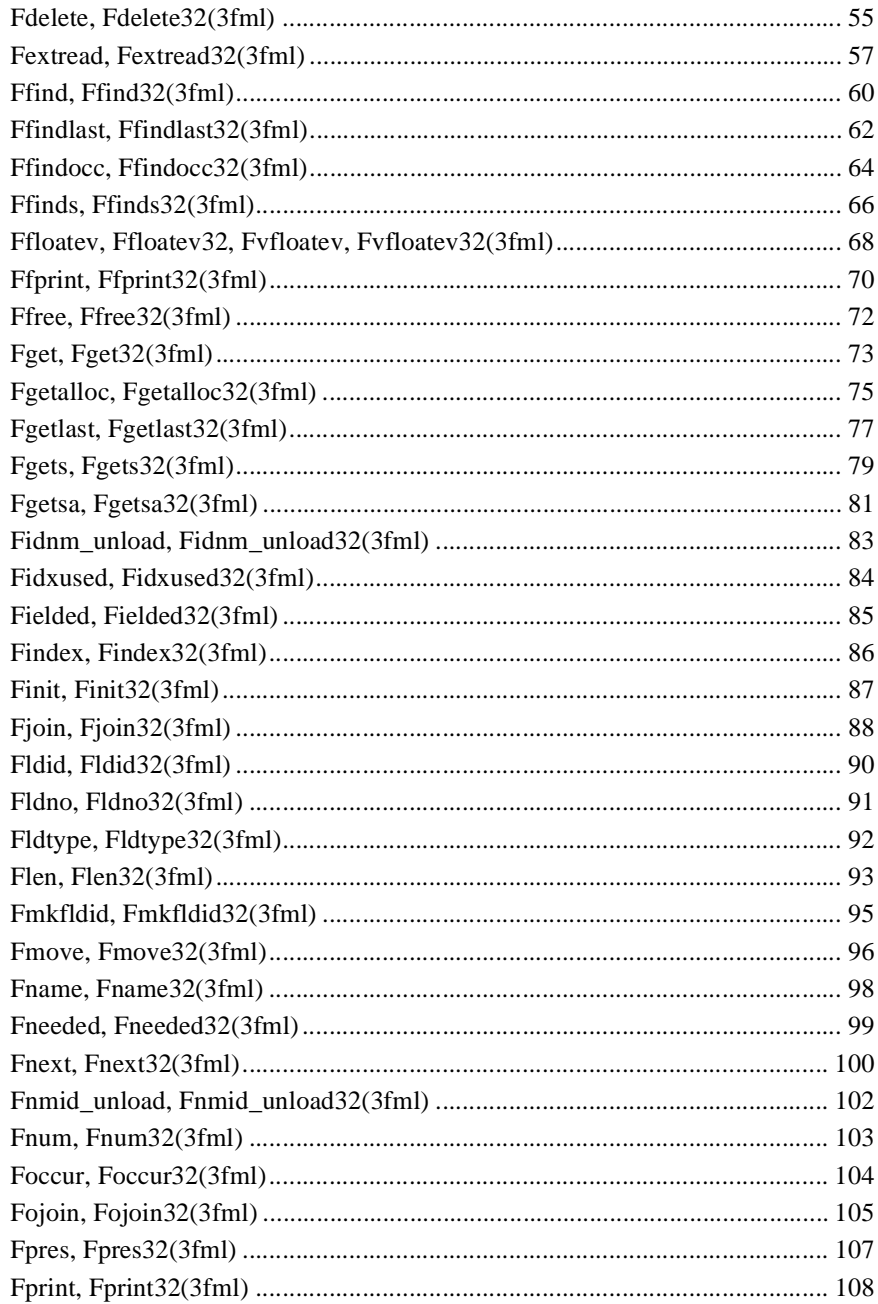

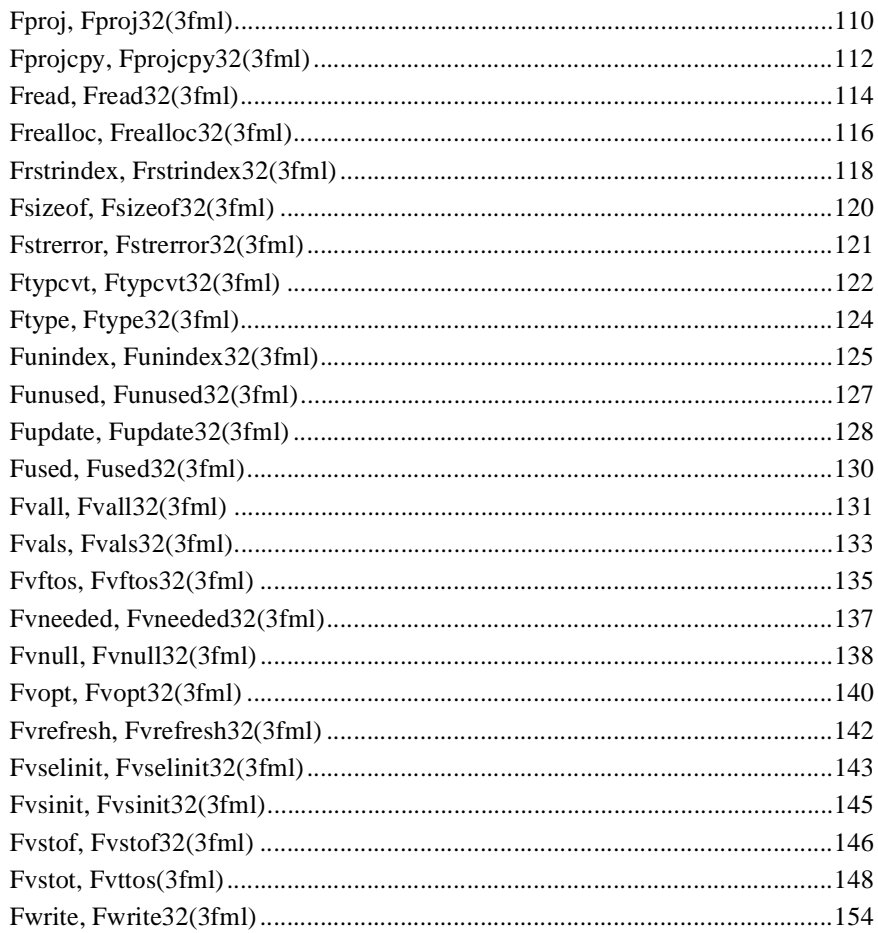

#### **vi** ATMI FML Function Reference

## <span id="page-6-0"></span>**About This Document**

This document provides reference information on Field Manipulation Language (FML) functions used in the BEA Tuxedo ATMI environment. FML is a set of C functions for defining and manipulating fielded buffers. The reference pages are arranged in alphabetical order by function name.

### **What You Need to Know**

This document is intended for the following audiences:

- administrators who are interested in configuring and managing applications in <sup>a</sup> BEA Tuxedo environment
- **n** application developers who are interested in programming applications in a BEA Tuxedo environment

This document assumes a familiarity with the BEA Tuxedo platform and C programming.

### **e-docs Web Site**

BEA product documentation is available on the BEA corporate Web site. From the BEA Home page, click on Product Documentation or go directly to the "e-docs" Product Documentation page at [http://e-docs.bea.com.](http://e-docs.bea.com)

### **How to Print the Document**

You can print a copy of this document from a Web browser, one file at a time, by using the File—>Print option on your Web browser.

A PDF version of this document is available on the BEA Tuxedo documentation Home page on the e-docs Web site (and also on the documentation CD). You can open the PDF in Adobe Acrobat Reader and print the entire document (or a portion of it) in book format. To access the PDFs, open the BEA Tuxedo documentation Home page, click the PDF files button and select the document you want to print.

If you do not have the Adobe Acrobat Reader, you can get it for free from the Adobe Web site at http://www.adobe.com/.

### **Related Information**

Related documents are listed in the See Also section of each reference page.

### **Contact Us!**

Your feedback on the BEA Tuxedo documentation is important to us. Send us e-mail at **docsupport@bea.com** if you have questions or comments. Your comments will be reviewed directly by the BEA professionals who create and update the BEA Tuxedo documentation.

In your e-mail message, please indicate that you are using the documentation for the BEA Tuxedo 8.0 release.

If you have any questions about this version of BEA Tuxedo, or if you have problems installing and running BEA Tuxedo, contact BEA Customer Support through BEA WebSupport at **www.bea.com**. You can also contact Customer Support by using the contact information provided on the Customer Support Card, which is included in the product package.

When contacting Customer Support, be prepared to provide the following information:

- Your name, e-mail address, phone number, and fax number
- Your company name and company address
- Your machine type and authorization codes
- The name and version of the product you are using
- A description of the problem and the content of pertinent error messages

### **Documentation Conventions**

The following documentation conventions are used throughout this document.

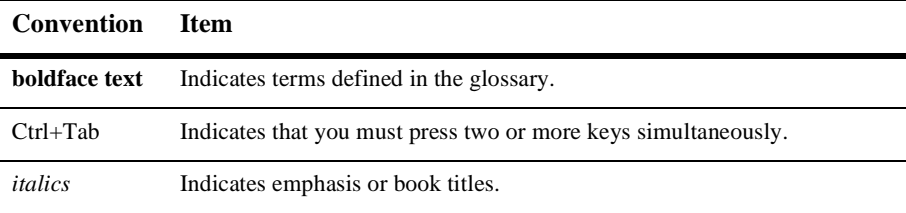

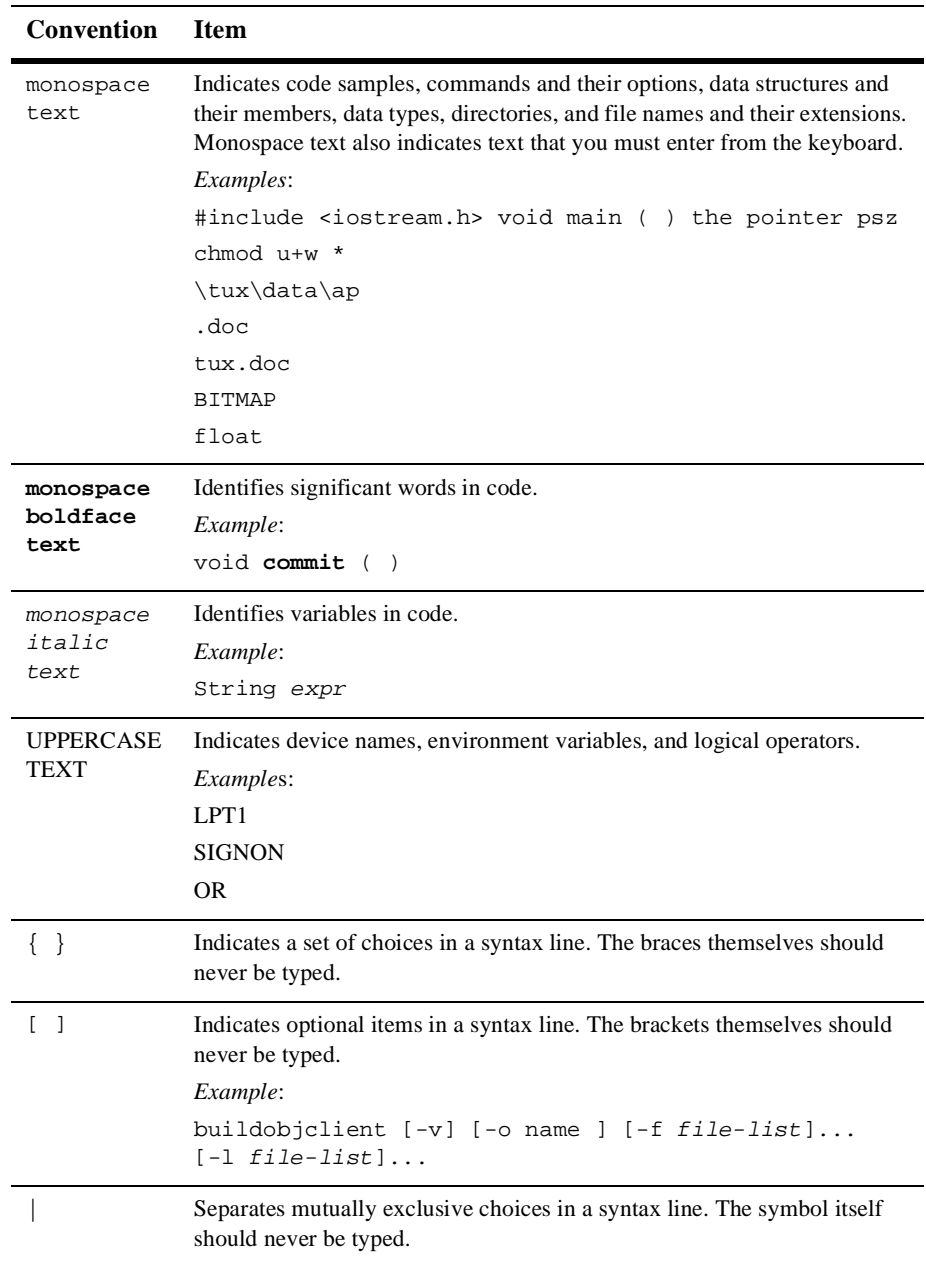

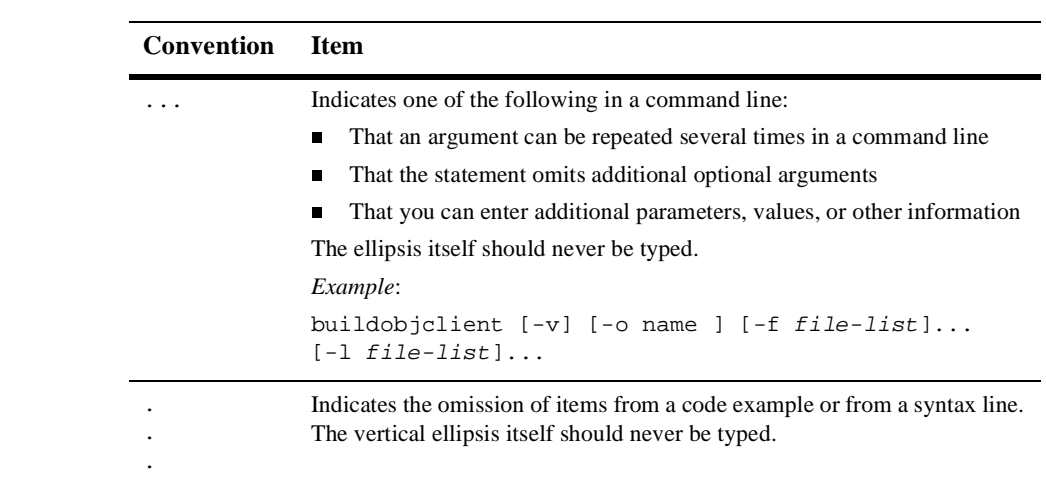

## **Section 3fml - FML Functions**

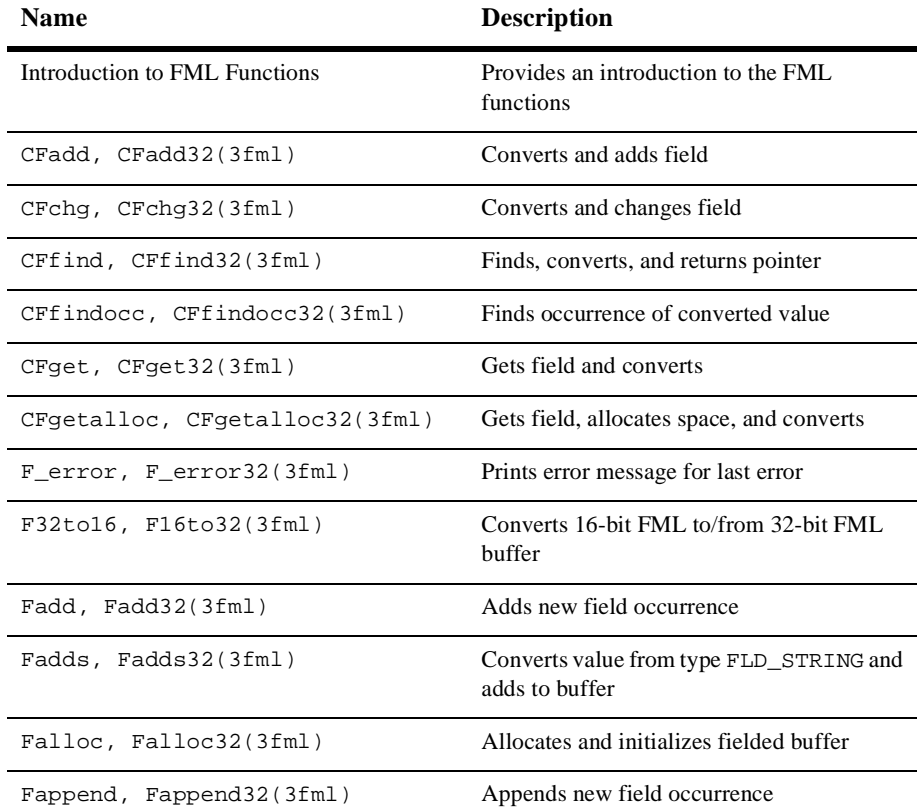

#### **Table 1 BEA Tuxedo ATMI FML Functions**

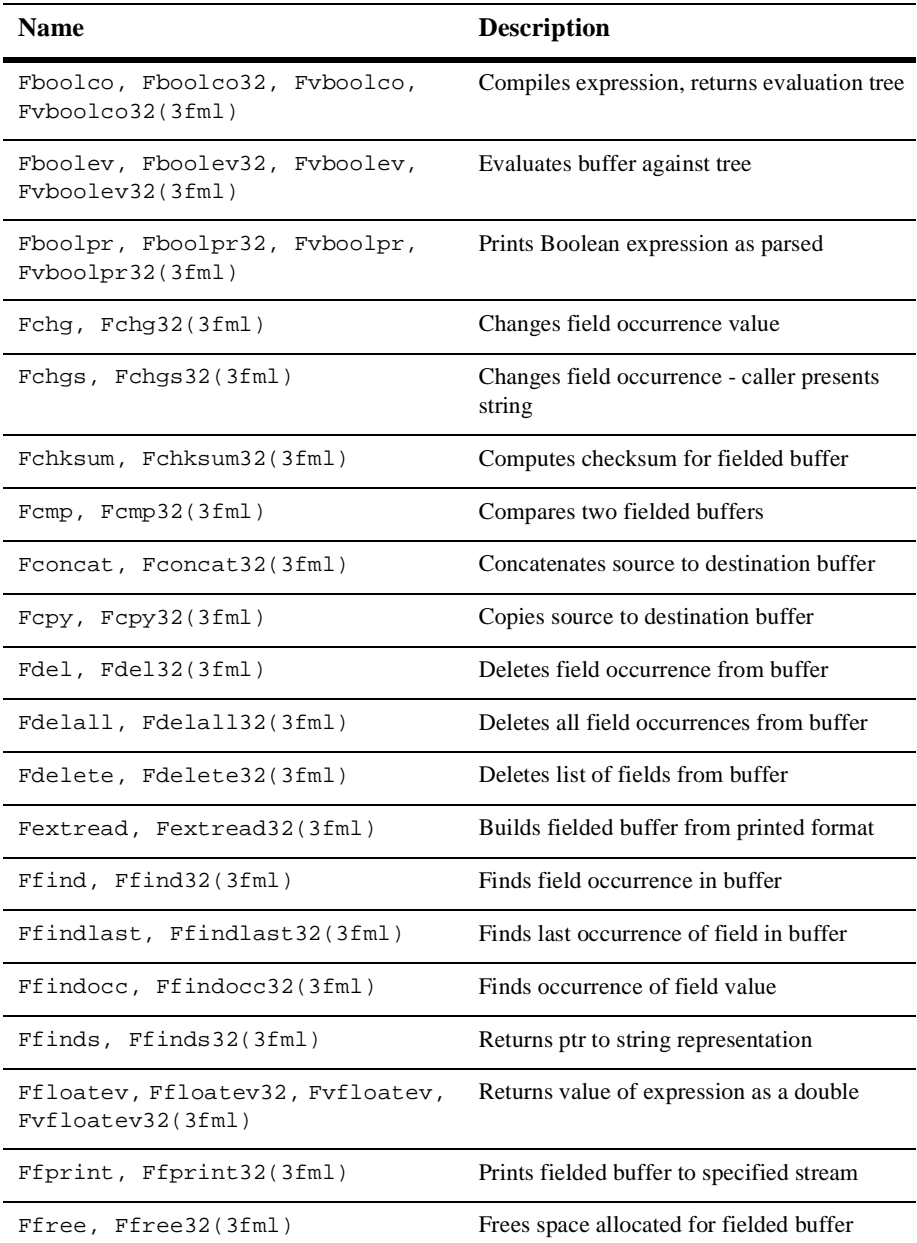

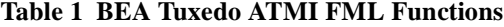

| <b>Name</b>                           | <b>Description</b>                                          |
|---------------------------------------|-------------------------------------------------------------|
| Fget, Fget32(3fml)                    | Gets copy and length of field occurrence                    |
| Fgetalloc, Fgetalloc32(3fml)          | Allocates space and gets copy of field<br>occurrence        |
| Fgetlast, Fgetlast32(3fml)            | Gets copy of last occurrence                                |
| Fgets, Fgets32(3fml)                  | Gets value converted to string                              |
| Fgetsa, Fgetsa32(3fml)                | Uses malloc() to allocate space and gets<br>converted value |
| Fidnm_unload,<br>Fidnm_unload32(3fml) | Recovers space from $id$ ->nm mapping<br>tables             |
| Fidxused, Fidxused32(3fml)            | Returns amount of space used                                |
| Fielded, Fielded32(3fml)              | Returns true if buffer is fielded                           |
| Findex, Findex32(3fml)                | Indexes a fielded buffer                                    |
| Finit, Finit32(3fml)                  | Initializes fielded buffer                                  |
| Fjoin, Fjoin32(3fml)                  | Joins source into destination buffer                        |
| Fldid, Fldid32(3fml)                  | Maps field name to field identifier                         |
| Fldno, Fldno32(3fml)                  | Maps field identifier to field number                       |
| Fldtype, Fldtype32(3fml)              | Maps field identifier to field type                         |
| Flen, Flen32(3fml)                    | Returns 1 en of field occurrence in buffer                  |
| Fmkfldid, Fmkfldid32(3fml)            | Makes a field identifier                                    |
| Fmove, Fmove32(3fml)                  | Moves fielded buffer to destination                         |
| Fname, Fname32(3fml)                  | Maps field identifier to field name                         |
| Fneeded, Fneeded32(3fml)              | Computes size needed for buffer                             |
| Fnext, Fnext32(3fml)                  | Gets next field occurrence                                  |

**Table 1 BEA Tuxedo ATMI FML Functions**

| <b>Name</b>                           | <b>Description</b>                                  |
|---------------------------------------|-----------------------------------------------------|
| Fnmid_unload,<br>Fnmid_unload32(3fml) | Recovers space from nm->id mapping<br>tables        |
| Fnum, Fnum32(3fml)                    | Returns count of all occurrences in buffer          |
| Foccur, Foccur32(3fml)                | Returns count of field occurrences in buffer        |
| Fojoin, Fojoin32(3fml)                | Outer join of source into destination buffer        |
| Fpres, Fpres32(3fml)                  | True if field occurrence is present in buffer       |
| Fprint, Fprint32(3fml)                | Prints buffer to standard output                    |
| Fproj, Fproj32(3fml)                  | Provides projection on buffer                       |
| Fprojcpy, Fprojcpy32(3fml)            | Provides projection and copy on buffer              |
| Fread, Fread32(3fml)                  | Reads fielded buffer                                |
| Frealloc, Frealloc32(3fml)            | Reallocates fielded buffer                          |
| Frstrindex, Frstrindex32(3fml)        | Restores index in a buffer                          |
| Fsizeof, Fsizeof32(3fml)              | Returns size of fielded buffer                      |
| Fstrerror, Fstrerror32(3fml)          | Gets error message string for FML error             |
| Ftypcvt, Ftypcvt32(3fml)              | Converts from one field type to another             |
| Ftype, Ftype32(3fml)                  | Returns pointer to type of field                    |
| Funindex, Funindex32(3fml)            | Discards fielded buffer's index                     |
| Funused, Funused32(3fml)              | Returns number of unused bytes in fielded<br>buffer |
| Fupdate, Fupdate32(3fml)              | Updates destination buffer with source              |
| Fused, Fused32(3fml)                  | Returns number of used bytes in fielded<br>buffer   |
| Fvall, Fvall32(3fml)                  | Returns long value of field occurrence              |
| Fvals, Fvals32(3fml)                  | Returns string value of field occurrence            |

**Table 1 BEA Tuxedo ATMI FML Functions**

| <b>Name</b>                  | <b>Description</b>                                 |
|------------------------------|----------------------------------------------------|
| Fyftos, Fyftos32(3fml)       | Copies from fielded buffer to C structure          |
| Fyneeded, Fyneeded32(3fml)   | Computes size needed for view buffer               |
| Fynull, Fynull32(3fml)       | Checks if a structure element is NULL              |
| Fvopt, Fvopt32(3fml)         | Changes flag options of a mapping entry            |
| Fyrefresh, Fyrefresh32(3fml) | Copies from C structure to fielded buffer          |
| Fvselinit, Fvselinit32(3fml) | Initializes structure element to NULL              |
| Fvsinit, Fvsinit32(3fml)     | Initializes C structure to NULL                    |
| Fystof, Fystof32(3fml)       | Copies from C structure to fielded buffer          |
| Fystot, Fyttos(3fml)         | Converts C structure to/from target record<br>type |
| Fwrite, Fwrite32(3fml)       | Writes fielded buffer                              |

**Table 1 BEA Tuxedo ATMI FML Functions**

### <span id="page-17-0"></span>**Introduction to FML Functions**

Synopsis "#include <fml.h>" "#include <fml32.h>"

Description FML is a set of C language functions for defining and manipulating storage structures called fielded buffers, that contain attribute-value pairs called fields. The attribute is the field's identifier, and the associated value represents the field's data content.

> Fielded buffers provide an excellent structure for communicating parameterized data between cooperating processes, by providing named access to a set of related fields. Programs that need to communicate with other processes can use the FML software to provide access to fields without concerning themselves with the structures containing them.

> FML also provides a facility called VIEWS that allows you to map fielded buffers to C structures (and the reverse as well). VIEWS lets you perform lengthy manipulations of data in structures rather than in fielded buffers; applications will run faster if data is transferred to structures for manipulation. VIEWS allows the data independence of fielded buffers to be combined with the efficiency and simplicity of classic record structures.

- FML16 and FML32 There are two "sizes" of FML. The original FML interface is based on 16-bit values for the length of fields and containing information identifying fields. In this introduction, it will be referred to as FML16. FML16 is limited to 8191 unique fields, individual field lengths of up to 64K bytes, and a total fielded buffer size of 64K. The definitions, types, and function prototypes for this interface are in  $f_{m1}$ . h which must be included in an application program using the FML16 interface; and functions live in -lfml. A second interface, FML32, uses 32-bit values for the field lengths and identifiers. It allows for about 30 million fields, and field and buffer lengths of about 2 billion bytes. The definitions, types, and function prototypes for FML32 are in fml32.h; and functions live in -lfml32. All definitions, types, and function names for FML32 have a "32" suffix (for example, MAXFBLEN32, FLDID32, Fchg32). Also the environment variables are suffixed with "32" (for example, FLDTBLDIR32, FIELDTBLS32, VIEWFILES32, and VIEWDIR32).
- FML Buffers A fielded buffer is composed of field identifier and field value pairs for fixed length fields (for example, long, short), and field identifier, field length, and field value triples for varying length fields.

A field identifier is a tag for an individual data item in a fielded buffer. The field identifier consists of the name of field number and the type of the data in the field. The field number must be in the range 1 to 8191 inclusive for FML16, and the type definition for a field identifier is FLDID. The field number must be in the range 1 to 33,554,431 inclusive for FML32, and the type definition for a field identifier is FLDID32. The BEA Tuxedo ATMI system conforms to the following conventions for field numbers:

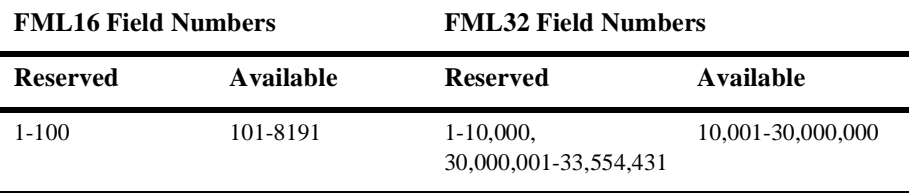

Applications should avoid using the reserved field numbers, although the BEA Tuxedo ATMI system does not strictly enforce applications from using them.

The field types can be any of the standard C language types: short, long, float, double, and char. The following types are also supported: string (a series of characters ending with a NULL character), carray (character arrays), pointer (a pointer to a buffer), FML32 buffer (an embedded FML32 buffer), and VIEW32 (an embedded VIEW32 buffer). These types are defined in  $fml.h$  and  $fml32.h$  as  $FLD$  SHORT, FLD\_LONG, FLD\_CHAR, FLD\_FLOAT, FLD\_DOUBLE, FLD\_STRING, FLD\_CARRAY, FLD\_PTR, FLD\_FML32, and FLD\_VIEW32.

For FML16, a fielded buffer pointer is of type  $FBFR *$ , a field length has the type FLDLEN, and the number of occurrences of a field has the type FLDOCC. For FML32, a fielded buffer pointer is of type  $FBFR32$  \*, a field length has the type  $FLDLEN32$ , and the number of occurrences of a field has the type FLDOCC32.

Fields are referred to by their field identifier in the FML interface. However, it is normally easier for an application programmer to remember a field name. There are two approaches to mapping field names to field identifiers.

Field name/identifier mappings can be made available to FML programs at run time through field table files, described in field\_tables(5). The FML16 interface uses the environment variable FLDTBLDIR to specify a list of directories where field tables can be found, and FIELDTBLS to specify a list of the files in the table directories that are to be used. The FML32 interface uses FLDTBLDIR32 and FIELDTBLS32. Within

applications programs, the FML functions  $Fldid()$  and  $Fldid32()$  provide for a run-time translation of a field name to its field identifier and Fname() and Fname32() translate a field identifier to its field name.

Compile-time field name/identifier mappings are provided by the use field header files containing macro definitions for the field names.  $mkf1dhdr()$  and  $mkf1dhdr32()$  are provided to make header files out of field table files (see  $m$ kfldhdr,  $m$ kfldhdr32(1) for details). These header files are #include'd in C programs, and provide another way to map field names to field identifiers at compile-time.

Any field in a fielded buffer can occur more than once. Many FML functions take an argument that specifies which occurrence of a field is to be retrieved or modified. If a field occurs more than once, the first occurrence is numbered 0, and additional occurrences are numbered sequentially. The set of all occurrences make up a logical sequence, but no overhead is associated with the occurrence number (that is, it is not stored in the fielded buffer). If another occurrence of a field is added, it is added at the end of the set and is referred to as the next higher occurrence. When an occurrence other than the highest is deleted, all higher occurrences of the field are shifted down by one (for example, occurrence 6 becomes occurrence 5, 5 becomes 4, etc.).

When a fielded buffer has many fields, access is expedited in FML by the use of an internal index. The user is normally unaware of the existence of this index. However, when you store a fielded buffer on disk, or transmit a fielded buffer between processes or between computers, you can save disk space and/or transmittal time by first discarding the index using  $F$ unindex() or  $F$ unindex $32$ (), and then reconstructing the index later with Findex() or Findex32().

- FML<sub>16</sub> Conversion to FML32 Existing FML16 applications that are written correctly can easily be changed to use the FML32 interface. All variables used in the calls to the FML functions must use the proper typedefs (FLDID, FLDLEN, and FLDOCC). Any call to tpalloc() for an FML typed buffer should use the FMLTYPE definition instead of "FML". The application source code can be changed to use the 32-bit functions simply by changing the include of fml.h to inclusion of fml32.h followed by fml1632.h. The fml1632.h contains macros that convert all of the 16-bit type definitions to 32-bit type definitions, and 16-bit functions and macros to 32-bit functions and macros.
	- VIEWS VIEWS is a part of the Field Manipulation Language that allows the exchange of data between fielded buffers and C structures in a C language program, by specifying mappings of fields to members of C structures. If extensive manipulations of fielded buffer information are to be done, transferring the data to C structures will improve

performance. Information in a fielded buffer can be extracted from the fields in a buffer and placed in a C structure using VIEWS functions, manipulated, and the updated values returned to the buffer, again using VIEWS functions.

Typed buffers is a feature of the ATMI environment that grew out of the FML idea of a fielded buffer. Two of the standard buffer types delivered with the ATMI environment are FML typed buffers and VIEW typed buffers. An additional difference of VIEW buffers is that they can be totally unrelated to an FML fielded buffer. The buffer types FML32 and VIEW32 can also be used.

A view description is created and stored in a source viewfile, as described in viewfile(5). The view description maps fields in fielded buffers to members in  $C$ structures. The source view descriptions are compiled, using viewc() or viewc32(), creating a view object file and can then be used to map data transferred between fielded buffers and C structures in a C program (see viewc, viewc32(1) for details). The view compiler also creates C header files that can be included in applications programs to define the structures described in view descriptions. A view disassembler, viewdis() or viewdis32(), is provided to translate object view descriptions into readable form (that is, back into source view descriptions); the output of the disassembler can be reinput to the view compiler (see viewdis, viewdis32(1) for details).

The object files are used at run time to manipulate the VIEW structures using the VIEWFILES and VIEWDIR environment variables. VIEWFILES should contain a comma-separated list of object viewfiles for the application. Files given as full pathnames are used as is; files listed as relative pathnames are searched for through the list of directories specified by the VIEWDIR variable (as described later in this section). VIEWDIR specifies a colon-separated list of directories to be used to find view object files with relative filenames. For VIEW32 structures, VIEWFILES32 and VIEWDIR32 are used.

In addition to the data types supported by most FML functions, VIEWS supports type int in source view descriptions. When the view description is compiled the view compiler automatically converts any int types to either short or long types, depending on your machine.

A decimal data type is also supported in  $VIEWS$ . It is defined as a field of type  $dec_t$ , and the size of the packed decimal value is given as the total number of bytes and the bytes to the right of the decimal point. While this field is not supported directly in FML, conversion of this field is automatic to/from any other field type supported in FML. Packed decimals exist in the COBOL environment as two decimal digits packed into one byte with the low-order half byte used to store the sign. In the C environment, the data type is defined by the  $\text{dec}_{\text{t}}$  type definition, which contains the decimal exponent, sign, digits, and the packed decimal value.

An FML buffer can be converted to a view using  $Fvt$  tos() or  $Fvt$  tos 32(). A view can be converted to a fielded buffer using  $Fvstof()$  or  $Fvstof32()$ . When transferring data between fielded buffers and structures, the source data is automatically converted to the type of the destination data. Multiple field occurrences are supported; they are treated as an array in the structure. NULL values are used to indicate empty members in a structure, and can be specified by the user for each structure member in a viewfile. If the user does not specify a NULL value for a member, default NULL values are used. It is also possible to inhibit the transfer of data between a C structure member and a field in a fielded buffer, even though a mapping exists between them.

A VIEW can also be converted to and from a target record format. The default target format is IBM System/370 COBOL records. The Fvstot() function takes care of converting byte ordering, floating point and decimal format, and character sets (ASCII to EBCDIC), and Fvttos() converts back to the native format. 32-bit versions of these functions also exist. The  $F \text{codeset}(\cdot)$  function can be used to specify alternate ASCII/EBCDIC transaction tables.

Error Handling Most of the FML functions have one or more error returns. An error condition is indicated by an otherwise impossible returned value. This is usually -1 on error, or 0 for a bad field identifier (BADFLDID) or address. The error type is also made available in the external integer Ferror for FML16 and Ferror32 for FML32. Ferror and Ferror32 are not cleared on successful calls, so they should be tested only after an error has been indicated.

> The F\_error and F\_error32 functions are provided to produce a message on the standard error output. They take one parameter, a string; print the argument string appended with a colon and a blank; and then print an error message followed by a newline character. The error message displayed is the one defined for the error number currently in Ferror or Ferror32, which is set when errors occur.

Fstrerror() can be used to retrieve from a message catalog the text of an error message; it returns a pointer that can be used to as an argument to userlog( $3c$ ).

The error codes that can be produced by an FML function are described on each FML reference page.

See Also [CFadd, CFadd32\(3fml\)](#page-23-0), [CFchg, CFchg32\(3fml\)](#page-25-0), [CFfind, CFfind32\(3fml\)](#page-27-0), [CFfindocc, CFfindocc32\(3fml\)](#page-29-0), [CFget, CFget32\(3fml\)](#page-31-0), [CFgetalloc,](#page-33-0) [CFgetalloc32\(3fml\)](#page-33-0), [F\\_error, F\\_error32\(3fml\)](#page-35-0), [Fadd, Fadd32\(3fml\)](#page-38-0), [Fadds, Fadds32\(3fml\)](#page-40-0), [Falloc, Falloc32\(3fml\)](#page-42-0), [Fboolco, Fboolco32,](#page-45-0) [Fvboolco, Fvboolco32\(3fml\)](#page-45-0), [Fboolev, Fboolev32, Fvboolev,](#page-48-0) [Fvboolev32\(3fml\)](#page-48-0), [Fboolpr, Fboolpr32, Fvboolpr, Fvboolpr32\(3fml\)](#page-51-0), [Fchg, Fchg32\(3fml\)](#page-53-0), [Fchgs, Fchgs32\(3fml\)](#page-55-0), [Fchksum, Fchksum32\(3fml\)](#page-57-0), [Fcmp, Fcmp32\(3fml\)](#page-58-0), [Fconcat, Fconcat32\(3fml\)](#page-60-0), [Fcpy, Fcpy32\(3fml\)](#page-61-0), [Fdel, Fdel32\(3fml\)](#page-62-0), [Fdelall, Fdelall32\(3fml\)](#page-64-0), [Fdelete,](#page-66-0) [Fdelete32\(3fml\)](#page-66-0), [Fextread, Fextread32\(3fml\)](#page-68-0), [Ffind, Ffind32\(3fml\)](#page-71-0), [Ffindlast, Ffindlast32\(3fml\)](#page-73-0), [Ffindocc, Ffindocc32\(3fml\)](#page-75-0), [Ffinds,](#page-77-0) [Ffinds32\(3fml\)](#page-77-0), [Ffloatev, Ffloatev32, Fvfloatev, Fvfloatev32\(3fml\)](#page-79-0), [Ffprint, Ffprint32\(3fml\)](#page-81-0), [Ffree, Ffree32\(3fml\)](#page-83-0), [Fget, Fget32\(3fml\)](#page-84-0), [Fgetalloc, Fgetalloc32\(3fml\)](#page-86-0), [Fgetlast, Fgetlast32\(3fml\)](#page-88-0), [Fgets,](#page-90-0) [Fgets32\(3fml\)](#page-90-0), [Fgetsa, Fgetsa32\(3fml\)](#page-92-0), [Fidnm\\_unload,](#page-94-0) [Fidnm\\_unload32\(3fml\)](#page-94-0), [Fidxused, Fidxused32\(3fml\)](#page-95-0), [Fielded,](#page-96-0) [Fielded32\(3fml\)](#page-96-0), [Findex, Findex32\(3fml\)](#page-97-0), [Finit, Finit32\(3fml\)](#page-98-0), [Fjoin,](#page-99-0) [Fjoin32\(3fml\)](#page-99-0), [Fldid, Fldid32\(3fml\)](#page-101-0), [Fldno, Fldno32\(3fml\)](#page-102-0), [Fldtype,](#page-103-0) [Fldtype32\(3fml\)](#page-103-0), [Flen, Flen32\(3fml\)](#page-104-0), [Fmkfldid, Fmkfldid32\(3fml\)](#page-106-0), [Fmove, Fmove32\(3fml\)](#page-107-0), [Fname, Fname32\(3fml\)](#page-109-0), [Fneeded, Fneeded32\(3fml\)](#page-110-0), [Fnext, Fnext32\(3fml\)](#page-111-0), [Fnmid\\_unload, Fnmid\\_unload32\(3fml\)](#page-113-0), [Fnum,](#page-114-0) [Fnum32\(3fml\)](#page-114-0), [Foccur, Foccur32\(3fml\)](#page-115-0), [Fojoin, Fojoin32\(3fml\)](#page-116-0), [Fpres,](#page-118-0) [Fpres32\(3fml\)](#page-118-0), [Fprint, Fprint32\(3fml\)](#page-119-0), [Fproj, Fproj32\(3fml\)](#page-121-0), [Fprojcpy, Fprojcpy32\(3fml\)](#page-123-0), [Fread, Fread32\(3fml\)](#page-125-0), [Frealloc,](#page-127-0) [Frealloc32\(3fml\)](#page-127-0), [Frstrindex, Frstrindex32\(3fml\)](#page-129-0), [Fsizeof,](#page-131-0) [Fsizeof32\(3fml\)](#page-131-0), [Fstrerror, Fstrerror32\(3fml\)](#page-132-0), [Ftypcvt,](#page-133-0) [Ftypcvt32\(3fml\)](#page-133-0), [Ftype, Ftype32\(3fml\)](#page-135-0), [Funindex, Funindex32\(3fml\)](#page-136-0), [Funused, Funused32\(3fml\)](#page-138-0), [Fupdate, Fupdate32\(3fml\)](#page-139-0), [Fused,](#page-141-0) [Fused32\(3fml\)](#page-141-0), [Fvall, Fvall32\(3fml\)](#page-142-0), [Fvals, Fvals32\(3fml\)](#page-144-0), [Fvftos,](#page-146-0) [Fvftos32\(3fml\)](#page-146-0), [Fneeded, Fneeded32\(3fml\),](#page-110-0) [Fvnull, Fvnull32\(3fml\)](#page-149-0), [Fvopt, Fvopt32\(3fml\)](#page-151-0), [Fvselinit, Fvselinit32\(3fml\)](#page-154-0), [Fvsinit,](#page-156-0) [Fvsinit32\(3fml\)](#page-156-0), [Fvstof, Fvstof32\(3fml\)](#page-157-0), [Fwrite, Fwrite32\(3fml\)](#page-165-0), field\_tables(5), viewfile(5)

*Programming BEA Tuxedo ATMI Applications Using FML*

### <span id="page-23-0"></span>**CFadd, CFadd32(3fml)**

Name CFadd(), CFadd32() - convert and add field Synopsis #include <stdio.h> #include "fml.h" int CFadd(FBFR \*fbfr, FLDID fieldid, char \*value, FLDLEN len, int type) #include fml32.h> int CFadd32(FBFR32 \*fbfr, FLDID32 fieldid, char \*value, FLDLEN32 len, int type) Description  $CFAdd()$  acts like  $Fadd()$  but first converts the value from the user-specified type to the type of the  $f = Idid$  for which the field is added to the fielded buffer.  $f \circ f$  is a pointer to a fielded buffer. fieldid is a field identifier. value is a pointer to the value to be added. Len is the length of the value to be added; it is required only if  $type$  is FLD CARRAY. type is the data type of the field in value. Before the field is added to the buffer, the type of the data item is converted from the type supplied by the user to the type specified in *fieldid*. If the source type is  $FLD_CARRAY$  (arbitrary character array), the  $Len$  argument should be set to the length of the array; the length is ignored in all other cases. The value for the field to be converted and added must first be put in a variable, value, since C does not permit constructs such as 12345L. This function fails if any of the following field types is used: FLD\_PTR, FLD\_FML32, or FLD\_VIEW32. If one of these field types is encountered when CFadd() or CFadd32() is being used, Ferror is set to FEBADOP. CFadd32() is used with 32-bit FML. A thread in a multithreaded application may issue a call to CFadd() or CFadd32() while running in any context state, including TPINVALIDCONTEXT. Return Values This function returns -1 on error and sets Ferror to indicate the error condition. Errors Under the following conditions, CFadd() fails and sets Ferror to: [FALIGNERR] "fielded buffer not aligned" The buffer does not begin on the proper boundary.

[FNOTFLD]

"buffer not fielded"

The buffer is not a fielded buffer or has not been initialized by Finit().

#### [FMALLOC]

"malloc failed"

Allocation of space dynamically using malloc() failed when converting from a carray to string.

#### [FEINVAL]

"invalid argument to function"

One of the arguments to the function invoked was invalid, (for example, a NULL value parameter was specified).

#### [FNOSPACE]

"no space in fielded buffer"

A field value is to be added or changed in a field buffer, but there is not enough space remaining in the buffer.

#### [FBADFLD]

"unknown field number or type"

A field identifier is specified which is not valid.

#### [FTYPERR]

"invalid field type" A field identifier is specified which is not valid.

#### [FEBADOP]

"invalid field type" An invalid field type (such as FLD\_PTR, FLD\_FML32, and FLD\_VIEW32) is specified.

#### See Also [Introduction](#page-17-0) to FML Functions, [Fadd, Fadd32\(3fml\)](#page-38-0)

### <span id="page-25-0"></span>**CFchg, CFchg32(3fml)**

Name CFchg(), CFchg32() - convert and change field Synopsis #include <stdio.h> #include "fml.h" int CFchg(FBFR \*fbfr, FLDID fieldid, FLDOCC oc, char \*value, FLDLEN len, int type) #include "fml32.h" int CFchg32(FBFR32 \*fbfr, FLDID32 fieldid, FLDOCC32 oc, char \*value, FLDLEN32 len, int type) Description  $C_F$ chg() acts like  $Fchg()$  but first converts the value from the user-specified type to the type of the  $fieldid$  for which the field is changed in the fielded buffer.  $f_{\text{D}}f_{\text{r}}$  is a pointer to a fielded buffer. *fieldid* is a field identifier. oc is the occurrence number of the field. value is a pointer to a new value. len is the length of the value to be changed; it is required only if type is FLD CARRAY. type is the data type of value. If a field occurrence is specified that does not exist, then NULL values are added for the missing occurrences until the desired value can be added (for example, changing field occurrence 4 for a field that does not exist in a buffer will cause 3 NULL values to be added followed by the specified field value). This function fails if any of the following field types is used: FLD\_PTR, FLD\_FML32, or FLD\_VIEW32. If one of these field types is encountered when CFchg() or CFchg32() is being used, Ferror is set to FEBADOP. CFchg32() is used with 32-bit FML. A thread in a multithreaded application may issue a call to  $CFchq()$  or  $CFchq32()$ while running in any context state, including TPINVALIDCONTEXT. Return Values This function returns -1 on error and sets Ferror to indicate the error condition. Errors Under the following conditions, CFchg() fails and sets Ferror to: [FALIGNERR] "fielded buffer not aligned" The buffer does not begin on the proper boundary.

[FNOTFLD]

"buffer not fielded" The buffer is not a fielded buffer or has not been initialized by Finit().

#### [FMALLOC]

"malloc failed"

Allocation of space dynamically using malloc() failed when converting from a carray to string.

#### [FEINVAL]

"invalid argument to function"

One of the arguments to the function invoked was invalid, (for example, a NULL value parameter was specified).

#### [FNOSPACE]

"no space in fielded buffer"

A field value is to be added or changed in a field buffer but there is not enough space remaining in the buffer.

#### [FNOTPRES]

"field not present"

A field occurrence is requested but the specified field and/or occurrence was not found in the fielded buffer.

#### [FBADFLD]

"unknown field number or type" A field identifier is specified which is not valid.

#### [FTYPERR]

"invalid field type" A field identifier is specified which is not valid.

#### [FEBADOP]

"invalid field type" An invalid field type (such as FLD\_PTR, FLD\_FML32, and FLD\_VIEW32) is specified.

See Also [Introduction](#page-17-0) to FML Functions, [CFadd, CFadd32\(3fml\)](#page-23-0), [Fchg, Fchg32\(3fml\)](#page-53-0)

### <span id="page-27-0"></span>**CFfind, CFfind32(3fml)**

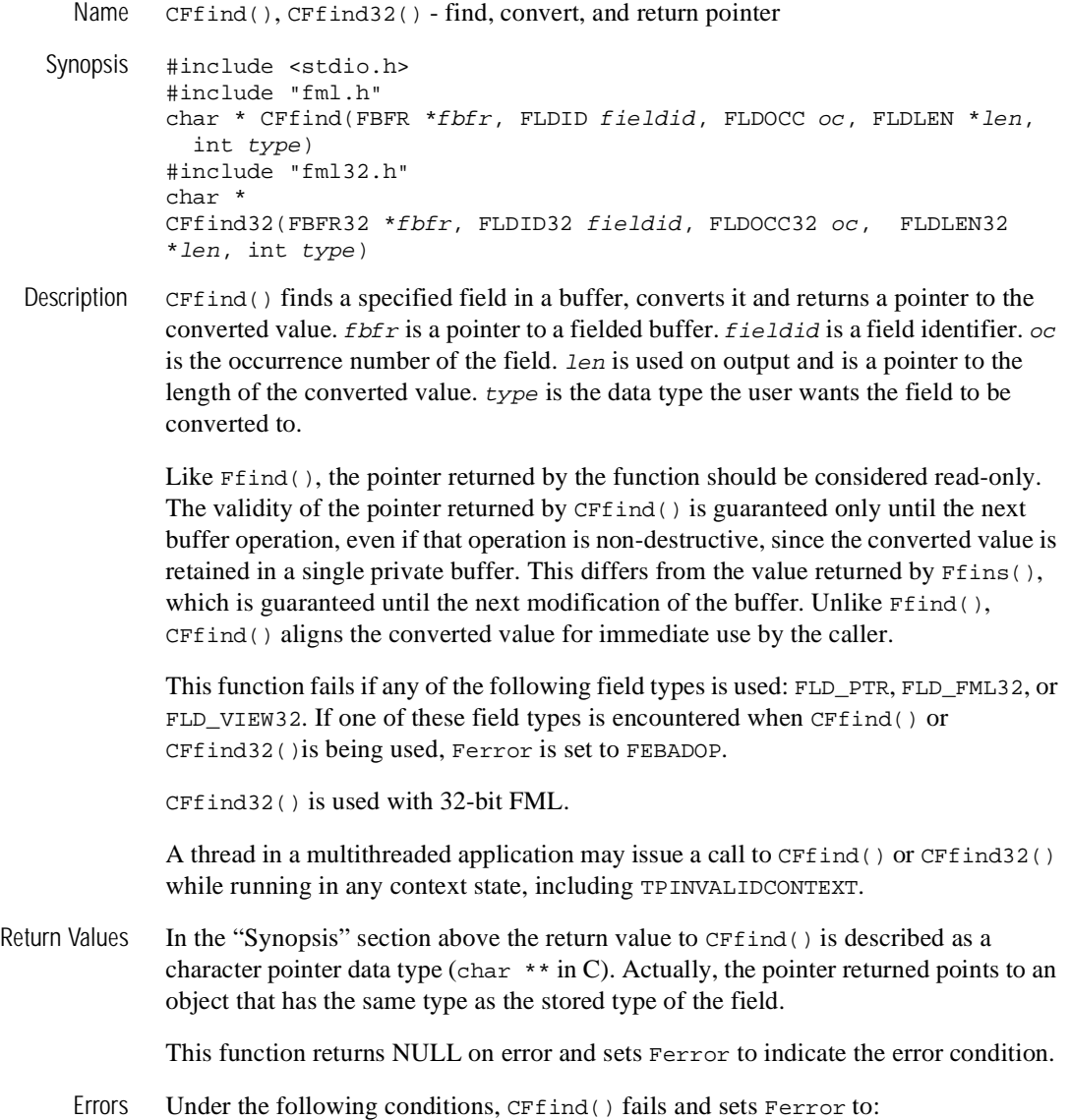

[FALIGNERR]

"fielded buffer not aligned"

The buffer does not begin on the proper boundary.

#### [FNOTFLD]

"buffer not fielded" The buffer is not a fielded buffer or has not been initialized by Finit().

#### [FMALLOC]

"malloc failed" Allocation of space dynamically using malloc() failed when converting from a carray to string.

#### [FNOTPRES]

"field not present"

A field occurrence is requested but the specified field and/or occurrence was not found in the fielded buffer.

#### [FBADFLD]

"unknown field number or type" A field identifier is specified which is not valid.

#### [FTYPERR]

"invalid field type" A field identifier is specified which is not valid.

#### [FEBADOP]

"invalid field type" An invalid field type (such as FLD\_PTR, FLD\_FML32, and FLD\_VIEW32) is specified.

#### See Also [Introduction](#page-17-0) to FML Functions, [Ffind, Ffind32\(3fml\)](#page-71-0)

### <span id="page-29-0"></span>**CFfindocc, CFfindocc32(3fml)**

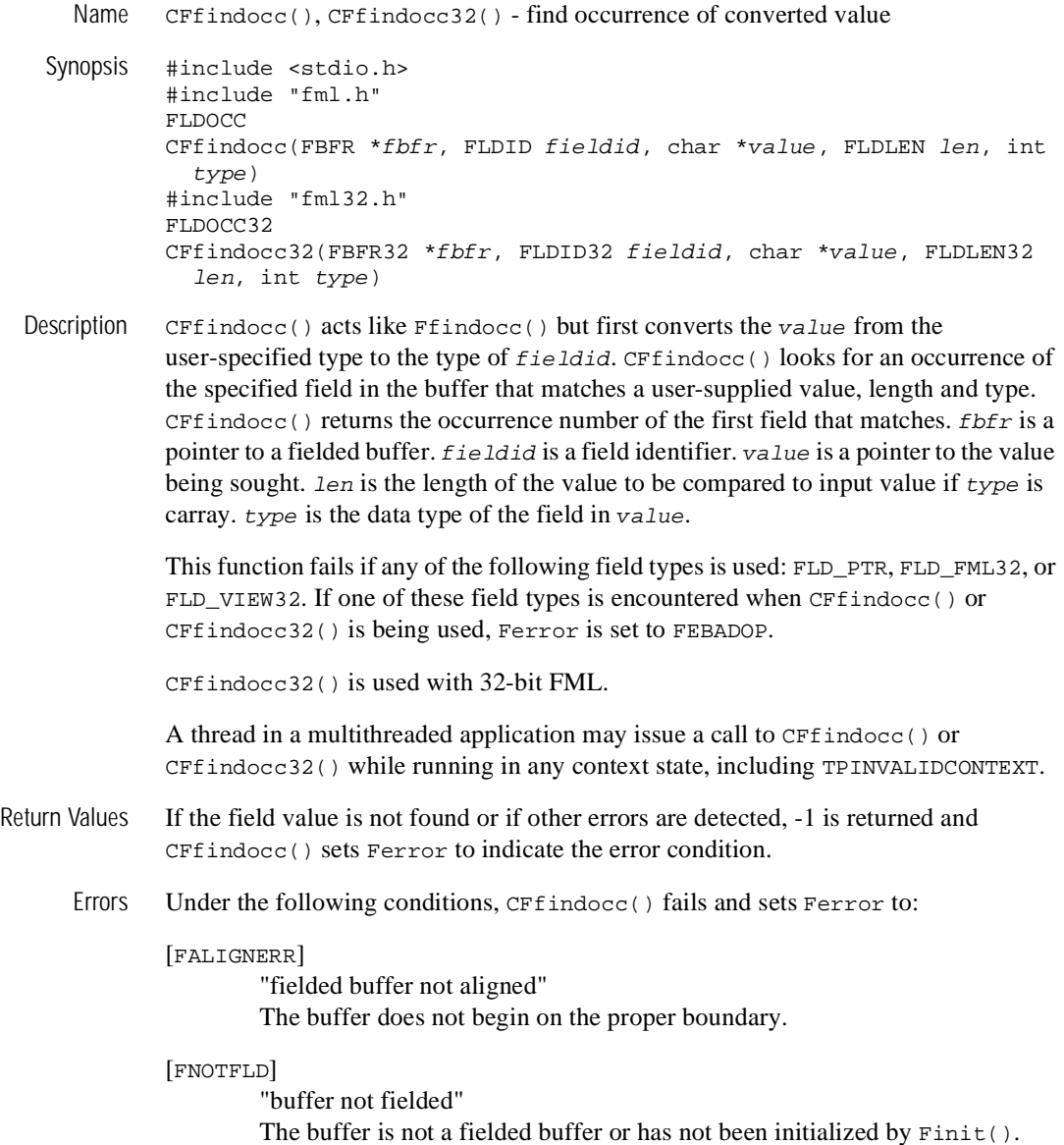

[FMALLOC]

"malloc failed"

Allocation of space dynamically using malloc() failed when converting from a carray to string.

#### [FEINVAL]

"invalid argument to function"

One of the arguments to the function invoked was invalid, (for example, a NULL value parameter was specified).

#### [FNOTPRES]

"field not present"

A field occurrence is requested but the specified field and/or occurrence was not found in the fielded buffer.

#### [FBADFLD]

"unknown field number or type" A field identifier is specified which is not valid.

#### [FTYPERR]

"invalid field type" A field identifier is specified which is not valid.

#### [FEBADOP]

"invalid field type" An invalid field type (such as FLD\_PTR, FLD\_FML32, and FLD\_VIEW32) is specified.

See Also [Introduction](#page-17-0) to FML Functions, [Ffindocc, Ffindocc32\(3fml\)](#page-75-0)

### <span id="page-31-0"></span>**CFget, CFget32(3fml)**

Name CFget(), CFget32() - get field and convert

Synopsis #include <stdio.h> #include "fml.h" int CFget(FBFR \*fbfr, FLDID fieldid, FLDOCC oc, char \*buf, FLDLEN \*len, int type) #include "fml32.h" int CFget32(FBFR32 \*fbfr, FLDID32 fieldid, FLDOCC32 oc, char \*buf, FLDLEN32 \*len, int type)

Description  $CFget()$  is the conversion analog of  $Fget()$ . The main difference is that it copies a converted value to the user-supplied buffer.  $f \circ f r$  is a pointer to a fielded buffer. fieldid is a field identifier.  $\alpha c$  is the occurrence number of the field. buf is a pointer to private data area. On input, len is a pointer to the length of the private data area. On return, *len* is a pointer to the length of the returned value. If the *len* parameter is NULL on input, it is assumed that the buffer is big enough to contain the field value and the length of the value is not returned. If the  $but$  parameter is NULL, the field value is not returned.  $type$  is the data type the user wants the returned value converted to.

> This function fails if any of the following field types is used: FLD\_PTR, FLD\_FML32, or FLD\_VIEW32. If one of these field types is encountered when CFget() or CFget32() is being used, Ferror is set to FEBADOP.

CFget32() is used with 32-bit FML.

A thread in a multithreaded application may issue a call to  $CFGet()$  or  $CFGet32()$ while running in any context state, including TPINVALIDCONTEXT.

Return Values This function returns -1 on error and sets Ferror to indicate the error condition.

Errors Under the following conditions,  $C$ Fget() fails and sets Ferror to:

[FALIGNERR]

"fielded buffer not aligned" The buffer does not begin on the proper boundary. [FNOTFLD]

"buffer not fielded" The buffer is not a fielded buffer or has not been initialized by Finit().

#### [FMALLOC]

"malloc failed" Allocation of space dynamically using malloc() failed when converting from a carray to string.

#### [FNOSPACE]

"no space in fielded buffer"

The size of the data area, as specified in  $1en$ , is not large enough to hold the field value.

#### [FNOTPRES]

"field not present" A field occurrence is requested but the specified field and/or occurrence was not found in the fielded buffer.

#### [FBADFLD]

"unknown field number or type"

A field identifier is specified which is not valid.

#### [FTYPERR]

"invalid field type" A field identifier is specified which is not valid.

#### [FEBADOP]

"invalid field type" An invalid field type (such as FLD\_PTR, FLD\_FML32, and FLD\_VIEW32) is specified.

#### See Also [Introduction](#page-17-0) to FML Functions, [Fget, Fget32\(3fml\)](#page-84-0)

### <span id="page-33-0"></span>**CFgetalloc, CFgetalloc32(3fml)**

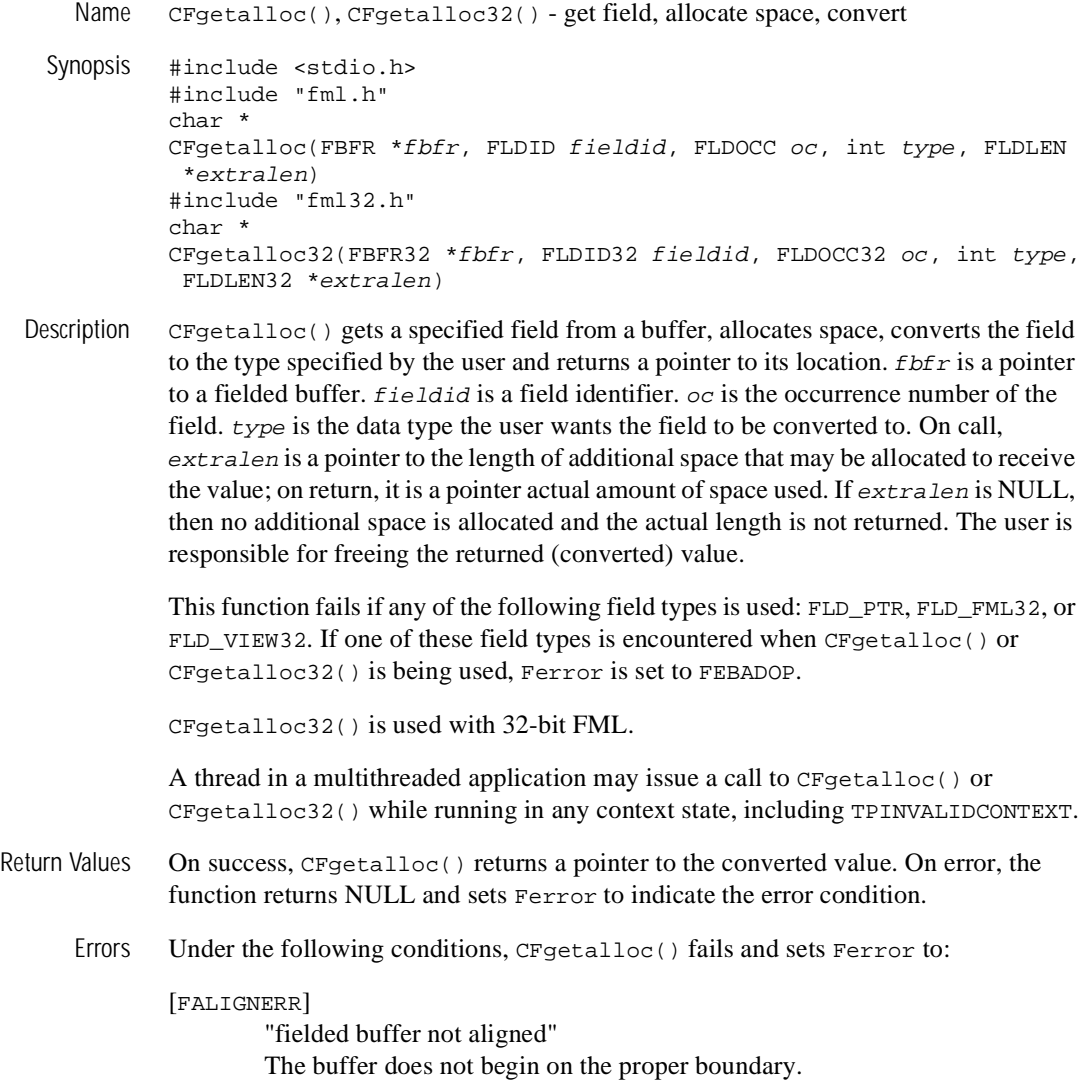

[FNOTFLD]

"buffer not fielded"

The buffer is not a fielded buffer or has not been initialized by Finit().

#### [FMALLOC]

"malloc failed" Allocation of space dynamically using malloc() failed.

#### [FNOTPRES]

"field not present"

A field occurrence is requested but the specified field and/or occurrence was not found in the fielded buffer.

#### [FBADFLD]

"unknown field number or type" A field identifier is specified which is not valid.

#### [FTYPERR]

"invalid field type" A field identifier is specified which is not valid.

#### [FEBADOP]

"invalid field type" An invalid field type (such as FLD\_PTR, FLD\_FML32, and FLD\_VIEW32) is specified.

See Also [Introduction](#page-17-0) to FML Functions, [Fgetalloc, Fgetalloc32\(3fml\)](#page-86-0)

### <span id="page-35-0"></span>**F\_error, F\_error32(3fml)**

Name F\_error(), F\_error32() - print error message for last error

Synopsis #include stdio.h> #include "fml.h" extern int Ferror; void F\_error(char \*msq) #include "fml32.h" extern int Ferror32; void F\_error32(char \*msg)

Description The function  $F_{\text{error}}( )$  works like perror() for UNIX system errors; that is, it produces a message on the standard error output (file descriptor 2), describing the last error encountered during a call to a system or library function. The argument string  $msgq$ is printed first, then a colon and a blank, then the message and a newline. If  $mgq$  is a NULL pointer or points to a NULL string, the colon is not printed. To be of most use, the argument string should include the name of the program that incurred the error. The error number is taken from the external variable Ferror, which is set when errors occur but not cleared when non-erroneous calls are made. In the MS-DOS and OS/2 environments, Ferror is redefined to FMLerror.

> To immediately print an error message,  $F_{error}$  should be called on an error return from another FML function. When the error message is FEUNIX. Uunix\_err() is called.

F\_error32() is used with 32-bit FML.

A thread in a multithreaded application may issue a call to F\_error() or F\_error32() while running in any context state, including TPINVALIDCONTEXT.

- Return Values  $F_{error}$  is declared a void and as such does not have return values.
	- See Also [Introduction](#page-17-0) to FML Functions

 $perror(3)$ , Uunix<sub>err</sub>(3) in a UNIX system reference manual
## **F32to16, F16to32(3fml)**

Name F32to16(), F16to32() - convert 16-bit FML to/from 32-bit FML buffer

- Synopsis #include <stdio.h> #include "fml.h" #include "fml32.h" int F32to16(FBFR \*dest, FBFR32 \*src) int F16to32(FBFR32 \*dest, FBFR \*src)
- Description  $F32t \circ 16$  () converts a 32-bit FML buffer to a 16-bit FML buffer. It does this by converting the buffer on a field-by-field basis and then creating the index for the fielded buffer. A field is converted by generating a FLDID from a FLDID32, and copying the field value (and field length for string and carray fields).  $dest$  and  $src$  are pointers to the destination and source fielded buffers respectively. The source buffer is not changed.

These functions can fail for lack of space; they can be reissued after allocating enough additional space to complete the operation.

F16to32() converts a 16-bit FML buffer to a 32-bit FML buffer. It lives in the fml32 library or shared object and sets Ferror32 on error.

F32to16() lives in the FML library or shared object and sets Ferror on error. Note that both fml.h and fml32.h must be included to use these functions; fml1632.h may not be included in the same file.

F32to16() fails with FBADFLD for the following field types: FLD\_PTR, FLD\_FML32, and FML\_VIEW32. F16to32() has no impact when performed on these field types.

A thread in a multithreaded application may issue a call to F32to16() or F16to32() while running in any context state, including TPINVALIDCONTEXT.

- Return Values This function returns -1 on error and sets Ferror to indicate the error condition.
	- Errors Under the following conditions, F32to16() fails and sets Ferror to:
		- [FALIGNERR]

"fielded buffer not aligned" Either the source buffer or the destination buffer does not begin on the proper boundary.

### [FNOTFLD]

"buffer not fielded"

Either the source buffer or the destination buffer is not a fielded buffer or has not been initialized by Finit().

## [FNOSPACE]

"no space in fielded buffer"

A field value is to be copied to the destination fielded buffer but there is not enough space remaining in the buffer. This error is also returned if a 32-bit FML field is too long to fit into a 16-bit FML field. When this error is returned, the destination buffer will contain no fields.

## [FBADFLD]

"invalid field number or type"

This error occurs only for the  $F32\text{to}16$  () function. The source buffer has a field identifier for which the field type is not one of the eight types supported by 16-bit FML, or the field number is greater than 8191.

See Also [Introduction](#page-17-0) to FML Functions

# <span id="page-38-0"></span>**Fadd, Fadd32(3fml)**

Name Fadd(), Fadd32() - add new field occurrence

```
Synopsis #include stdio.h>
         #include "fml.h"
         int Fadd(FBFR *fbfr, FLDID fieldid, char *value, FLDLEN len)
         #include "fml32.h"
         int Fadd32(FBFR32 *fbfr, FLDID32 fieldid, char *value, FLDLEN32
         len)
```
Description  $\overline{F}$  Fadd() adds the specified field value to the given buffer. *fbfr* is a pointer to a fielded buffer. *fieldid* is a field identifier. *value* is a pointer to a new value; the pointer's type must be the same fieldid type as the value to be added. len is the length of the value to be added; it is required only if type is FLD\_CARRAY

> The value to be added is contained in the location pointed to by the value parameter. If one or more occurrences of the field already exist, then the value is added as a new occurrence of the field, and is assigned an occurrence number 1 greater than the current highest occurrence (to add a specific occurrence, Fchq() must be used).

> In the "Synopsis" section above the value argument to Fadd() is described as a character pointer data type (char  $*$  in C). Technically, this describes only one particular kind of value passable to Fadd(). In fact, the type of the *value* argument should be a pointer to an object of the same type as the type of the fielded-buffer representation of the field being added. For example, if the field is stored in the buffer as type FLD LONG, then *value* should be of type pointer-to-long (long  $*$  in C). Similarly, if the field is stored as FLD\_SHORT, then *value* should be of type pointer-to-short (short  $*$  in C). The important thing is that  $Fadd()$  assumes that the object pointed to by *value* has the same type as the stored type of the field being added.

> For values of type FLD\_PTR, Fadd32() stores the pointer value. The buffer pointed to by a FLD\_PTR field must be allocated using the tpalloc() call. For values of type FLD\_FML32, Fadd32() stores the entire FLD\_FML32 field value, except the index. For values of type FLD\_VIEW32, Fadd() stores a pointer to a structure of type FVIEWFLD, that contains  $v_{\text{flags}}$  (a flags field, currently unused and set to 0), vname (a character array containing the viewname), and data (a pointer to the view data stored as a C structure). The application provides the vname and  $data$  to Fadd32().

For values of type FLD\_CARRAY, the length of the value is given in the len argument. For all types other than FLD\_CARRAY, the length of the object referenced by value is inferred from its type (for example, a value of type FLD\_FLOAT is of length sizeof(float)), and the contents of len are ignored.

Fadd32 is used with 32-bit FML.

A thread in a multithreaded application may issue a call to  $Fadd()$  or  $Fadd32()$  while running in any context state, including TPINVALIDCONTEXT.

Return Values This function returns -1 on error and sets Ferror to indicate the error condition.

Errors Under the following conditions, Fadd() fails and sets Ferror to:

### [FALIGNERR]

"fielded buffer not aligned" The buffer does not begin on the proper boundary.

### [FNOTFLD]

"buffer not fielded"

The buffer is not a fielded buffer or has not been initialized by Finit().

### [FEINVAL]

"invalid argument to function"

One of the arguments to the function invoked was invalid. (For example, specifying a NULL value parameter to Fadd().)

### [FNOSPACE]

"no space in fielded buffer"

A field value is to be added in a fielded buffer but there is not enough space remaining in the buffer.

### [FBADFLD]

"unknown field number or type" A field number is specified which is not valid.

See Also [Introduction](#page-17-0) to FML Functions, [CFadd, CFadd32\(3fml\)](#page-23-0), [Fadds, Fadds32\(3fml\)](#page-40-0), [Fchg, Fchg32\(3fml\)](#page-53-0)

# <span id="page-40-0"></span>**Fadds, Fadds32(3fml)**

Name  $\text{Fadds}$  (),  $\text{Fadds}$  2() - convert value from type  $\text{FLD\_STRING}$  and add to buffer Synopsis #include <stdio.h> #include "fml.h" int Fadds(FBFR \*fbfr, FLDID fieldid, char \*value) #include "fml32.h" int Fadds32(FBFR32 \*fbfr, FLDID32 fieldid, char \*value) Description  $\text{Fadds}$  () has been provided to handle the case of conversion from a user type of FLD STRING to the field type of  $field\ id$  and add it to the fielded buffer.  $f_{\text{D}}f_{\text{r}}$  is a pointer to a fielded buffer.  $f_{field}$  is a field identifier.  $value$  is a pointer to the value to be added. This function calls CFadd() providing a type of FLD\_STRING, and a len of 0. Fadds32() is used with 32-bit FML. A thread in a multithreaded application may issue a call to  $F_{\text{adds}}(x)$  or  $F_{\text{adds32}}(x)$ while running in any context state, including TPINVALIDCONTEXT. Return Values This function returns -1 on error and sets Ferror to indicate the error condition. Errors Under the following conditions, Fadds() fails and sets Ferror to: [FALIGNERR] "fielded buffer not aligned" The buffer does not begin on the proper boundary. [FNOTFLD] "buffer not fielded" The buffer is not a fielded buffer or has not been initialized by Finit(). [FNOSPACE] "no space in fielded buffer" A field value is to be added in a fielded buffer but there is not enough space remaining in the buffer.

[FTYPERR]

"invalid field type"

A field type is specified which is not valid.

### [FEINVAL]

"invalid argument to function"

One of the arguments to the function invoked was invalid, (for example, specifying a NULL value parameter to Fadds())

### [FMALLOC]

"malloc failed"

Allocation of space dynamically using malloc() failed during conversion of carray to string.

[FBADFLD]

"unknown field number or type" A field identifier is specified which is not valid.

See Also [Introduction](#page-17-0) to FML Functions, CFchq, CFchq32(3fml), [CFfind,](#page-27-0) [CFfind32\(3fml\)](#page-27-0), [CFget, CFget32\(3fml\)](#page-31-0), [Falloc, Falloc32\(3fml\)](#page-42-0), [Fchgs,](#page-55-0) [Fchgs32\(3fml\)](#page-55-0), [Ffinds, Ffinds32\(3fml\)](#page-77-0), [Fgets, Fgets32\(3fml\)](#page-90-0), [Fgetsa,](#page-92-0) [Fgetsa32\(3fml\)](#page-92-0)

# <span id="page-42-0"></span>**Falloc, Falloc32(3fml)**

Name Falloc(), Falloc32() - allocate and initialize fielded buffer

- Synopsis #include <stdio.h> #include "fml.h" FBFR \* Falloc(FLDOCC  $F$ , FLDLEN  $V$ ) #include "fml32.h" FBFR32 \* Falloc32(FLDOCC32 F, FLDLEN32 V)
- Description  $\text{Fall}(\cdot)$  dynamically allocates space using malloc() for a fielded buffer and calls Finit() to initialize it. The parameters are the number of fields,  $F$ , and the number of bytes of value space, V, for all fields that are to be stored in the buffer.

Falloc32() is used for larger buffers with more fields.

A thread in a multithreaded application may issue a call to Falloc() or Falloc32() while running in any context state, including TPINVALIDCONTEXT.

Return Values This function returns NULL on error and sets Ferror to indicate the error condition.

Errors Under the following conditions, Falloc() fails and sets Ferror to:

[FMALLOC]

"malloc failed" Allocation of space dynamically using malloc() failed.

[FEINVAL]

"invalid argument to function" One of the arguments to the function invoked was invalid, (for example, number of fields is less than 0, v is 0 or total size is greater than 65534).

See Also [Introduction](#page-17-0) to FML Functions, [Ffree, Ffree32\(3fml\)](#page-83-0), [Fielded,](#page-96-0) [Fielded32\(3fml\)](#page-96-0), [Finit, Finit32\(3fml\)](#page-98-0), [Fneeded, Fneeded32\(3fml\)](#page-110-0), [Frealloc, Frealloc32\(3fml\)](#page-127-0), [Fsizeof, Fsizeof32\(3fml\)](#page-131-0), [Funused,](#page-138-0) [Funused32\(3fml\)](#page-138-0)

malloc(3) in a UNIX system reference manual

# **Fappend, Fappend32(3fml)**

Name Fappend(), Fappend32() - append new field occurrence Synopsis #include <stdio.h> #include "fml.h" int Fappend(FBFR \*fbfr, FLDID fieldid, char \*value, FLDLEN len) #include "fml32.h" int Fappend32(FBFR32 \*fbfr, FLDID32 fieldid, char \*value, FLDLEN32 len) Description Fappend() adds the specified field value to the end of the given buffer. Fappend() is useful in building large buffers in that it does not maintain the internal structures and ordering necessary for general purpose FML access. The side effect of this optimization is that a call to Fappend() may be followed only by additional calls to Fappend(), calls to the FML indexing routines  $\text{Findex}(\)$  and  $\text{Funitdex}(\)$ , or calls to Free(), Fused(), Funused() and Fsizeof(). Calls to other FML routines made before calling  $\text{Findex}(x)$  or  $\text{Funnelex}(x)$  will result in an error with  $\text{Ferror set}$  to FNOTFLD. fbfr is a pointer to a fielded buffer.  $f$ ieldid is a field identifier.  $value$  is a pointer to a new value;the pointer's type must be the same fieldid type as the value to be added. len is the length of the value to be added; it is required only if type is FLD\_CARRAY The value to be added is contained in the location pointed to by the value parameter. If one or more occurrences of the field already exist, then the value is added as a new occurrence of the field, and is assigned an occurrence number 1 greater than the current highest occurrence (to add a specific occurrence, Fchq() must be used). In the "Synopsis" section above the value argument to  $Fappend()$  is described as a character pointer data type (char  $*$  in C). Technically, this describes only one particular kind of value passable to Fappend(). In fact, the type of the value argument should be a pointer to an object of the same type as the type of the fielded-buffer representation of the field being added. For example, if the field is stored in the buffer as type FLD LONG, then value should be of type pointer-to-long (long  $*$ in C). Similarly, if the field is stored as  $FLD$  SHORT, then value should be of type pointer-to-short (short  $*$  in C). The important thing is that Fappend() assumes that the object pointed to by value has the same type as the stored type of the field being added.

For values of type FLD\_CARRAY,the length of the value is given in the len argument. For all types other than FLD\_CARRAY, the length of the object pointed to by value is inferred from its type (for example, a value of type FLD\_FLOAT is of length sizeof(float)), and the contents of len are ignored.

Fappend32() is used with 32-bit FML.

A thread in a multithreaded application may issue a call to Fappend() or Fappend32() while running in any context state, including TPINVALIDCONTEXT.

Return Values This function returns -1 on error and sets Ferror to indicate the error condition.

Errors Under the following conditions, Fappend() fails and sets Ferror to:

### [FALIGNERR]

"fielded buffer not aligned" The buffer does not begin on the proper boundary.

### [FNOTFLD]

"buffer not fielded" The buffer is not a fielded buffer or has not been initialized by Finit().

### [FEINVAL]

"invalid argument to function" One of the arguments to the function invoked was invalid. (for example, specifying a NULL value parameter to Fappend()).

### [FNOSPACE]

"no space in fielded buffer"

A field value is to be added in a fielded buffer but there is not enough space remaining in the buffer.

### [FBADFLD]

"unknown field number or type" A field number is specified which is not valid.

See Also [Introduction](#page-17-0) to FML Functions, [Fadd, Fadd32\(3fml\)](#page-38-0), [Ffree, Ffree32\(3fml\)](#page-83-0), [Findex, Findex32\(3fml\)](#page-97-0), [Fsizeof, Fsizeof32\(3fml\)](#page-131-0), [Funindex,](#page-136-0) [Funindex32\(3fml\)](#page-136-0), [Funused, Funused32\(3fml\)](#page-138-0), [Fused, Fused32\(3fml\)](#page-141-0)

# <span id="page-45-0"></span>**Fboolco, Fboolco32, Fvboolco, Fvboolco32(3fml)**

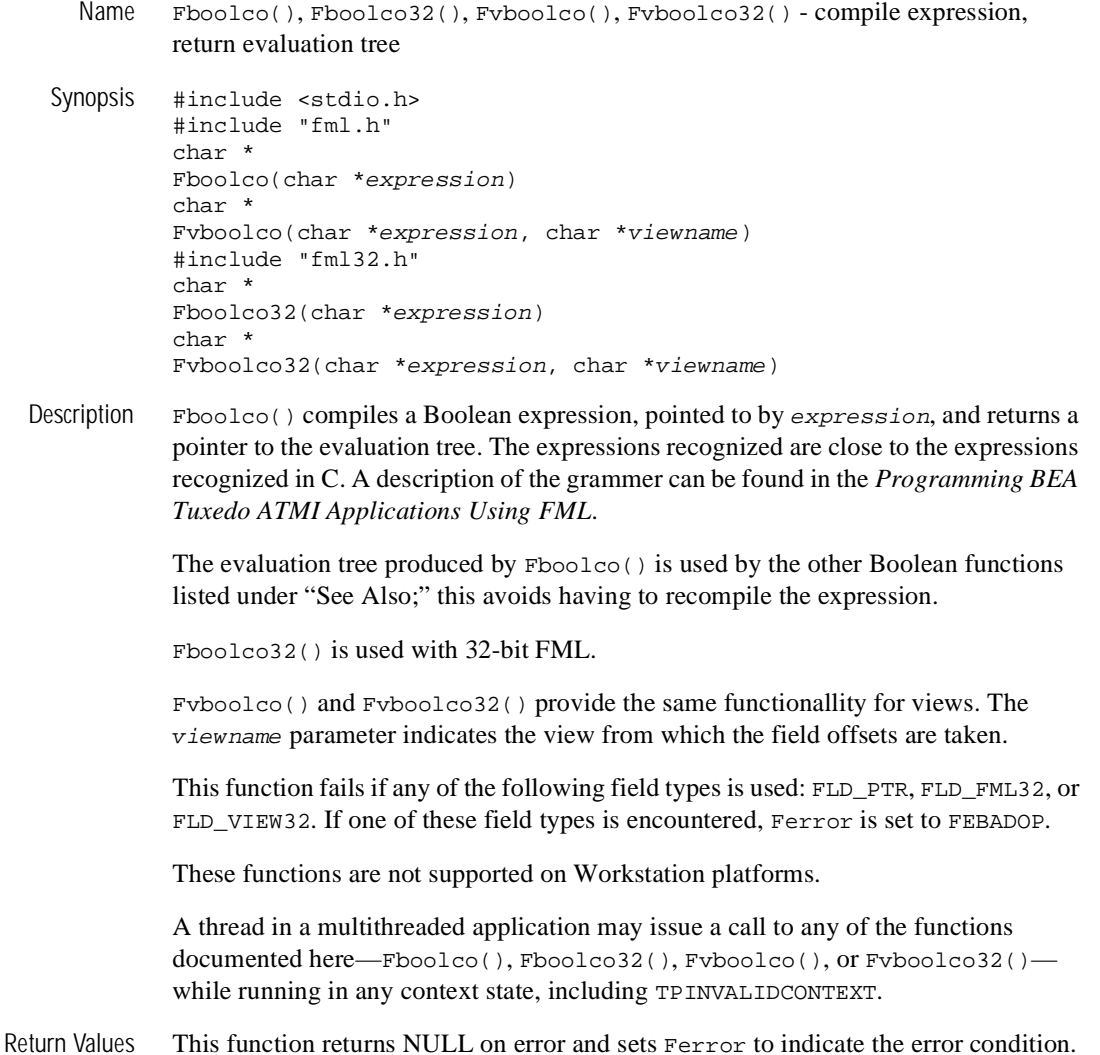

Errors Under the following conditions, Fboolco() fails and sets Ferror to:

### [FMALLOC]

"malloc failed"

Allocation of space dynamically using malloc() failed.

### [FSYNTAX]

"bad syntax in Boolean expression"

A syntax error was found in a Boolean expression by Fboolco() other than an unrecognized field name.

### [FBADNAME]

"unknown field name"

A field name is specified which cannot be found in the field tables or viewfiles.

### [FEINVAL]

"invalid argument to function"

One of the arguments to the function invoked was invalid, (for example, expression is NULL).

### [FBADVIEW]

"cannot find or get view" viewname was not found in the files specified by VIEWDIR or VIEWFILES.

#### [FVFOPEN]

"cannot find or open viewfile"

While trying to find *viewname*, the program failed to find one of the files specified by VIEWDIR or VIEWFILES.

### [EUNIX]

"operating system error"

While trying to find *viewname*, the program failed to open one of the files specified by VIEWDIR or VIEWFILES for reading.

#### [FVFSYNTAX]

"bad viewfile"

While trying to find *viewname*, one of the files specified by VIEWDIR or VIEWFILES was corrupted or not a viewfile.

#### [FMALLOC]

"malloc failed" While trying to find  $v_i$  iewname, malloc() failed while allocating space to hold the view information.

[FEBADOP] "invalid field type" An invalid field type (such as FLD\_PTR, FLD\_FML32, and FLD\_VIEW32) is specified.

```
Example #include "stdio.h"
         #include "fml.h"
         extern char *Fboolco(\|\cdot\|);
         char *tree;
         if((tree=Fboolco("FIRSTNAME \frac{1}{2} 'J.*n' & SEX = 'M'")) == NULL)
          F_error("pqm_name");
```
This example compiles a Boolean expression that checks if the FIRSTNAME field is in the buffer, begins with 'J' and ends with 'n' (for example, John, Jean, Jurgen, etc.) and the SEX field equal to 'M'.

The first and second characters of the tree array form the least significant byte and the most significant byte, respectively, of an unsigned 16-bit quantity that gives the length, in bytes, of the entire array. This value is useful for copying or otherwise manipulating the array.

See Also [Fboolev, Fboolev32, Fvboolev, Fvboolev32\(3fml\)](#page-48-0), [Fboolpr, Fboolpr32,](#page-51-0) [Fvboolpr, Fvboolpr32\(3fml\)](#page-51-0), [Fldid, Fldid32\(3fml\)](#page-101-0)

# <span id="page-48-0"></span>**Fboolev, Fboolev32, Fvboolev, Fvboolev32(3fml)**

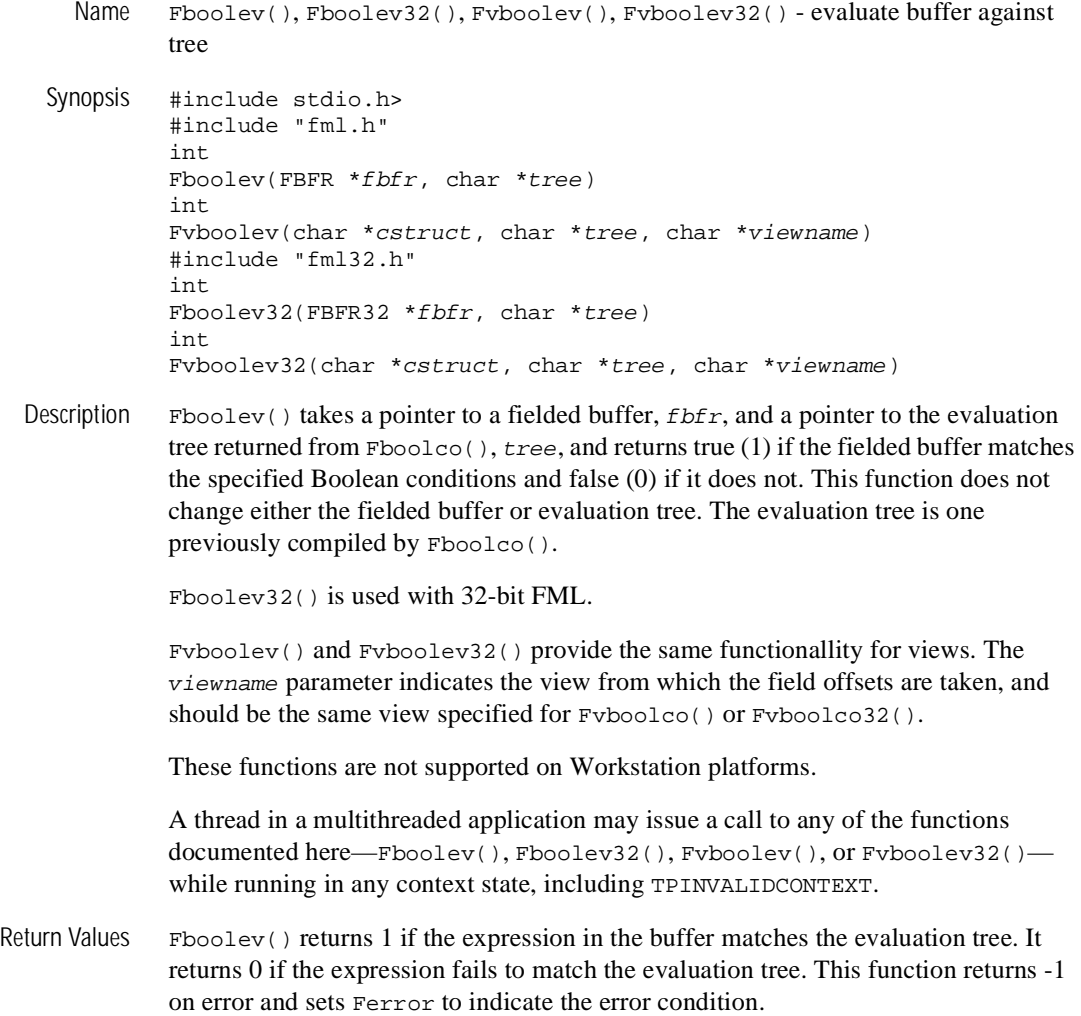

Errors Under the following conditions, Fboolev() fails and sets Ferror to:

[FALIGNERR]

"fielded buffer not aligned"

The *fbfr* buffer does not begin on the proper boundary.

### [FNOTFLD]

"buffer not fielded"

The  $f$ b $f$ r buffer is not a fielded buffer or has not been initialized by  $\text{Finit}()$ .

### [FMALLOC]

"malloc failed"

Allocation of space dynamically using malloc() failed.

### [FEINVAL]

"invalid argument to function"

One of the arguments to the function invoked was invalid, (for example, specifying a NULL tree parameter).

### [FSYNTAX]

"bad syntax in Boolean expression"

A syntax error was found in a Boolean expression other than an unrecognized field name.

### [FBADVIEW]

"cannot find or get view"

viewname was not found in the files specified by VIEWDIR or VIEWFILES.

### [FVFOPEN]

"cannot find or open viewfile"

While trying to find *viewname*, the program failed to find one of the files specified by VIEWDIR or VIEWFILES.

### [EUNIX]

"operating system error"

While trying to find *viewname*, the program failed to open one of the files specified by VIEWDIR or VIEWFILES for reading.

### [FVFSYNTAX]

"bad viewfile"

While trying to find viewname, one of the files specified by VIEWDIR or VIEWFILES was corrupted or not a viewfile.

[FMALLOC] "malloc failed" While trying to find viewname, malloc() failed while allocating space to hold the view information.

Example Using the evaluation tree compiled in the example for Fboolco():

```
#include stdio.h>
#include "fml.h"
#include "fld.tbl.h"
FBFR *fbfr;
...
Fchg(fbfr,FIRSTNAME,0,"John",0);
Fchg(fbfr,SEX,0,"M",0);
if(Fboolev(fbfr,tree) > 0)
 fprintf(stderr,"Buffer selected\\\\n");
else
 fprintf(stderr,"Buffer not selected\\\\n");
would print Buffer selected.
```
See Also [Introduction](#page-17-0) to FML Functions, [Fboolco, Fboolco32, Fvboolco,](#page-45-0) [Fvboolco32\(3fml\)](#page-45-0), [Fboolpr, Fboolpr32, Fvboolpr, Fvboolpr32\(3fml\)](#page-51-0)

# <span id="page-51-0"></span>**Fboolpr, Fboolpr32, Fvboolpr, Fvboolpr32(3fml)**

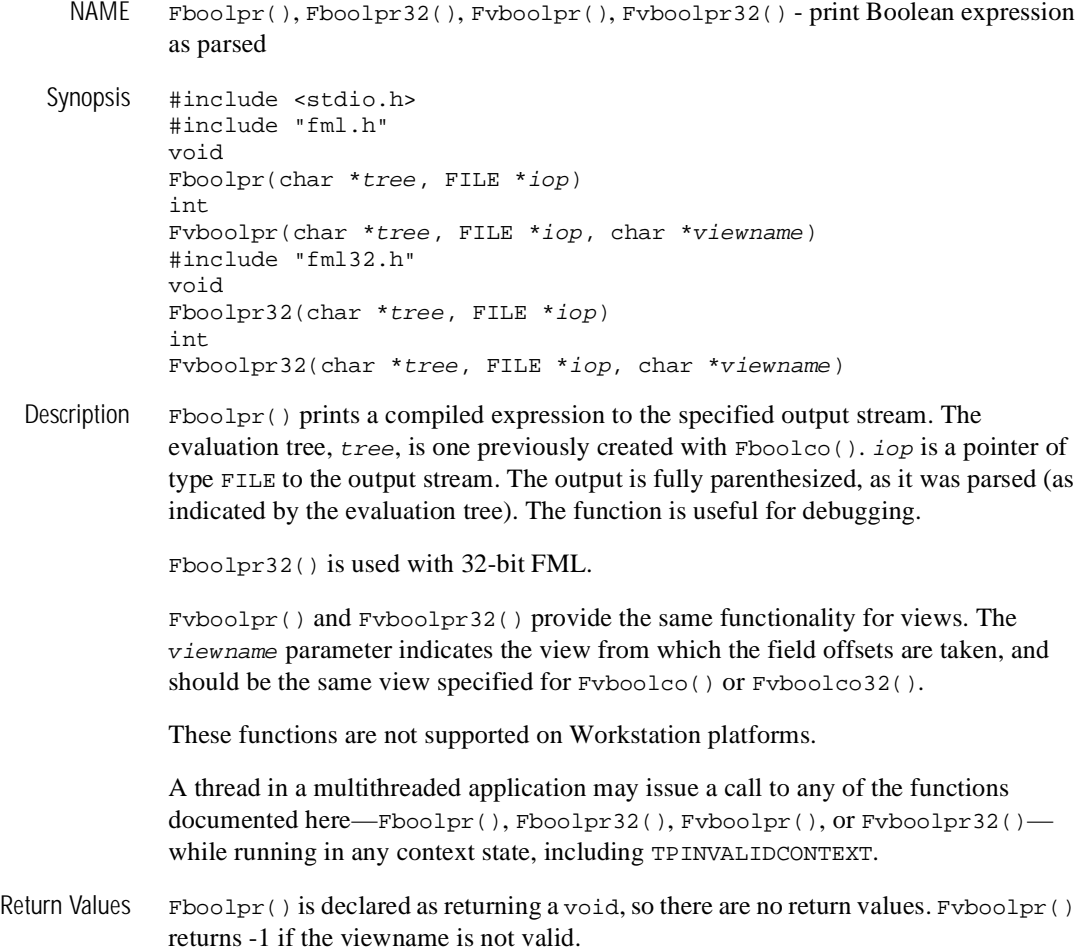

Errors Under the following conditions, Fvboolpr() fails and sets Ferror to:

### [FBADVIEW]

"cannot find or get view"

viewname was not found in the files specified by VIEWDIR or VIEWFILES.

### [FVFOPEN]

"cannot find or open viewfile"

While trying to find *viewname*, the program failed to find one of the files specified by VIEWDIR or VIEWFILES.

### [EUNIX]

"operating system error"

While trying to find *viewname*, the program failed to open one of the files specified by VIEWDIR or VIEWFILES for reading.

### [FVFSYNTAX]

"bad viewfile"

While trying to find *viewname*, one of the files specified by VIEWDIR or VIEWFILES was corrupted or not a viewfile.

### [FMALLOC]

"malloc failed" While trying to find  $v_i$  ewname, malloc() failed while allocating space to hold the view information.

- Portability This function is not supported using the BEA Tuxedo System Workstation DLL for Windows.
- See Also [Introduction](#page-17-0) to FML Functions, [Fboolco, Fboolco32, Fvboolco,](#page-45-0) [Fvboolco32\(3fml\)](#page-45-0)

# <span id="page-53-0"></span>**Fchg, Fchg32(3fml)**

Name Fchg(), Fchg32() - change field occurrence value

Synopsis #include <stdio.h> #include "fml.h" int Fchg(FBFR \*fbfr, FLDID fieldid, FLDOCC oc, char \*value, FLDLEN len) #include "fml32.h" int Fchg32(FBFR32 \*fbfr, FLDID32 fieldid, FLDOCC32 oc, char \*value, FLDLEN32 len)

Description  $\text{Fchg}(\cdot)$  changes the value of a field in the buffer.  $f \circ f$  is a pointer to a fielded buffer. fieldid is a field identifier.  $\sigma c$  is the occurrence number of the field, value is a pointer to a new value, its type must be the same type as the value to be changed (see below). Len is the length of the value to be changed; it is required only if field type is FLD\_CARRAY.

> If an occurrence of -1 is specified, then the field value is added as a new occurrence to the buffer. If the specified field occurrence is found, then the field value is modified to the value specified. If a field occurrence is specified that does not exist, then NULL values are added for the missing occurrences until the desired occurrence can be added (for example, changing field occurrence 4 for a field that does not exist on a buffer will cause 3 NULL values to be added followed by the specified field value). NULL values consist of the NULL string (1 byte in length) for string and character values, 0 for long and short fields, 0.0 for float and double values, and a zero-length string for a character array. The new or modified value is contained in  $value$  and its length is given in  $len$ if it is a character array (ignored in other cases). If value is NULL, then the field occurrence is deleted. A value to be deleted that is not found, is considered an error.

> In the "Synopsis" section above the value argument to Fchg() is described as a character pointer data type (char \* in C). Technically, this describes only one particular kind of value passable to  $Fchg()$ . In fact, the type of the value argument should be a pointer to an object of the same type as the type of the fielded-buffer representation of the field being changed. For example, if the field is stored in the buffer as type FLD\_LONG, then value should be of type pointer-to-long (long  $*$  in C). Similarly, if the field is stored as FLD\_SHORT, then value should be of type pointer-to-short (short \* in C). The important thing is that Fchg() assumes that the object pointed to by *value* has the same type as the stored type of the field being changed.

For values of type FLD\_PTR, Fchg32() stores the pointer value. The buffer pointed to by a FLD\_PTR field must be allocated using the tpalloc() call. For values of type FLD\_FML32, Fchg32() stores the entire FLD\_FML32 field value, except the index. For values of type FLD\_VIEW32, Fchg() stores a pointer to a structure of type FVIEWFLD, that contains  $v_{\text{flags}}$  (a flags field, currently unused and set to 0), vname (a character array containing the viewname), and data (a pointer to the view data stored as a C structure). The application provides the vname and data to Fchg32().

Fchg32() is used with 32-bit FML.

A thread in a multithreaded application may issue a call to  $Fchg()$  or  $Fchg32()$  while running in any context state, including TPINVALIDCONTEXT.

Return Values This function returns -1 on error and sets Ferror to indicate the error condition.

Errors Under the following conditions, Fchg() fails and sets Ferror to:

### [FALIGNERR]

"fielded buffer not aligned" The buffer does not begin on the proper boundary.

### [FNOTFLD]

"buffer not fielded" The buffer is not a fielded buffer or has not been initialized by Finit().

### [FNOTPRES]

"field not present"

A field occurrence is requested for deletion but the specified field and/or occurrence was not found in the fielded buffer.

### [FNOSPACE]

"no space in fielded buffer"

A field value is to be added or changed in a fielded buffer but there is not enough space remaining in the buffer.

### [FBADFLD]

"unknown field number or type" A field identifier is specified which is not valid.

See Also [Introduction](#page-17-0) to FML Functions, [CFchg, CFchg32\(3fml\)](#page-25-0), [Fadd, Fadd32\(3fml\)](#page-38-0), [Fcmp, Fcmp32\(3fml\)](#page-58-0), [Fdel, Fdel32\(3fml\)](#page-62-0)

# <span id="page-55-0"></span>**Fchgs, Fchgs32(3fml)**

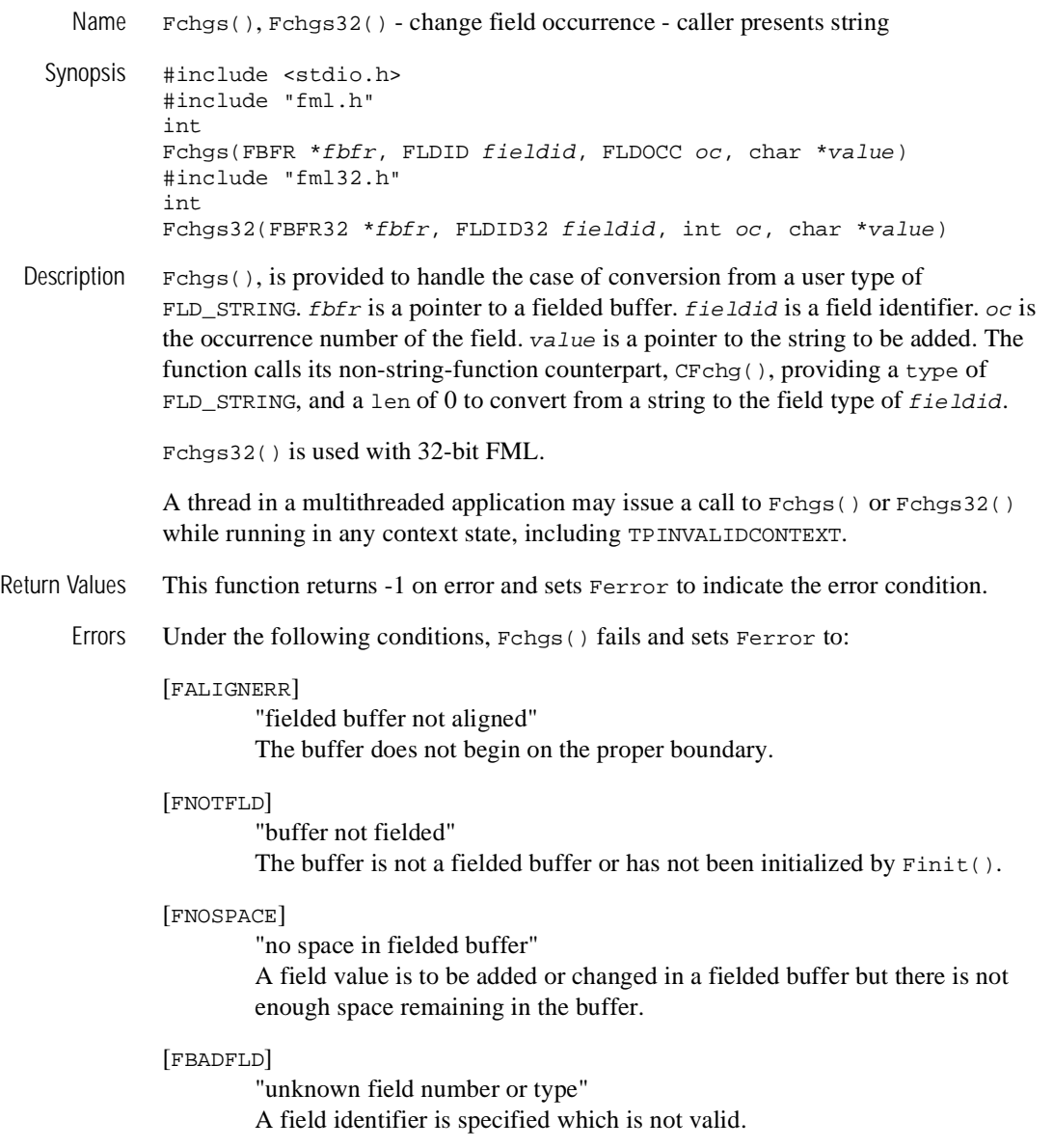

[FTYPERR] "invalid field type" A field identifier is specified which is not valid.

See Also [Introduction](#page-17-0) to FML Functions, [CFchg, CFchg32\(3fml\)](#page-25-0), [Fchg, Fchg32\(3fml\)](#page-53-0)

# **Fchksum, Fchksum32(3fml)**

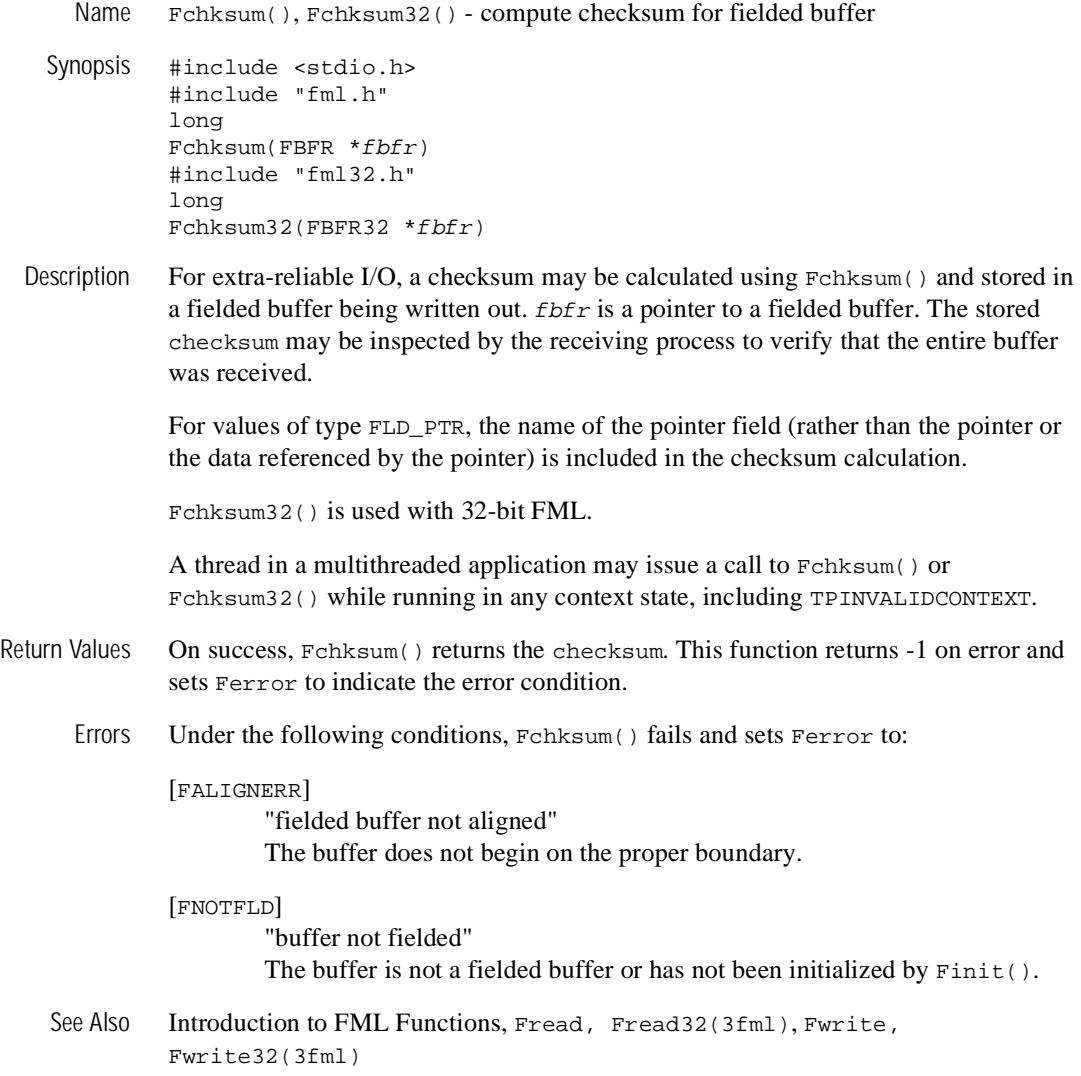

# <span id="page-58-0"></span>**Fcmp, Fcmp32(3fml)**

Name Fcmp(), Fcmp32() - compare two fielded buffers

- Synopsis #include <stdio.h> #include "fml.h" int Fcmp(FBFR \*fbfr1, FBFR \*fbfr2) #include "fml32.h" int Fcmp32(FBFR32 \*fbfr1, FBFR32 \*fbfr2)
- Description  $F_{\text{cmp}}($  compares the field identifiers and then the field values of two FML buffers. fbfr1 and fbfr2 are pointers to the fielded buffers to be compared.

For values of type FLD\_PTR, two pointer fields are considered equal if the pointer values (addresses) are equal. For values of type FLD\_FML32, two fields are considered equal if all field occurrences and values are equal. For values of type FLD\_VIEW32, two fields are considered equal if the viewnames are the same, and if all structure member occurrences and values are equal.

Fcmp32() is used with 32-bit FML.

A thread in a multithreaded application may issue a call to  $F_{\text{cmp}}($ ) or  $F_{\text{cmp}}32()$  while running in any context state, including TPINVALIDCONTEXT.

- Return Values The function returns a 0 if the two buffers are identical. It returns a -1 on any of the following conditions:
	- The fieldid of a *fbfr1* field is less than the fieldid of the corresponding field of fbfr2.
	- The value of a field in  $f b f r 1$  is less than the value of the corresponding field of fbfr2.
	- fbfr1 has fewer fields or field occurrences than fbfr2.

 $F_{\text{cmp}}($ ) returns a 1 if any of the reverse set of conditions is true, for example, the fieldid of a fbfr1 field is greater than the fieldid of the corresponding field of  $f_{\text{D}}f_{\text{L}}$ . The actual sizes of the buffers (that is, the sizes passed to  $\text{False}($ )) are not considered; only the data in the buffers. This function returns -2 on error and sets Ferror to indicate the error condition.

Errors Under the following conditions, Fcmp() fails and sets Ferror to:

[FALIGNERR]

"fielded buffer not aligned"

The buffer does not begin on the proper boundary.

[FNOTFLD]

"buffer not fielded" The buffer is not a fielded buffer or has not been initialized by Finit().

See Also [Introduction](#page-17-0) to FML Functions, [Fadd, Fadd32\(3fml\)](#page-38-0), [Fchg, Fchg32\(3fml\)](#page-53-0)

## **Fconcat, Fconcat32(3fml)**

Name Fconcat(), Fconcat32() - concatenate source to destination buffer

Synopsis #include <stdio.h> #include "fml.h" int Fconcat(FBFR \*dest, FBFR \*src) #include "fml32.h" int Fconcat32(FBFR32 \*dest, FBFR32 \*src)

Description  $\Box$  Frequenciantly adds fields from the source buffer to the fields that already exist in the destination buffer. *dest* and *src* are pointers to the destination and source fielded buffers, respectively. Occurrences in the destination buffer, if any, are maintained and new occurrences from the source buffer are added with greater occurrence numbers for the field.

Fconcat32() is used with 32-bit FML.

A thread in a multithreaded application may issue a call to Fconcat() or Fconcat32() while running in any context state, including TPINVALIDCONTEXT.

- Return Values This function returns -1 on error and sets Ferror to indicate the error condition.
	- Errors Under the following conditions, Feoncat () fails and sets Ferror to:
		- [FALIGNERR]

"fielded buffer not aligned"

Either the source buffer or the destination buffer does not begin on the proper boundary.

[FNOTFLD]

"buffer not fielded" Either the source or the destination buffer is not a fielded buffer or has not been initialized by Finit().

[FNOSPACE]

"no space in fielded buffer"

A field value is to be added in a fielded buffer but there is not enough space remaining in the buffer.

See Also [Introduction](#page-17-0) to FML Functions, [Fjoin, Fjoin32\(3fml\)](#page-99-0), [Fupdate,](#page-139-0) [Fupdate32\(3fml\)](#page-139-0)

# **Fcpy, Fcpy32(3fml)**

Name  $F_{\text{CPY}}( )$ ,  $F_{\text{CPY}}( )$  - copy source to destination buffer

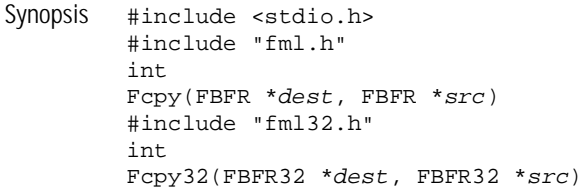

Description  $F_{\text{CPY}}(x)$  is used to copy the contents of one fielded buffer to another fielded buffer. dest and src are pointers to the destination and source fielded buffers respectively.  $F_{\text{CPY}}($ ) expects the destination to be a fielded buffer, and thus can check that it is large enough to accommodate the data from the source buffer.

> For values of type FLD\_PTR, Fcpy32() copies the buffer pointer. The application programmer must manage the reallocation and freeing of buffers when the associated pointer is copied.

Fcpy32() is used with 32-bit FML.

A thread in a multithreaded application may issue a call to  $F_{\rm CPY}$  () or  $F_{\rm CPY}$ 32() while running in any context state, including TPINVALIDCONTEXT.

- Return Values This function returns -1 on error and sets Ferror to indicate the error condition.
	- Errors Under the following conditions, Fcpy() fails and sets Ferror to:

[FALIGNERR]

"fielded buffer not aligned"

Either the source buffer or the destination buffer does not begin on the proper boundary.

### [FNOTFLD]

"buffer not fielded"

Either the source or the destination buffer is not a fielded buffer or has not been initialized by Finit().

[FNOSPACE]

"no space in fielded buffer" The destination buffer is not large enough to hold the source buffer.

See Also [Introduction](#page-17-0) to FML Functions, [Fmove, Fmove32\(3fml\)](#page-107-0)

# <span id="page-62-0"></span>**Fdel, Fdel32(3fml)**

Name Fdel(), Fdel32() - delete field occurrence from buffer

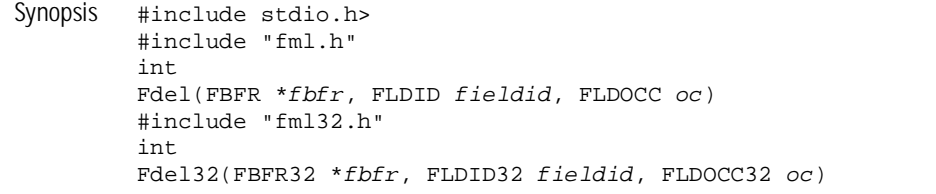

Description Fdel() deletes the specified field occurrence from the buffer.  $f_{\text{D}}f_{\text{r}}$  is a pointer to a fielded buffer.  $f_{i}e^{j}d_{i}d$  is a field identifier.  $\sigma_{i}$  is the occurrence number of the field.

> Note that when multiple occurrences of a field exist in the fielded buffer and a field occurrence is deleted that is not the last occurrence, also higher occurrences in the buffer are shifted down by one. To maintain the same occurrence number for all occurrences, use Fchg() to set the field occurrence value to a NULL value.

For values of type FLD\_PTR, Fdel32() deletes the FLD\_PTR field occurrence without changing the referenced buffer or freeing the pointer. The data buffer is treated as an opaque pointer.

Fdel32() is used with 32-bit FML.

A thread in a multithreaded application may issue a call to  $Fdel( )$  or  $Fdel(32()$  while running in any context state, including TPINVALIDCONTEXT.

- Return Values This function returns -1 on error and sets Ferror to indicate the error condition.
	- Errors Under the following conditions, Fdel() fails and sets Ferror to:

[FALIGNERR]

"fielded buffer not aligned" The buffer does not begin on the proper boundary.

[FNOTFLD]

"buffer not fielded" The buffer is not a fielded buffer or has not been initialized by Finit(). [FNOTPRES]

"field not present"

A field occurrence is requested but the specified field and/or occurrence was not found in the fielded buffer.

[FBADFLD]

"unknown field number or type" A field identifier is specified which is not valid.

See Also [Introduction](#page-17-0) to FML Functions, [Fadd, Fadd32\(3fml\)](#page-38-0), [Fchg, Fchg32\(3fml\)](#page-53-0), [Fdelall, Fdelall32\(3fml\)](#page-64-0), [Fdelete, Fdelete32\(3fml\)](#page-66-0)

# <span id="page-64-0"></span>**Fdelall, Fdelall32(3fml)**

Name Fdelall(), Fdelall32() - delete all field occurrences from buffer Synopsis #include <stdio.h> #include "fml.h" int Fdelall(FBFR \*fbfr, FLDID fieldid) #include "fml32.h" int Fdelall32(FBFR32 \*fbfr, FLDID32 fieldid) Description  $Fdelal1()$  deletes all occurrences of the specified field in the buffer. *fbfr* is a pointer to a fielded buffer.  $f i e \, Id i d$  is a field identifier. If no occurrences of the field are found, it is considered an error. For values of type FLD\_PTR, Fdelall32() deletes the FLD\_PTR field occurrence without changing the referenced buffer or freeing the pointer. The data buffer is treated as an opaque pointer. Fdelall32() is used with 32-bit FML. A thread in a multithreaded application may issue a call to Fdelall() or Fdelall32() while running in any context state, including TPINVALIDCONTEXT. Return Values This function returns -1 on error and sets Ferror to indicate the error condition. Errors Under the following conditions,  $Fdelall()$  fails and sets  $Ferror$  to: [FALIGNERR] "fielded buffer not aligned" The buffer does not begin on the proper boundary. [FNOTFLD] "buffer not fielded" The buffer is not a fielded buffer or has not been initialized by Finit(). [FNOTPRES] "field not present" A field is requested but the specified field was not found in the fielded buffer. [FBADFLD]

"unknown field number or type" A field identifier is specified which is not valid.

See Also [Introduction](#page-17-0) to FML Functions, Fdel, Fde132(3fml), [Fdelete,](#page-66-0) [Fdelete32\(3fml\)](#page-66-0)

## <span id="page-66-0"></span>**Fdelete, Fdelete32(3fml)**

Name Fdelete(), Fdelete32() - delete list of fields from buffer Synopsis #include <stdio.h> #include "fml.h" int Fdelete(FBFR \*fbfr, FLDID \*fieldid) #include "fml32.h" int Fdelete32(FBFR32 \*fbfr, FLDID32 \*fieldid) Description Fdelete() deletes all occurrences of all fields listed in the array of field identifiers, fieldid[]. The last entry in the array must be BADFLDID. fbfr is a pointer to a fielded buffer. fieldid is a pointer to an array of field identifiers. This is a more efficient way of deleting several fields from a buffer instead of using several Fdelall() calls. The update is done in-place. The array of field identifiers may be rearranged by Fdelete() (they are sorted, if not already, in numeric order). For values of type FLD\_PTR, Fdelete32() deletes the FLD\_PTR field occurrence without changing the referenced buffer or freeing the pointer. The data buffer is treated as an opaque pointer. Fdelete() returns success even if no fields are deleted from the fielded buffer. Fdelete32() is used with 32-bit FML. A thread in a multithreaded application may issue a call to Fdelete() or Fdelete32() while running in any context state, including TPINVALIDCONTEXT. Return Values This function returns -1 on error and sets Ferror to indicate the error condition. Errors Under the following conditions, Fdelete() fails and sets Ferror to: [FALIGNERR] "fielded buffer not aligned" The buffer does not begin on the proper boundary. [FNOTFLD] "buffer not fielded" The buffer is not a fielded buffer or has not been initialized by Finit().

[FBADFLD]

"unknown field number or type" A field identifier is specified which is not valid.

See Also [Introduction](#page-17-0) to FML Functions, [Fdel, Fdel32\(3fml\)](#page-62-0), [Fdelall,](#page-64-0) [Fdelall32\(3fml\)](#page-64-0)

## **Fextread, Fextread32(3fml)**

Name Fextread(), Fextread32() - build fielded buffer from printed format

- Synopsis #include <stdio.h> #include "fml.h" int Fextread(FBFR \*fbfr, FILE \*iop) #include "fml32.h" int Fextread32(FBFR32 \*fbfr, FILE \*iop)
- Description  $\text{Fextread}()$  may be used to construct a fielded buffer from its printed format (that is, from the output of  $Fprint()$ . The parameters are a pointer to a fielded buffer,  $fbf$ , and a pointer to a file stream, iop. The input file format is basically the same as the output format of Fprint(), that is:

[flag] fldname or fldid tab> fldval (or fldname, if flag is ``='')

The optional flags and their meanings are as follows:

+

-

=

Occurrence 0 of the field in the fielded buffer should be changed to the value provided.

Occurrence 0 of the field named should be deleted from the fielded buffer. The tab character is required; any field value is ignored.

In this case, the last field on the input line is the name of a field in the fielded buffer. The value of occurrence 0 of that field should be assigned to occurrence 0 of the first field named on the input line.

#

The line is treated as a comment and is ignored.

If no  $f \perp aq$  is specified, a new occurrence of the field named by  $f \perp d$  name with value  $f$ ldval is added to the fielded buffer. A trailing newline  $(-)$  must be provided after each completed input buffer.

For values of type FLD\_FML32 and FLD\_VIEW32, Fextread32() generates nested FML32 buffers and VIEW32 fields, respectively. This function ignores the FLD\_PTR field type. No error is returned if a value of type FLD\_PTR is supplied to the function.

Fextread32() is used with 32-bit FML.

A thread in a multithreaded application may issue a call to Fextread() or Fextread32() while running in any context state, including TPINVALIDCONTEXT.

Return Values This function returns -1 on error and sets Ferror to indicate the error condition.

Errors Under the following conditions, Fextread() fails and sets Ferror to:

#### [FALIGNERR]

"fielded buffer not aligned"

The buffer does not begin on the proper boundary.

### [FNOTFLD]

"buffer not fielded"

The buffer is not a fielded buffer or has not been initialized by Finit().

### [FNOSPACE]

"no space in fielded buffer"

A field value is to be added or changed in a field buffer but there is not enough space remaining in the buffer.

### [FBADFLD]

"unknown field number or type"

A field number is specified which is not valid.

### [FEUNIX]

"UNIX system call error"

A UNIX system call error occurred. The external integer errno should have been set to indicate the error by the system call, and the external integer Uunixerr (values defined in Uunix.h) is set to the system call that returned the error.

### [FBADNAME]

"unknown field name"

A field name is specified which cannot be found in the field tables.

### [FSYNTAX]

"bad syntax in format"

A syntax error was found in the external buffer format. Possible errors are: an

unexpected end-of-file indicator, input lines not in the form fieldid or name tab> value two control characters, field values greater than 1000 characters, or an invalid hex escape sequence.

### [FNOTPRES]

"field not present" A field to be deleted is not found in the fielded buffer.

### [FMALLOC]

"malloc failed" Allocation of space dynamically using malloc() failed.

### [FEINVAL]

"invalid parameter" The value of iop is NULL.

- Portability This function is not supported using the BEA Tuxedo System Workstation DLL for Windows.
- See Also [Introduction](#page-17-0) to FML Functions, [Fprint, Fprint32\(3fml\)](#page-119-0)

# **Ffind, Ffind32(3fml)**

Name Ffind(), Ffind32() - find field occurrence in buffer

```
Synopsis #include <stdio.h>
        #include "fml.h"
         char *
        Ffind(FBFR *fbfr, FLDID fieldid, FLDOCC oc, FLDLEN *len)
         #include "fml32.h"
        char *
         Ffind32(FBFR32 *fbfr, FLDID32 fieldid, FLDOCC32 oc, FLDLEN32 *len)
```
Description Ffind() finds the value of the specified field occurrence in the buffer.  $f \circ b f r$  is a pointer to a fielded buffer.  $f$ ieldid is a field identifier.  $\sigma c$  is the occurrence number of the field. If the field is found, its length is set into  $*len$ , and its location is returned as the value of the function. If the value of  $len$  is NULL, then the field length is not returned. Ffind() is useful for gaining read-only access to a field. In no case should the value returned by Ffind() be used to modify the buffer.

> In general, because proper alignment within a buffer is not guaranteed, the locations in which the values of types FLD\_LONG, FLD\_FLOAT, FLD\_DOUBLE, FLD\_PTR, FLD\_FML32, and FLD\_VIEW32 are stored prevents these values from being used directly as their stored type. Such values must be copied first to a suitably aligned memory location. Accessing such fields through the conversion function CFfind() does guarantee the proper alignment of the found converted value. Buffer modification should be done only by the Fadd() or  $Fchq()$  function. The values returned by Ffind()and Ffindlast() are valid only so long as the buffer remains unmodified.

> Ffind32() does not check for occurrences of the specified field in embedded buffers as provided by the FLD\_FML32 and FLD\_VIEW32 field types.

Ffind32() is used with 32-bit FML.

A thread in a multithreaded application may issue a call to  $Ffind()$  or  $Ffind32()$ while running in any context state, including  $TPINVALIDCONTEXT$ .

Return Values In the "Synopsis" section above the return value to  $Ffind()$  is described as a character pointer data type (char  $*$  in C). Actually, the pointer returned points to an object that has the same type as the stored type of the field.

> This function returns a pointer to NULL on error and sets Ferror to indicate the error condition.
Errors Under the following conditions, Ffind() fails and sets Ferror to:

[FALIGNERR]

"fielded buffer not aligned"

The buffer does not begin on the proper boundary.

#### [FNOTFLD]

"buffer not fielded" The buffer is not a fielded buffer or has not been initialized by Finit().

#### [FNOTPRES]

"field not present"

A field occurrence is requested but the specified field and/or occurrence was not found in the fielded buffer.

#### [FBADFLD]

"unknown field number or type" A field identifier is specified which is not valid.

See Also [Introduction](#page-17-0) to FML Functions, [Ffindlast, Ffindlast32\(3fml\)](#page-73-0), [Ffindocc,](#page-75-0) [Ffindocc32\(3fml\)](#page-75-0), [Ffinds, Ffinds32\(3fml\)](#page-77-0)

### <span id="page-73-0"></span>**Ffindlast, Ffindlast32(3fml)**

Name Ffindlast(), Ffindlast32() - find last occurrence of field in buffer Synopsis #include <stdio.h> #include "fml.h" char \* Ffindlast(FBFR \*fbfr, FLDID fieldid, FLDOCC \*oc, FLDLEN \*len) #include "fml32.h" char \* Ffindlast32(FBFR32 \*fbfr, FLDID32 fieldid, FLDOCC32 \*oc, FLDLEN32 \*len) Description  $F$  Findlast() finds the last occurrence of a field in a buffer. *fbfr* is a pointer to a fielded buffer.  $f_{i}e1did$  is a field identifier.  $\alpha c$  is a pointer to an integer that is used to receive the occurrence number of the field. len is the length of the value. If there are no occurrences of the field in the buffer, NULL is returned. Generally, Ffindlast() acts like Ffind(). The major difference is that with Ffindlast the user does not supply a field occurrence. Instead, both the value and occurrence number of the last occurrence of the field are returned. In order to return the occurrence number of the last field, the occurrence argument,  $\sigma c$ , to Ffindlast() is a pointer-to-integer, and not an integer, as it is to  $Ffind()$ . If  $oc$  is specified to be NULL, the occurrence number of the last occurrence is not returned. If the value of  $len$  is NULL, then the field length is not returned. In general, because proper alignment within a buffer is not guaranteed, the locations in which the values of types FLD\_LONG, FLD\_FLOAT, FLD\_DOUBLE, FLD\_PTR, FLD FML32, and FLD VIEW32 are stored prevents these values from being used directly as their stored type. Such values must be copied first to a suitably aligned memory location. Accessing such fields through the conversion function  $CFTind()$ does guarantee the proper alignment of the found converted value. Buffer modification should be done only by the Fadd() or  $Fchq()$  function. The values returned by Ffind()and Ffindlast() are valid only so long as the buffer remains unmodified. Ffindlast32() does not check for occurrences of the specified field in embedded buffers as provided by the FLD\_FML32 and FLD\_VIEW32 field types. Ffindlast32() is used with 32-bit FML. A thread in a multithreaded application may issue a call to Ffindlast() or Ffindlast32() while running in any context state, including TPINVALIDCONTEXT.

Return Values In the "Synopsis" section above the return value to Ffindlast() is described as a character pointer data type (char  $*$  in C). Actually, the pointer returned points to an object that has the same type as the stored type of the field.

This function returns NULL on error and sets Ferror to indicate the error condition.

Errors Under the following conditions, Ffindlast() fails and sets Ferror to:

[FALIGNERR]

"fielded buffer not aligned" The buffer does not begin on the proper boundary.

[FNOTFLD]

"buffer not fielded" The buffer is not a fielded buffer or has not been initialized by Finit().

#### [FNOTPRES]

"field not present" A field is requested but the specified field was not found in the fielded buffer.

[FBADFLD]

"unknown field number or type" A field identifier is specified which is not valid.

See Also [Introduction](#page-17-0) to FML Functions, [CFfind, CFfind32\(3fml\)](#page-27-0), [Fadd, Fadd32\(3fml\)](#page-38-0), [Fchg, Fchg32\(3fml\)](#page-53-0), [Ffind, Ffind32\(3fml\)](#page-71-0), [Ffindocc, Ffindocc32\(3fml\)](#page-75-0), [Ffinds, Ffinds32\(3fml\)](#page-77-0)

### <span id="page-75-0"></span>**Ffindocc, Ffindocc32(3fml)**

Name Ffindocc(), Ffindocc32() - find occurrence of field value

Synopsis #include <stdio.h> #include "fml.h" FLDOCC Ffindocc(FBFR \*fbfr, FLDID fieldid, char \*value, FLDLEN len) #include "fml32.h" FLDOCC32 Ffindocc32(FBFR32 \*fbfr, FLDID32 fieldid, char \*value, FLDLEN32 len)

Description  $\text{Ffindocc}()$  looks at occurrences of the specified field in the buffer and returns the occurrence number of the first field occurrence that matches the user-specified field value. *fbfr* is a pointer to a fielded buffer. *fieldid* is a field identifier. The value to be found is contained in the location pointed to by the value parameter. Len is the length of the value if its type is  $FLD$  CARRAY. If  $field$  is field type  $FLD$  STRING and if len is not 0, pattern matching is done on the string. The pattern match supported is the same as the patterns described in  $r = \text{exp}(3)$  (in UNIX reference manuals). In addition, the alternation of regular expressions is supported (for example, " $A|B$ ") matches with ''A'' or ''B''). The pattern must match the entire field value (that is, the pattern "value" is implicitly treated as "^value\$"). The version of Ffindocc() provided for use in the MS-DOS and OS/2 environments does not support the regcmp() pattern matching for FLD\_STRING fields; it uses strcmp() (in UNIX reference manuals).

> In the "Synopsis" section above the value argument to  $Ff$ indocc() is described as a character pointer data type (char  $*$  in C). Technically, this describes only one particular kind of value passable to  $Ff$ indocc(). In fact, the type of the value argument should be a pointer to an object of the same type as the type of the fielded-buffer representation of the field being found. For example, if the field is stored in the buffer as type FLD LONG, then value should be of type pointer-to-long (long  $*$ in C). Similarly, if the field is stored as  $FLD$  SHORT, then value should be of type pointer-to-short (short  $*$  in C). The important thing is that  $Ff$  indeed () assumes that the object pointed to by value has the same type as the stored type of the field being found.

For values of type FLD\_PTR, Ffindocc32() finds the occurrence of a field that matches a specified pointer value. For values of type FLD\_FML32, two fields are considered equal if all field occurrences and values are equal. For values of type FLD\_VIEW32, two fields are considered equal if the viewnames are the same, and if all structure member occurrences and values are equal. Ffindocc32() is used with 32-bit FML. A thread in a multithreaded application may issue a call to Ffindocc() or Ffindocc32() while running in any context state, including TPINVALIDCONTEXT. Return Values This function returns -1 on error and sets Ferror to indicate the error condition. Errors Under the following conditions, Ffindocc() fails and sets Ferror to: [FALIGNERR] "fielded buffer not aligned" The buffer does not begin on the proper boundary. [FNOTFLD] "buffer not fielded" The buffer is not a fielded buffer or has not been initialized by Finit(). [FNOTPRES] "field not present" A field value is requested but the specified field and/or value was not found in the fielded buffer. [FEINVAL] "invalid argument to function" One of the arguments to the function invoked was invalid, (for example, passing a NULL value parameter to Ffindocc() or specifying an invalid string pattern). [FBADFLD] "unknown field number or type" A field identifier is specified which is not valid. See Also [Introduction](#page-17-0) to FML Functions, [Ffind, Ffind32\(3fml\)](#page-71-0), [Ffindlast,](#page-73-0) [Ffindlast32\(3fml\)](#page-73-0), [Ffinds, Ffinds32\(3fml\)](#page-77-0) regcmp(3) in a UNIX system reference manual

# <span id="page-77-0"></span>**Ffinds, Ffinds32(3fml)**

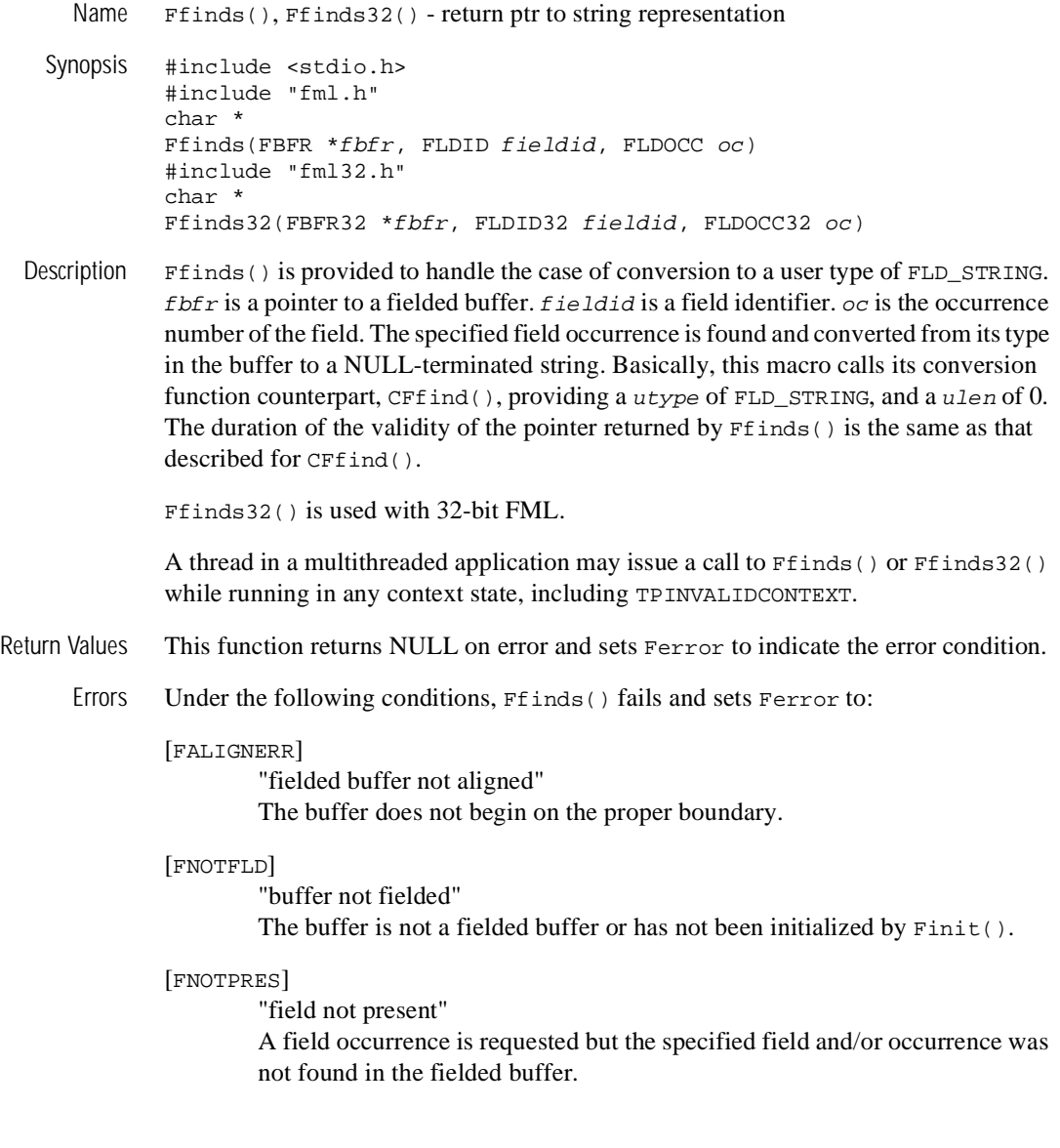

[FBADFLD] "unknown field number or type" A field identifier is specified which is not valid.

#### [FTYPERR]

"invalid field type" A field type is specified which is not valid.

#### [FMALLOC]

"malloc failed" Allocation of space dynamically using malloc() failed while converting carray to string.

See Also [Introduction](#page-17-0) to FML Functions, [CFfind, CFfind32\(3fml\)](#page-27-0), [Ffind,](#page-71-0) [Ffind32\(3fml\)](#page-71-0)

# **Ffloatev, Ffloatev32, Fvfloatev, Fvfloatev32(3fml)**

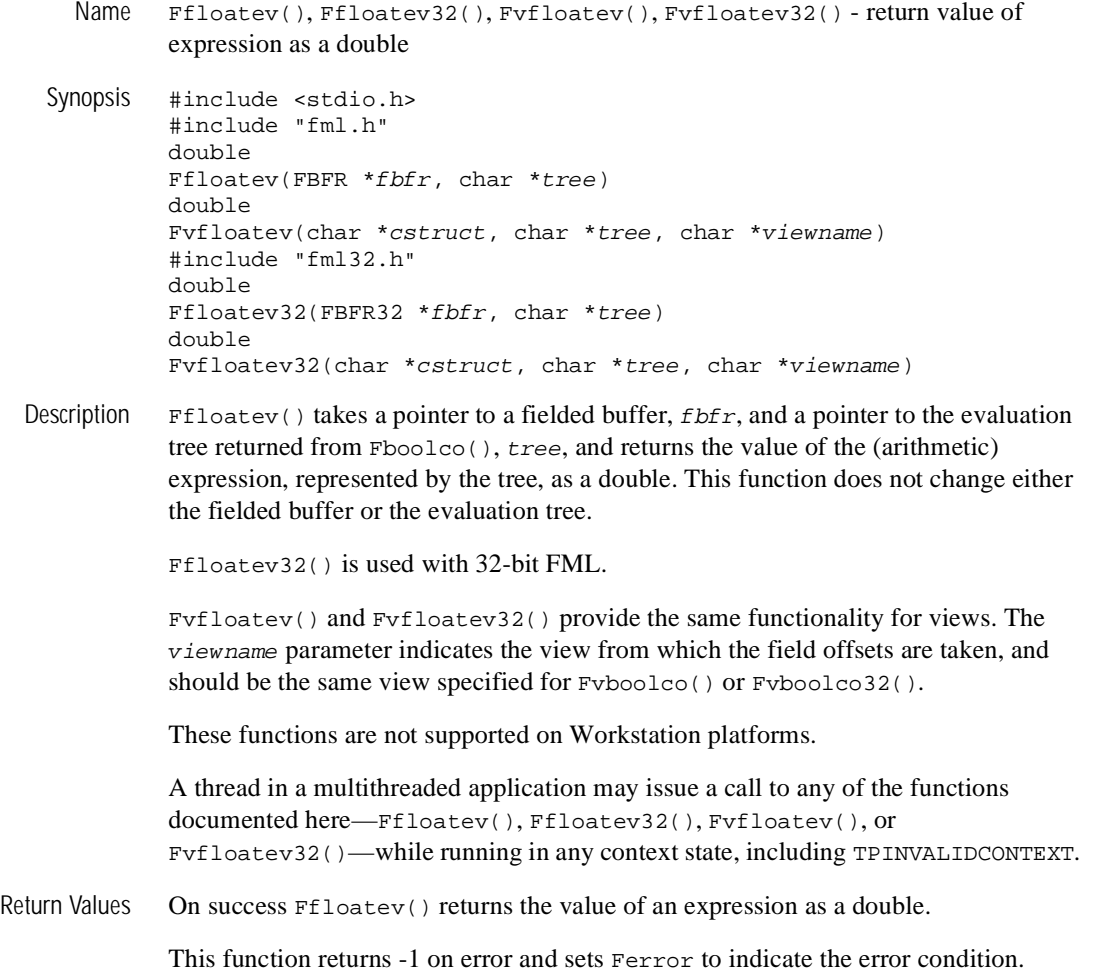

Errors Under the following conditions, Ffloatev() fails and sets Ferror to:

#### [FALIGNERR]

"fielded buffer not aligned"

The buffer does not begin on the proper boundary.

#### [FNOTFLD]

"buffer not fielded" The buffer is not a fielded buffer or has not been initialized by Finit().

#### [FMALLOC]

"malloc failed"

Allocation of space dynamically using malloc() failed.

#### [FSYNTAX]

"bad syntax in Boolean expression" A syntax error was found in a Boolean expression tree.

#### [FBADVIEW]

"cannot find or get view" viewname was not found in the files specified by VIEWDIR or VIEWFILES.

#### [FVFOPEN]

"cannot find or open viewfile"

While trying to find *viewname*, the program failed to find one of the files specified by VIEWDIR or VIEWFILES.

#### [EUNIX]

"operating system error" While trying to find viewname, the program failed to open one of the files specified by VIEWDIR or VIEWFILES for reading.

#### [FVFSYNTAX]

"bad viewfile" While trying to find viewname, one of the files specified by VIEWDIR or VIEWFILES was corrupted or not a viewfile.

#### [FMALLOC]

"malloc failed"

While trying to find  $v$ *iewname*, malloc() failed while allocating space to hold the view information.

See Also [Introduction](#page-17-0) to FML Functions, [Fboolco, Fboolco32, Fvboolco,](#page-45-0) [Fvboolco32\(3fml\)](#page-45-0), [Fboolev, Fboolev32, Fvboolev, Fvboolev32\(3fml\)](#page-48-0)

# **Ffprint, Ffprint32(3fml)**

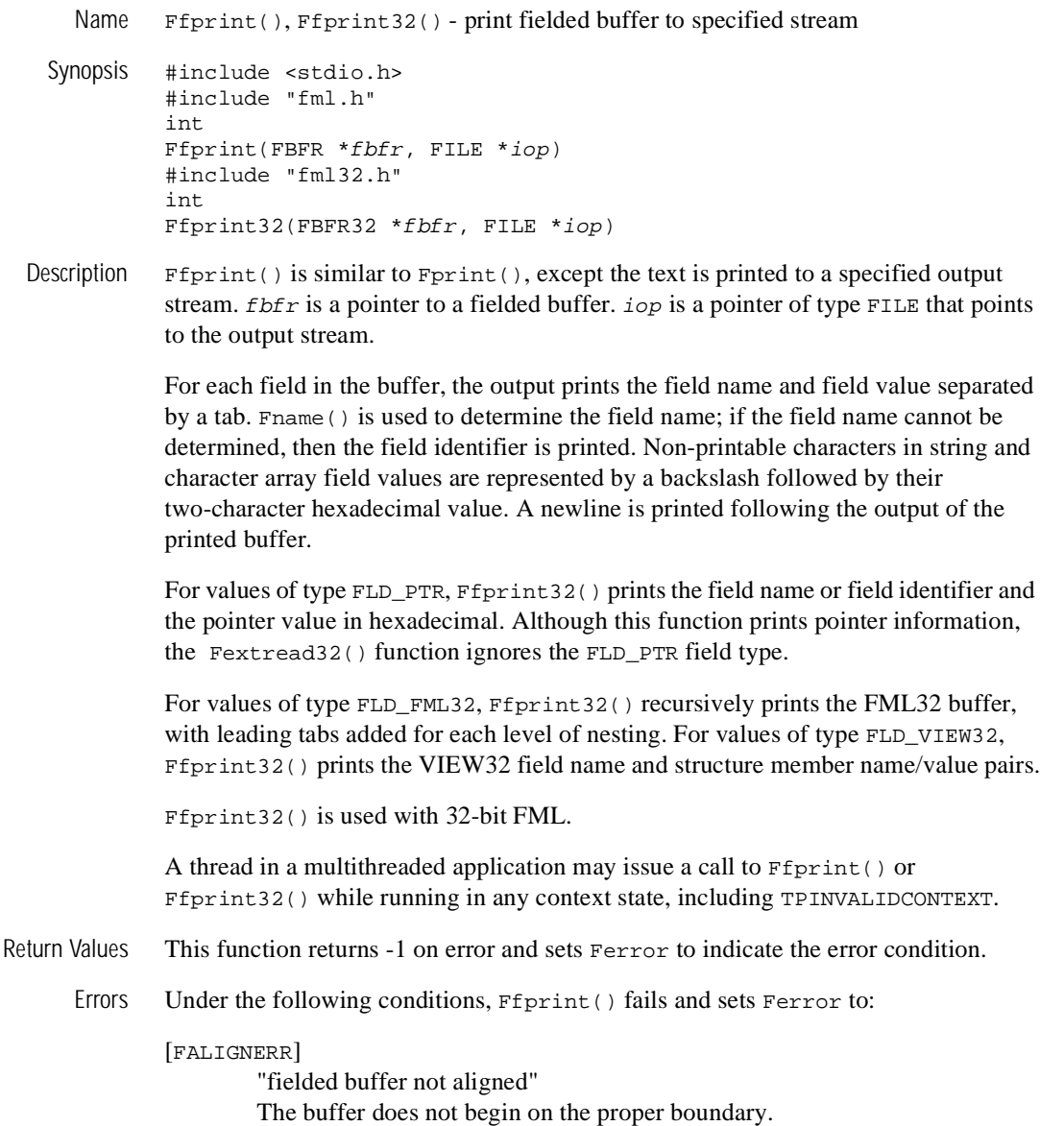

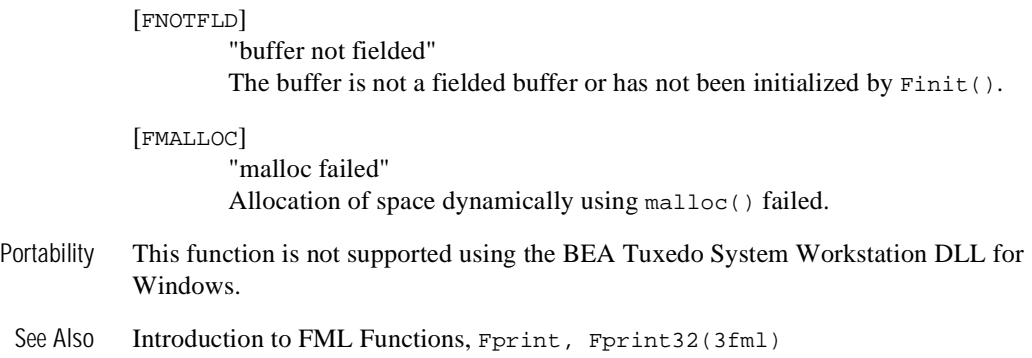

### **Ffree, Ffree32(3fml)**

Name Ffree(), Ffree32() - free space allocated for fielded buffer

- Synopsis #include <stdio.h> #include "fml.h" int Ffree(FBFR \*fbfr) #include "fml32.h" int Ffree32(FBFR32 \*fbfr)
- Description Ffree() is used to recover space allocated to its argument fielded buffer.  $f \circ b f r$  is a pointer to a fielded buffer. The fielded buffer is invalidated, that is, it is made non-fielded, and then freed. Ffree32() does not free the memory area referenced by a pointer in a FLD\_PTR field.

 $r$  Free() is recommended as opposed to free() (in UNIX system reference manuals), because Ffree()invalidates a fielded buffer whereas free() does not. It is important to invalidate fielded buffers because  $\text{malloc}(.)$  (in UNIX system reference manuals) reuses memory that has been freed without clearing it. Thus, if free() were used, it would be possible for malloc() to return a piece of memory that looks like a valid fielded buffer but is not.

 $Ffrae32()$  is used with 32-bit FML.

A thread in a multithreaded application may issue a call to  $r$  free() or  $r$  free 32() while running in any context state, including TPINVALIDCONTEXT.

Return Values This function returns -1 on error and sets Ferror to indicate the error condition.

Errors Under the following conditions, Ffree() fails and sets Ferror to:

[FALIGNERR]

"fielded buffer not aligned" The buffer does not begin on the proper boundary.

#### [FNOTFLD]

"buffer not fielded"

The buffer is not a fielded buffer or has not been initialized by Finit().

See Also [Introduction](#page-17-0) to FML Functions, [Falloc, Falloc32\(3fml\)](#page-42-0), [Frealloc,](#page-127-0) [Frealloc32\(3fml\)](#page-127-0)

 $free(3)$ , malloc $(3)$  in a UNIX system reference manual

## <span id="page-84-0"></span>**Fget, Fget32(3fml)**

Name Fget(), Fget32() - get copy and length of field occurrence

Synopsis #include <stdio.h> #include "fml.h" int Fget(FBFR \*fbfr, FLDID fieldid, FLDOCC oc, char \*loc, FLDLEN \*maxlen) #include "fml32.h" int Fget32(FBFR32 \*fbfr, FLDID32 fieldid, FLDOCC32 oc, char \*loc, FLDLEN32 \*maxlen)

Description  $\text{Fget}$  should be used to retrieve a field from a fielded buffer when the value is to be modified. *fbfr* is a pointer to a fielded buffer. *fieldid* is a field identifier.  $\alpha c$  is the occurrence number of the field. The caller provides  $F_{\text{get}}(x)$  with a pointer to a private data area,  $loc$ , as well as the length of the data area,  $*_{maxlen}$ , and the length of the field is returned in \*maxlen. If maxlen is NULL when the function is called, then it is assumed that the data area for the field value  $loc$  is big enough to contain the field value and the length of the value is not returned. If  $\log$  is NULL, the value is not retrieved. Thus, the function call can be used to determine the existence of the field.

> In the "Synopsis" section above the value argument to  $F_{\text{get}}(t)$  is described as a character pointer data type (char  $*$  in C). Technically, this describes only one particular kind of value passable to  $F_{\text{get}}($ ). In fact, the type of the value argument should be a pointer to an object of the same type as the type of the fielded-buffer representation of the field being retrieved. For example, if the field is stored in the buffer as type FLD LONG, then value should be of type pointer-to-long (long  $*$  in C). Similarly, if the field is stored as FLD\_SHORT, then value should be of type pointer-to-short (short  $*$  in C). The important thing is that  $F_{\text{get}}(x)$  assumes that the object pointed to by value has the same type as the stored type of the field being retrieved.

Fget32() is used with 32-bit FML.

A thread in a multithreaded application may issue a call to  $\text{Fget}($ ) or  $\text{Fget32}()$  while running in any context state, including TPINVALIDCONTEXT.

Return Values When  $Fqet32()$  is used with the FLD VIEW32 field type, a pointer to the FVIEWFLD structure is returned. This function returns -1 on error and sets Ferror to indicate the error condition.

Errors Under the following conditions, Fget() fails and sets Ferror to:

[FALIGNERR]

"fielded buffer not aligned"

The buffer does not begin on the proper boundary.

#### [FNOTFLD]

"buffer not fielded"

The buffer is not a fielded buffer or has not been initialized by Finit().

#### [FNOSPACE]

"no space"

The size of the data area, as specified in maxlen, is not large enough to hold the field value.

#### [FNOTPRES]

"field not present"

A field occurrence is requested but the specified field and/or occurrence was not found in the fielded buffer.

#### [FBADFLD]

"unknown field number or type" A field identifier is specified which is not valid.

#### See Also [Introduction](#page-17-0) to FML Functions, [CFget, CFget32\(3fml\)](#page-31-0), [Fgetalloc,](#page-86-0) [Fgetalloc32\(3fml\)](#page-86-0), [Fgetlast, Fgetlast32\(3fml\)](#page-88-0), [Fgets, Fgets32\(3fml\)](#page-90-0),

[Fgetsa, Fgetsa32\(3fml\)](#page-92-0)

### <span id="page-86-0"></span>**Fgetalloc, Fgetalloc32(3fml)**

Name Fgetalloc(), Fgetalloc32() - allocate space and get copy of field occurrence

Synopsis #include <stdio.h> #include "fml.h" char \* Fgetalloc(FBFR \*fbfr, FLDID fieldid, FLDOCC oc, FLDLEN \*extralen) #include "fml32.h" char \* Fgetalloc32(FBFR32 \*fbfr, FLDID32 fieldid, FLDOCC32 oc, FLDLEN32 \*extralen)

Description Like  $Fget()$ ,  $Fgetalloc()$  finds and makes a copy of a buffer field, but it acquires space for the field via a call to  $m$  alloc() (in UNIX system programmer's reference manuals). *fbfr* is a pointer to a fielded buffer. *fieldid* is a field identifier.  $\sigma c$  is the occurrence number of the field. The last argument to Fgetalloc(), extralen, provides an extra amount of space to be acquired in addition to the field value size. It can be used if the retrieved value is to be expanded before reinsertion into the fielded-buffer. If extralen is NULL, then no additional space is allocated and the actual length is not returned. It is the caller's responsibility to free() space acquired by Fgetalloc(). The buffer will be aligned properly for any field type.

Fgetalloc32() is used with 32-bit FML.

A thread in a multithreaded application may issue a call to Fgetalloc() or Fgetalloc32() while running in any context state, including TPINVALIDCONTEXT.

- Return Values In the "Synopsis" section above the return value to  $Fqetalloc()$  is described as a character pointer data type (char  $*$  in C). Actually, the pointer returned points to an object that has the same type as the stored type of the field. When  $Fqetalloc32()$  is used with the FLD\_VIEW32 field type, a pointer to the FVIEWFLD structure is returned. This function returns NULL on error and sets Ferror to indicate the error condition.
	- Errors Under the following conditions,  $Fgetalloc()$  fails and sets  $Ferror$  to:

[FALIGNERR]

"fielded buffer not aligned" The buffer does not begin on the proper boundary. [FNOTFLD]

"buffer not fielded"

The buffer is not a fielded buffer or has not been initialized by Finit().

#### [FNOTPRES]

"field not present"

A field occurrence is requested but the specified field and/or occurrence was not found in the fielded buffer.

#### [FBADFLD]

"unknown field number or type"

A field identifier is specified which is not valid.

#### [FMALLOC]

"malloc failed" Allocation of space dynamically using malloc() failed.

See Also [Introduction](#page-17-0) to FML Functions, [CFget, CFget32\(3fml\)](#page-31-0), [Fget, Fget32\(3fml\)](#page-84-0), [Fgetlast, Fgetlast32\(3fml\)](#page-88-0), [Fgets, Fgets32\(3fml\)](#page-90-0), [Fgetsa,](#page-92-0) [Fgetsa32\(3fml\)](#page-92-0)

 $free(3)$ , malloc $(3)$  in a UNIX system reference manual

### <span id="page-88-0"></span>**Fgetlast, Fgetlast32(3fml)**

Name Fgetlast(), Fgetlast32() - get copy of last occurrence

Synopsis #include <stdio.h> #include "fml.h" int Fgetlast(FBFR \*fbfr, FLDID fieldid, FLDOCC \*oc, char \*value, FLDLEN \*maxlen) #include "fml32.h" int Fgetlast32(FBFR32 \*fbfr, FLDID32 fieldid, FLDOCC32 \*oc, char \*value, FLDLEN32 \*maxlen)

Description  $\text{Fgetlast}()$  is used to retrieve both the value and occurrence number of the last occurrence of the field identified by *fieldid. fbfr* is a pointer to a fielded buffer. In order to return the occurrence number of the last field, the occurrence argument,  $\sigma c$ , is a pointer-to-integer, not an integer.

> The caller provides  $Fqetlast()$  with a pointer to a private buffer,  $loc$ , as well as the length of the buffer, \*maxlen, and the length of the field is returned in \*maxlen. If maxlen is NULL when the function is called, then it is assumed that the buffer for the field value is big enough to contain the field value and the length of the value is not returned. If  $1\sigma c$  is NULL, the value is not returned. If  $\sigma c$  is NULL, the occurrence is not returned.

> In the "Synopsis" section above the value argument to  $Fgetlast()$  is described as a character pointer data type (char  $*$  in C). Technically, this describes only one particular kind of value passable to Fgetlast(). In fact, the type of the value argument should be a pointer to an object of the same type as the type of the fielded-buffer representation of the field being retrieved. For example, if the field is stored in the buffer as type FLD\_LONG, then value should be of type pointer-to-long (long \* in C). Similarly, if the field is stored as FLD\_SHORT, then value should be of type pointer-to-short (short  $*$  in C). The important thing is that  $Fqetlast()$  assumes that the object pointed to by value has the same type as the stored type of the field being retrieved.

Fgetlast32() is used with 32-bit FML.

A thread in a multithreaded application may issue a call to  $Fqetlast()$  or Fgetlast32() while running in any context state, including TPINVALIDCONTEXT. Return Values This function returns -1 on error and sets Ferror to indicate the error condition.

Errors Under the following conditions, Fgetlast() fails and sets Ferror to:

[FALIGNERR]

"fielded buffer not aligned"

The buffer does not begin on the proper boundary.

#### [FNOTFLD]

"buffer not fielded"

The buffer is not a fielded buffer or has not been initialized by Finit().

#### [FNOSPACE]

"no space"

The size of the data area, as specified in maxlen, is not large enough to hold the field value.

#### [FNOTPRES]

"field not present"

A field occurrence is requested but the specified field and/or occurrence was not found in the fielded buffer.

#### [FBADFLD]

"unknown field number or type" A field identifier is specified which is not valid.

See Also [Introduction](#page-17-0) to FML Functions, [Fget, Fget32\(3fml\)](#page-84-0), [Fgetalloc,](#page-86-0) [Fgetalloc32\(3fml\)](#page-86-0), [Fgets, Fgets32\(3fml\)](#page-90-0), [Fgetsa, Fgetsa32\(3fml\)](#page-92-0)

### <span id="page-90-0"></span>**Fgets, Fgets32(3fml)**

Name Fgets(), Fgets32() - get value converted to string

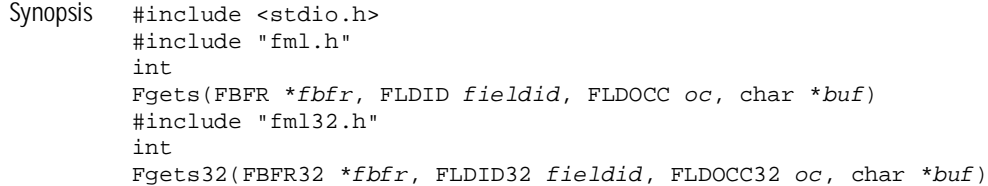

Description Fgets() retrieves a field occurrence from the fielded buffer first converting the value to a user type of FLD STRING. *fbfr* is a pointer to a fielded buffer. *fieldid* is a field identifier.  $\sigma c$  is the occurrence number of the field. The caller of  $Fqets( )$  provides  $but$ , a pointer to a private buffer, which is used for the retrieved field value. It is assumed that  $but$  is large enough to hold the value. Basically,  $Fqets()$  calls CFqet() with an assumed utype of FLD STRING, and a ulen of 0.

Fgets32() is used with 32-bit FML.

A thread in a multithreaded application may issue a call to  $Fqets()$  or  $Fqets32()$ while running in any context state, including TPINVALIDCONTEXT.

- Return Values This function returns -1 on error and sets Ferror to indicate the error condition.
	- Errors Under the following conditions, Fgets() fails and sets Ferror to:

[FALIGNERR] "fielded buffer not aligned" The buffer does not begin on the proper boundary.

#### [FNOTFLD]

"buffer not fielded" The buffer is not a fielded buffer or has not been initialized by Finit().

[FNOTPRES]

"field not present"

A field occurrence is requested but the specified field and/or occurrence was not found in the fielded buffer.

[FBADFLD]

"unknown field number or type"

A field identifier is specified which is not valid.

[FTYPERR]

"invalid field type" A field identifier is specified which is not valid.

[FMALLOC]

"malloc failed" Allocation of space dynamically using malloc() failed.

See Also [Introduction](#page-17-0) to FML Functions, [CFget, CFget32\(3fml\)](#page-31-0), [Fget, Fget32\(3fml\)](#page-84-0), [Fgetalloc, Fgetalloc32\(3fml\)](#page-86-0), [Fgetlast, Fgetlast32\(3fml\)](#page-88-0), [Fgetsa,](#page-92-0) [Fgetsa32\(3fml\)](#page-92-0)

### <span id="page-92-0"></span>**Fgetsa, Fgetsa32(3fml)**

Name  $Fqetsa()$ ,  $Fqetsa32()$  - use malloc() to allocate space and get converted value Synopsis #include <stdio.h> #include "fml.h" char \* Fgetsa(FBFR \*fbfr, FLDID fieldid, FLDOCC oc, FLDLEN \*extra) #include "fml32.h" char \* Fgetsa32(FBFR32 \*fbfr, FLDID32 fieldid, FLDOCC32 oc, FLDLEN32 \*extra) Description  $Fqetsa()$  is a macro that calls  $CFqetalloc()$ . *fbfr* is a pointer to a fielded buffer. fieldid is a field identifier.  $\alpha c$  is the occurrence number of the field. The function uses malloc() (in UNIX system programmer's reference manuals) to allocate space for the retireved field value that has been converted to a string. If  $ext{extri}$  is not NULL, it specifies the extra space to allocate in addition to the field value size; the total size is returned in  $\epsilon_{\rm{xtrz}}$ It is the responsibility of the user to  $f$ ree() (in UNIX system reference manuals) the space malloc()'d. Fgetsa32() is used with 32-bit FML. A thread in a multithreaded application may issue a call to  $Fqetsa()$  or  $Fqetsa32()$ while running in any context state, including TPINVALIDCONTEXT. Return Values On success, the function returns a pointer to the allocated buffer. This function returns NULL on error and sets Ferror to indicate the error condition. Errors Under the following conditions,  $Fqetsa()$  fails and sets  $Ferror$  to: [FALIGNERR] "fielded buffer not aligned" The buffer does not begin on the proper boundary. [FNOTFLD] "buffer not fielded" The buffer is not a fielded buffer or has not been initialized by Finit().

[FNOTPRES]

"field not present"

A field occurrence is requested but the specified field and/or occurrence was not found in the fielded buffer.

#### [FBADFLD]

"unknown field number or type"

A field identifier is specified which is not valid.

#### [FTYPERR]

"invalid field type" A field identifier is specified which is not valid.

#### [FMALLOC]

"malloc failed" Allocation of space dynamically using malloc() failed.

See Also [Introduction](#page-17-0) to FML Functions, [CFget, CFget32\(3fml\)](#page-31-0), [Fget, Fget32\(3fml\)](#page-84-0), [Fgetlast, Fgetlast32\(3fml\)](#page-88-0), [Fgets, Fgets32\(3fml\)](#page-90-0)

 $free(3)$ , malloc $(3)$  in a UNIX system reference manual

# **Fidnm\_unload, Fidnm\_unload32(3fml)**

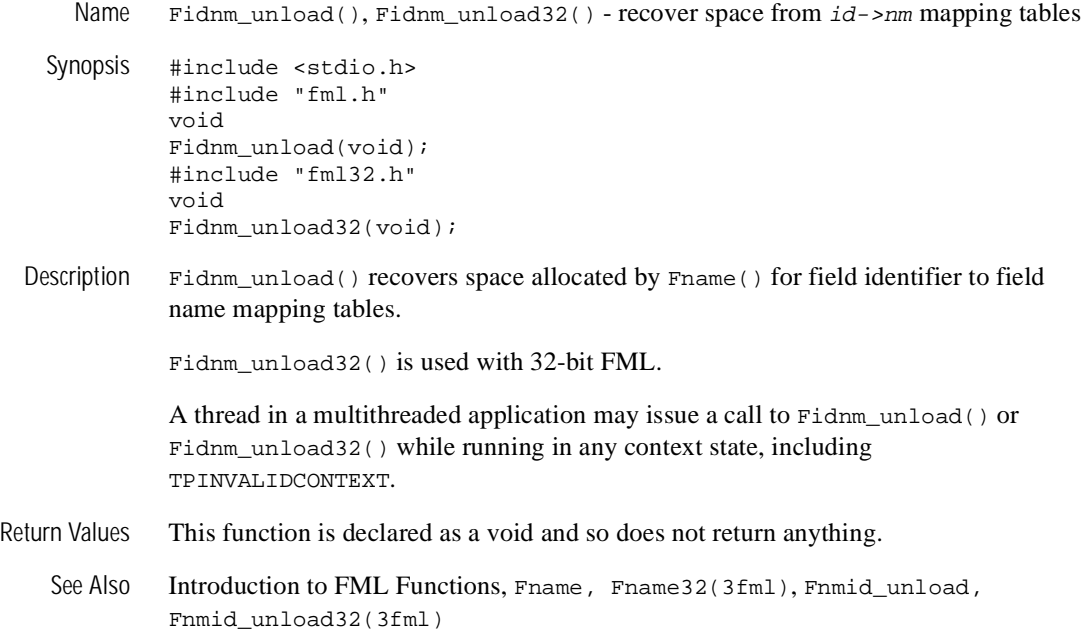

# <span id="page-95-0"></span>**Fidxused, Fidxused32(3fml)**

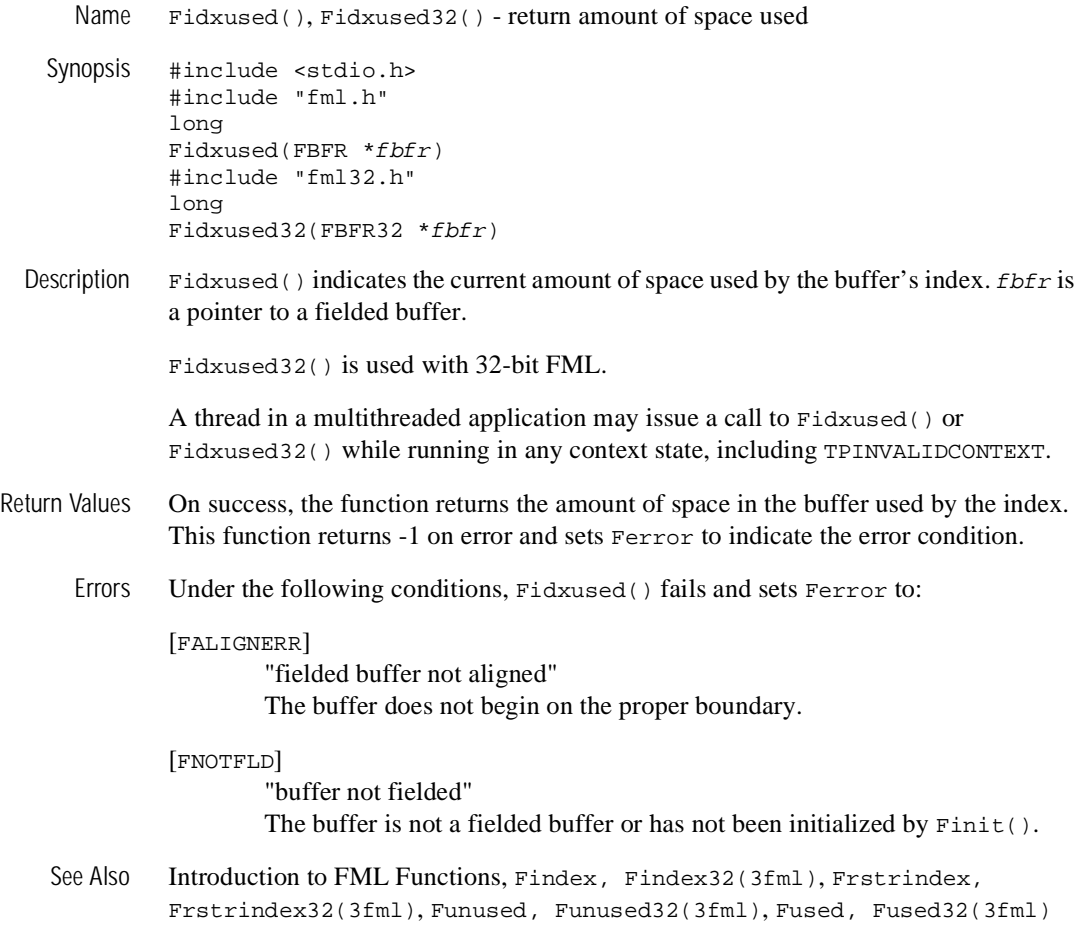

# **Fielded, Fielded32(3fml)**

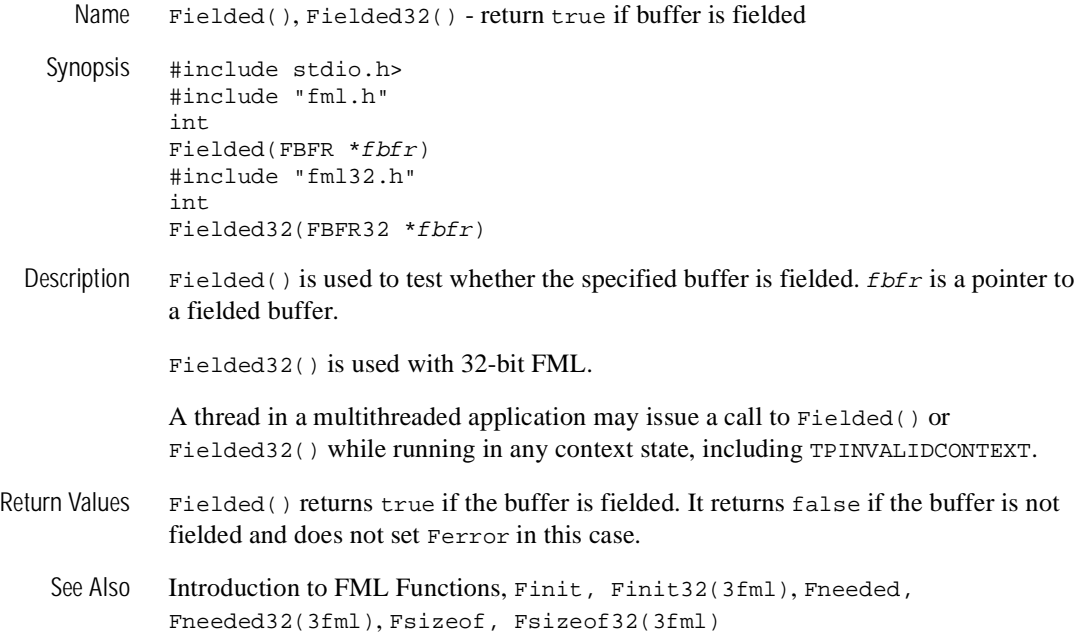

# <span id="page-97-0"></span>**Findex, Findex32(3fml)**

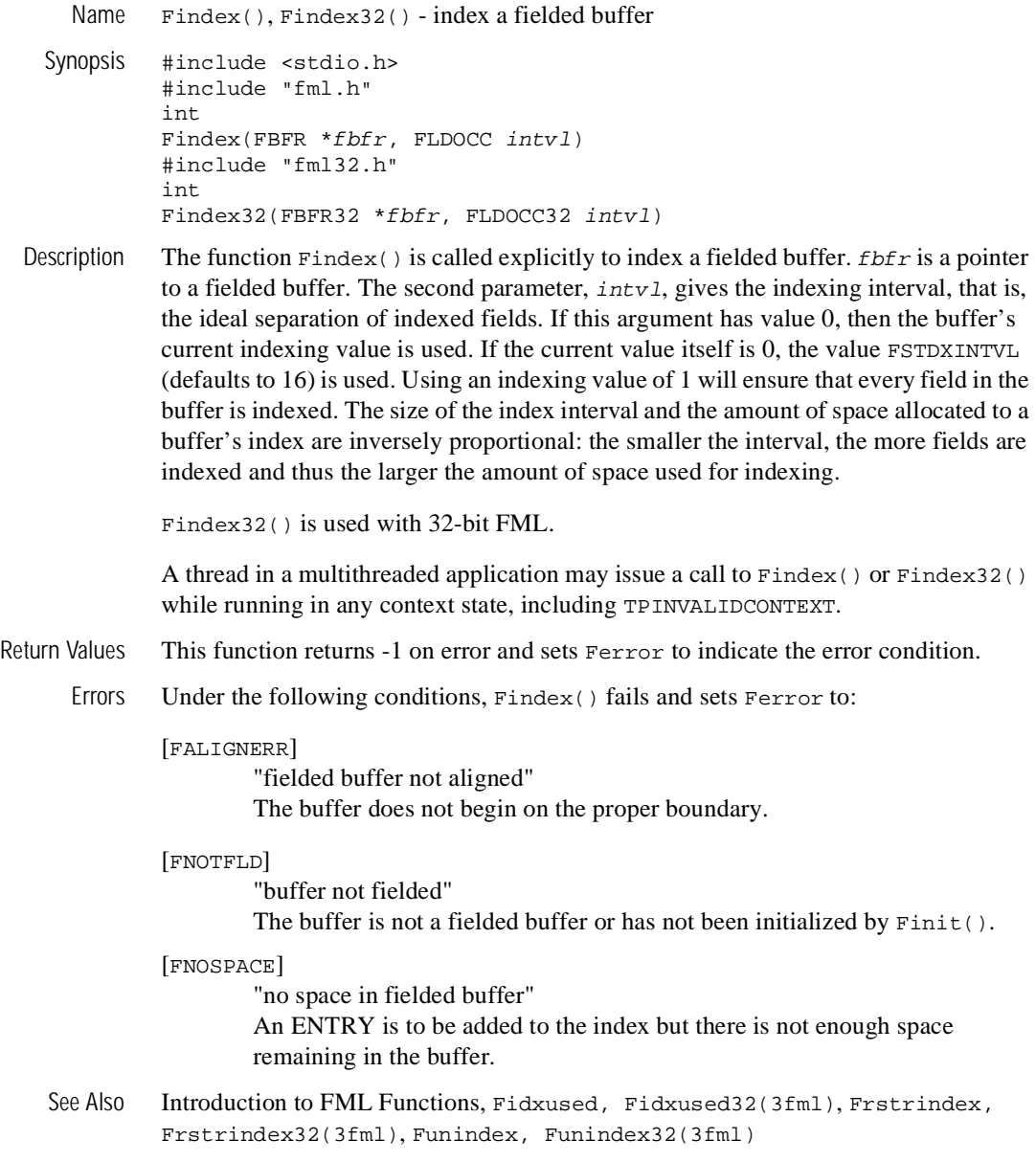

### <span id="page-98-0"></span>**Finit, Finit32(3fml)**

Name Finit(), Finit32() - initialize fielded buffer

- Synopsis #include <stdio.h> #include "fml.h" int Finit(FBFR \*fbfr, FLDLEN buflen) #include "fml32.h" int Finit32(FBFR32 \*fbfr, FLDLEN32 buflen)
- Description Finit() can be called to initialize a fielded buffer statically.  $f \circ b f r$  is a pointer to a fielded buffer.  $but \nleq n$  is the length of the buffer. The function takes the buffer pointer and buffer length, and sets up the internal structure for a buffer with no fields. Finit() can also be used to reinitialize a previously used buffer.

Finit32() is used with 32-bit FML.

A thread in a multithreaded application may issue a call to Finit() or Finit32() while running in any context state, including TPINVALIDCONTEXT.

- Return Values This function returns -1 on error and sets Ferror to indicate the error condition.
	- Errors Under the following conditions, Finit() fails and sets Ferror to:

[FALIGNERR]

"fielded buffer not aligned" The buffer does not begin on the proper boundary.

[FNOTFLD]

"buffer not fielded" The buffer pointer is NULL.

#### [FNOSPACE]

"no space in fielded buffer" The buffer size specified is too small for a fielded buffer.

- Example The correct way to reinitialize a buffer to have no fields is:  $\text{Finite}(\text{fbf}r)$ , (FLDLEN)Fsizeof(fbfr));
- See Also [Introduction](#page-17-0) to FML Functions, [Falloc, Falloc32\(3fml\)](#page-42-0), [Fneeded,](#page-110-0) [Fneeded32\(3fml\)](#page-110-0), [Frealloc, Frealloc32\(3fml\)](#page-127-0)

# **Fjoin, Fjoin32(3fml)**

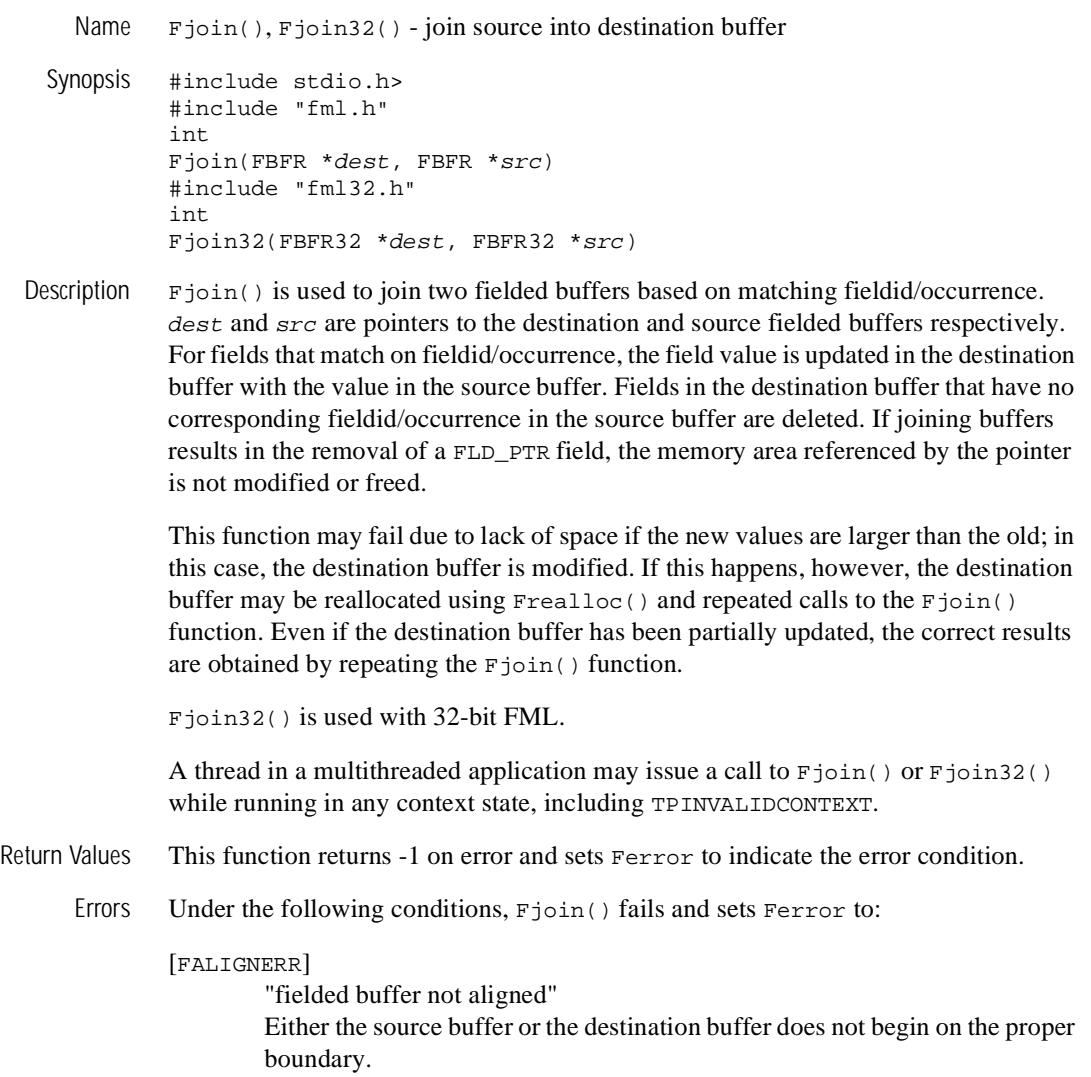

[FNOTFLD] "buffer not fielded" Either the source buffer or the destination buffer is not a fielded buffer or has not been initialized by Finit(). [FNOSPACE] "no space in fielded buffer" A field value is to be added or changed in a field buffer but there is not enough space remaining in the buffer. Example In the following example: FBFR \*src, \*dest; ... if(Fjoin(dest, src) 0) F\_error("pgm\_name");

> if dest has fields A, B, and two occurrences of C, and src has fields A, C, and D, the resultant dest will have source field value A and source field value C.

See Also [Introduction](#page-17-0) to FML Functions, Feoncat, Feoncat32(3fml), [Fojoin,](#page-116-0) [Fojoin32\(3fml\)](#page-116-0), [Fproj, Fproj32\(3fml\)](#page-121-0), [Fprojcpy, Fprojcpy32\(3fml\)](#page-123-0), [Frealloc, Frealloc32\(3fml\)](#page-127-0)

# <span id="page-101-0"></span>**Fldid, Fldid32(3fml)**

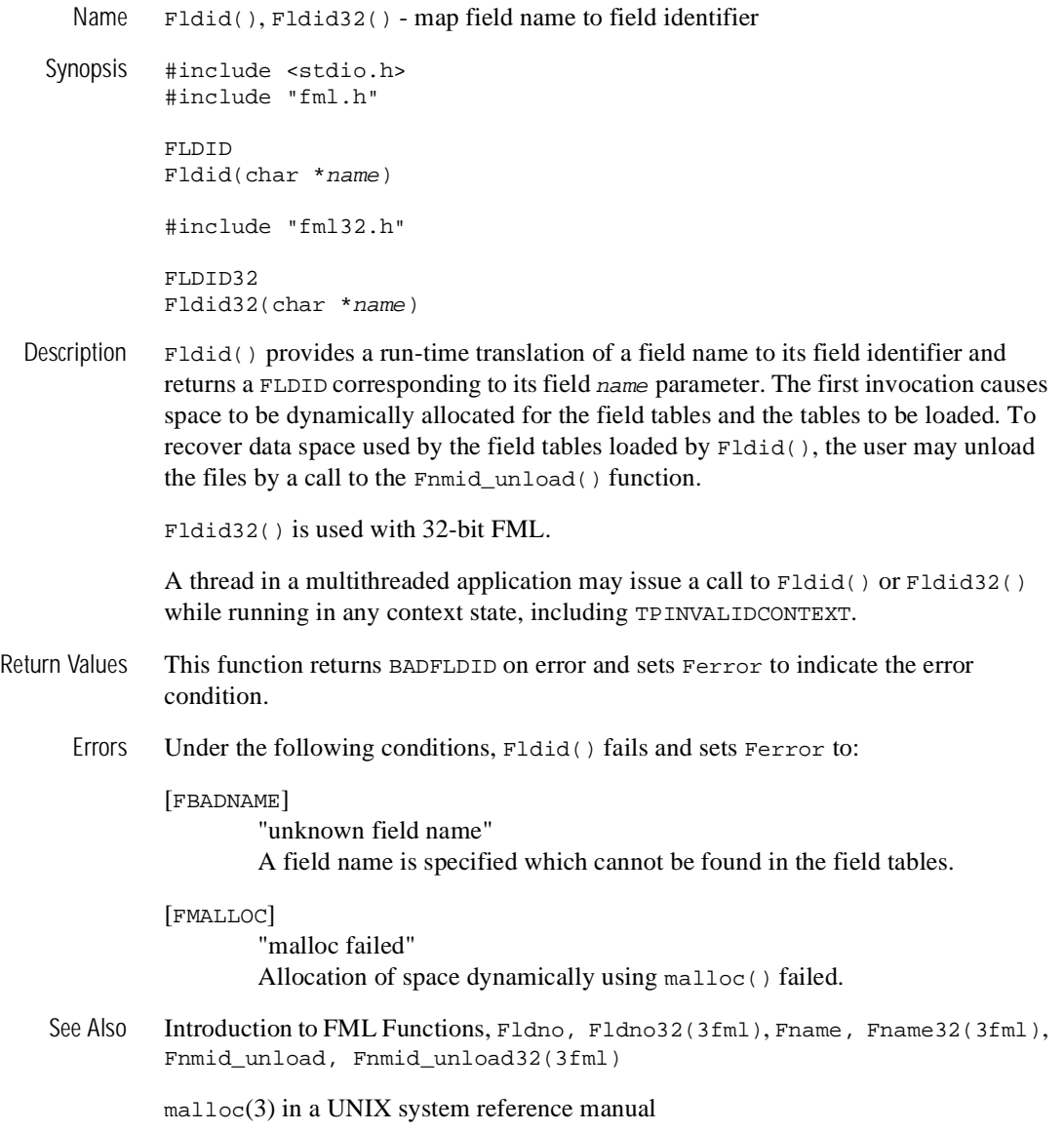

### <span id="page-102-0"></span>**Fldno, Fldno32(3fml)**

Name Fldno(), Fldno32() - map field identifier to field number

#include <stdio.h> #include "fml.h" int Fldno(FLDID fieldid) #include "fml32.h" long Fldno32(FLDID32 fieldid) Description  $\text{Fldn}$   $\epsilon$  accepts a field identifier,  $\text{fieldid}$ , as a parameter and returns the field number contained in the identifier. Fldno32() is used with 32-bit FML. A thread in a multithreaded application may issue a call to  $Fldn( )$  or  $Fldn(32)$ while running in any context state, including TPINVALIDCONTEXT. Return Values This function returns the field number and does not return an error. See Also [Introduction](#page-17-0) to FML Functions, [Fldid, Fldid32\(3fml\)](#page-101-0), [Fldtype,](#page-103-0) [Fldtype32\(3fml\)](#page-103-0)

# <span id="page-103-0"></span>**Fldtype, Fldtype32(3fml)**

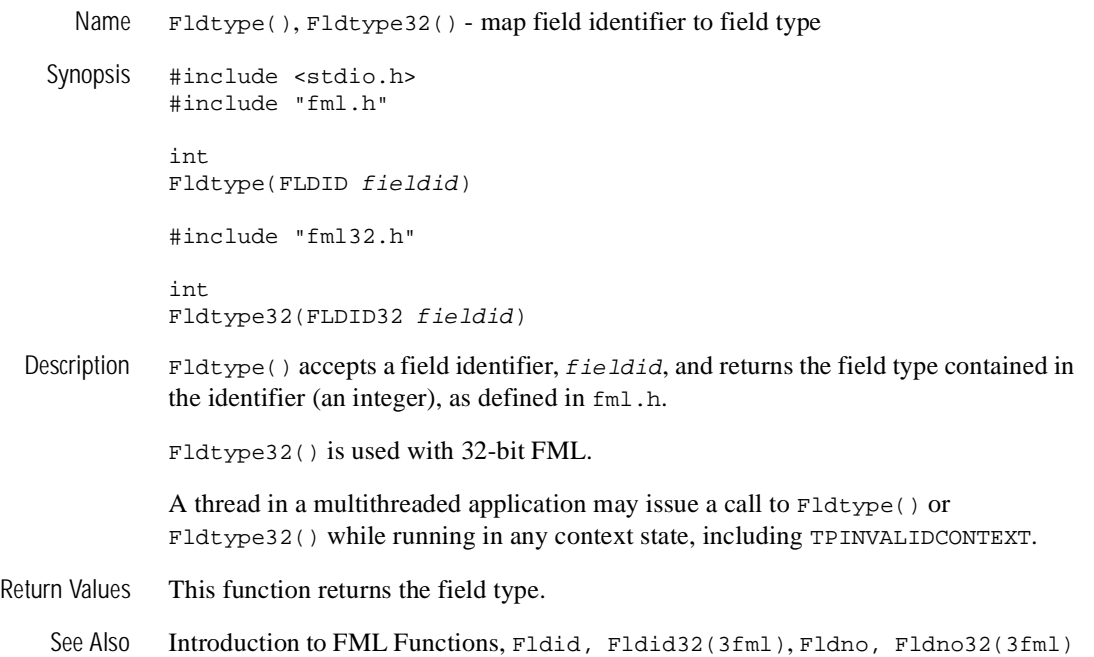

### **Flen, Flen32(3fml)**

Name Flen(), Flen32() - return len of field occurrence in buffer Synopsis #include <stdio.h> #include "fml.h" int Flen(FBFR \*fbfr, FLDID fieldid, FLDOCC oc) #include "fml32.h" long Flen32(FBFR32 \*fbfr, FLDID32 fieldid, FLDOCC32 oc) Description  $\text{Flen}(\cdot)$  finds the value of the specified field occurrence in the buffer and returns its length.  $f_{\text{D}}f_{\text{r}}$  is a pointer to a fielded buffer.  $f_{\text{L}}f_{\text{L}}$  is a field identifier.  $\circ \sigma$  is the occurrence number of the field. For values of type FLD\_PTR, Flen32() returns a fixed length for a pointer field based on sizeof(char\*). For values of type FLD\_FML32, Flen32() returns the value of Fused32() for the length of the nested buffer. For values of type  $FLD$  VIEW32, Flen32() returns the length of the view data plus the length of the viewname. Flen32() is used with 32-bit FML. A thread in a multithreaded application may issue a call to Flen() or Flen32() while running in any context state, including TPINVALIDCONTEXT. Return Values On success, Flen() returns the field length. This function returns -1 on error and sets Ferror to indicate the error condition. Errors Under the following conditions, Flen() fails and sets Ferror to: [FALIGNERR] "fielded buffer not aligned" The buffer does not begin on the proper boundary. [FNOTFLD] "buffer not fielded" The buffer is not a fielded buffer or has not been initialized by Finit().

[FNOTPRES]

"field not present"

A field occurrence is requested but the specified field and/or occurrence was not found in the fielded buffer.

[FBADFLD]

"unknown field number or type" A field identifier is specified which is not valid.

See Also [Introduction](#page-17-0) to FML Functions, [Fnum, Fnum32\(3fml\)](#page-114-0), [Fpres, Fpres32\(3fml\)](#page-118-0)

### **Fmkfldid, Fmkfldid32(3fml)**

Name Fmkfldid(), Fmkfldid32() - make a field identifier #include <stdio.h> #include "fml.h" FLDID Fmkfldid(int type, FLDID num) #include "fml.h" FLDID32 Fmkfldid32(int type, FLDID32 num) Description  $\text{Fmkfldid}()$  allows the creation of a valid field identifier from a valid type (as defined in fml.h) and a field number. This is useful for writing an application generator that chooses field numbers sequentially, or for recreating a field identifier. type is a valid type (an integer; see [Fldtype, Fldtype32\(3fml\)](#page-103-0)). num is a field number (it should be an unused field number to avoid confusion with existing fields). Fmkfldid32() is used with 32-bit FML. A thread in a multithreaded application may issue a call to Fmkfldid() or Fmkfldid32() while running in any context state, including TPINVALIDCONTEXT. Return Values This function returns BADFLDID on error and sets Ferror to indicate the error condition. Errors Under the following conditions, Fmkfldid() fails and sets Ferror to: [FBADFLD] "unknown field number or type" A field number is specified which is not valid. [FTYPERR] "invalid field type" A field type is specified which is not valid (as defined in fml.h). See Also [Introduction](#page-17-0) to FML Functions, [Fldtype, Fldtype32\(3fml\)](#page-103-0)

# **Fmove, Fmove32(3fml)**

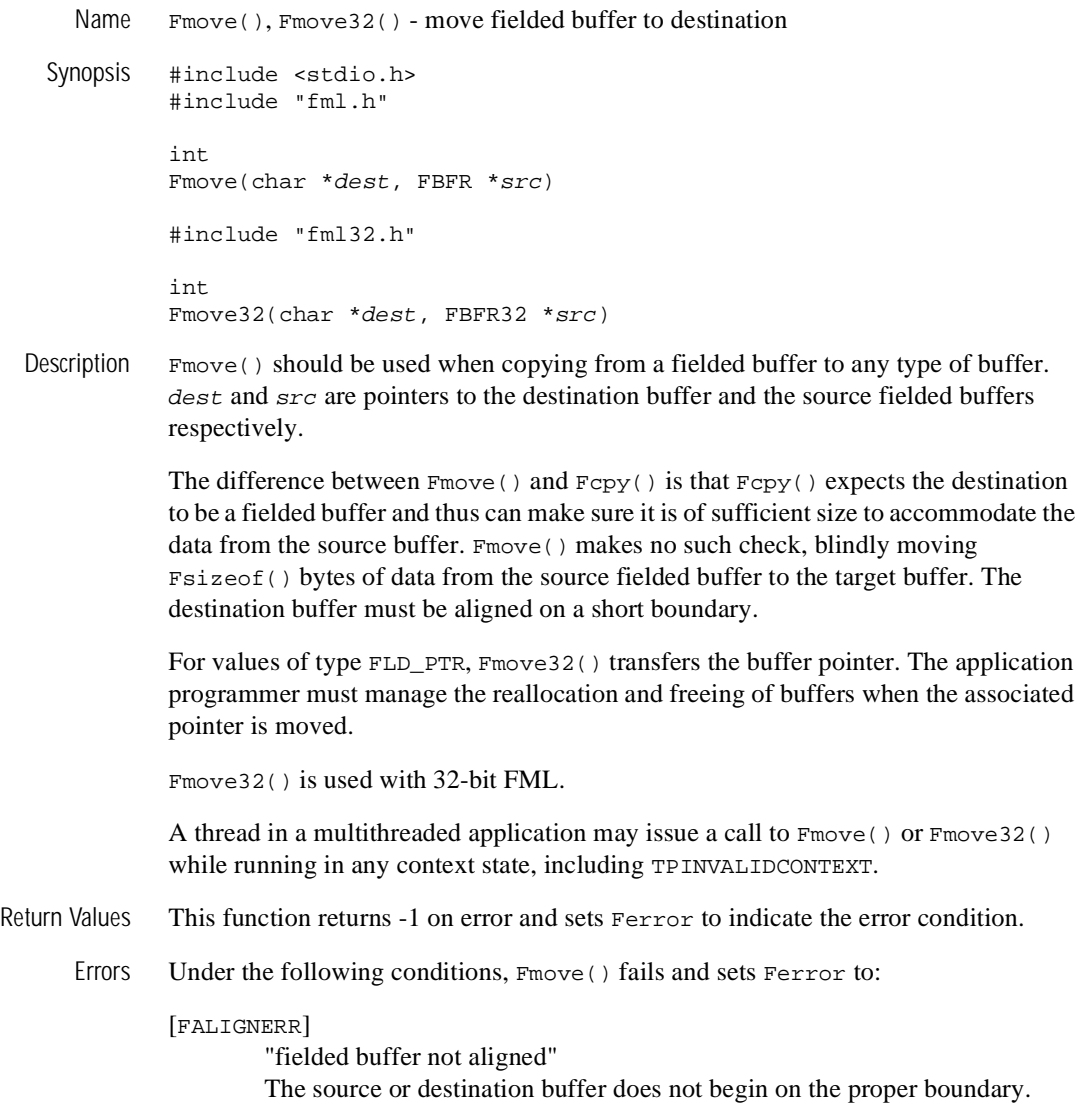
[FNOTFLD] "buffer not fielded" The source buffer is not a fielded buffer or has not been initialized by Finit().

See Also [Introduction](#page-17-0) to FML Functions, [Fcpy, Fcpy32\(3fml\)](#page-61-0), [Fsizeof,](#page-131-0) [Fsizeof32\(3fml\)](#page-131-0)

## <span id="page-109-0"></span>**Fname, Fname32(3fml)**

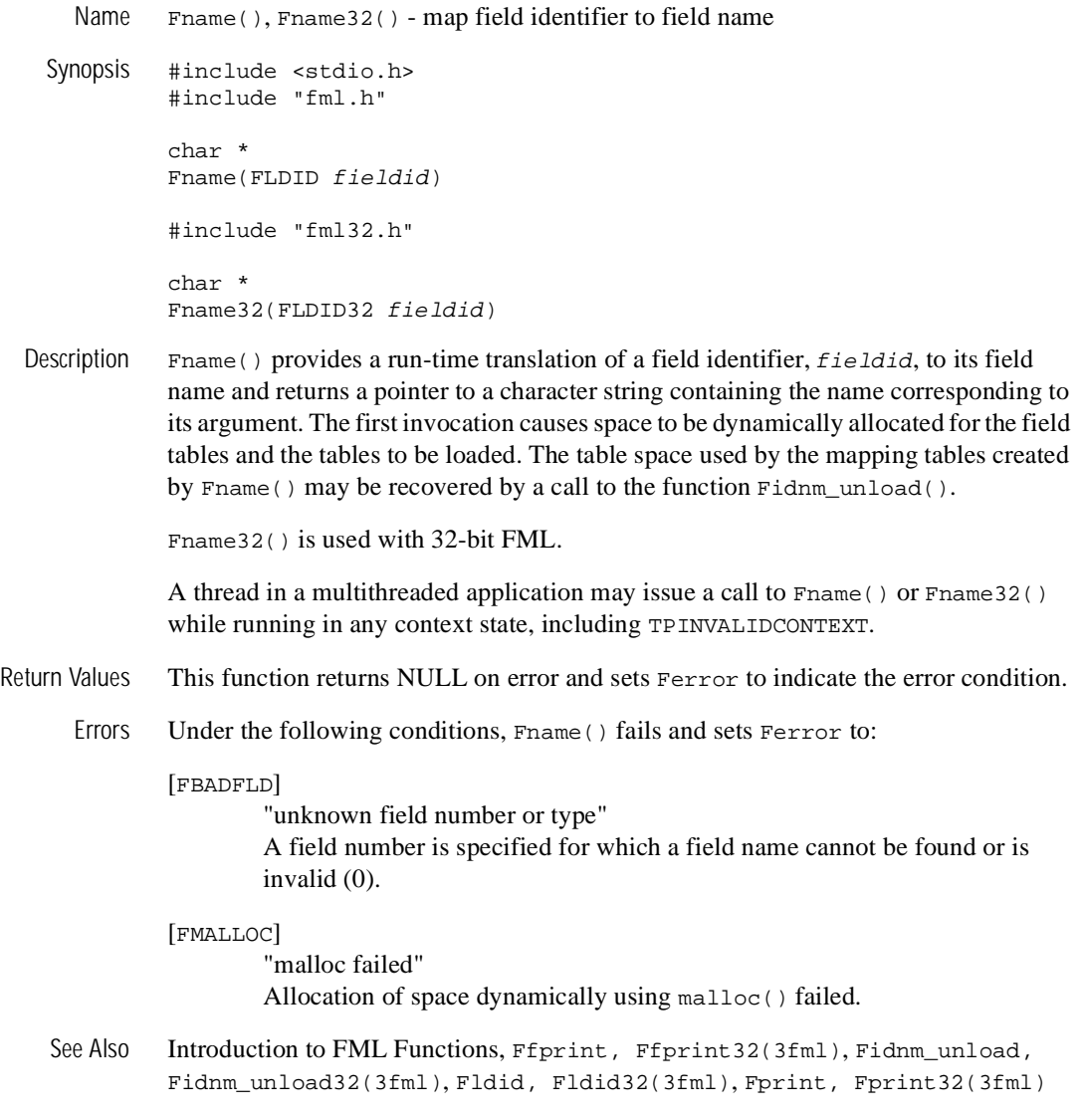

### **Fneeded, Fneeded32(3fml)**

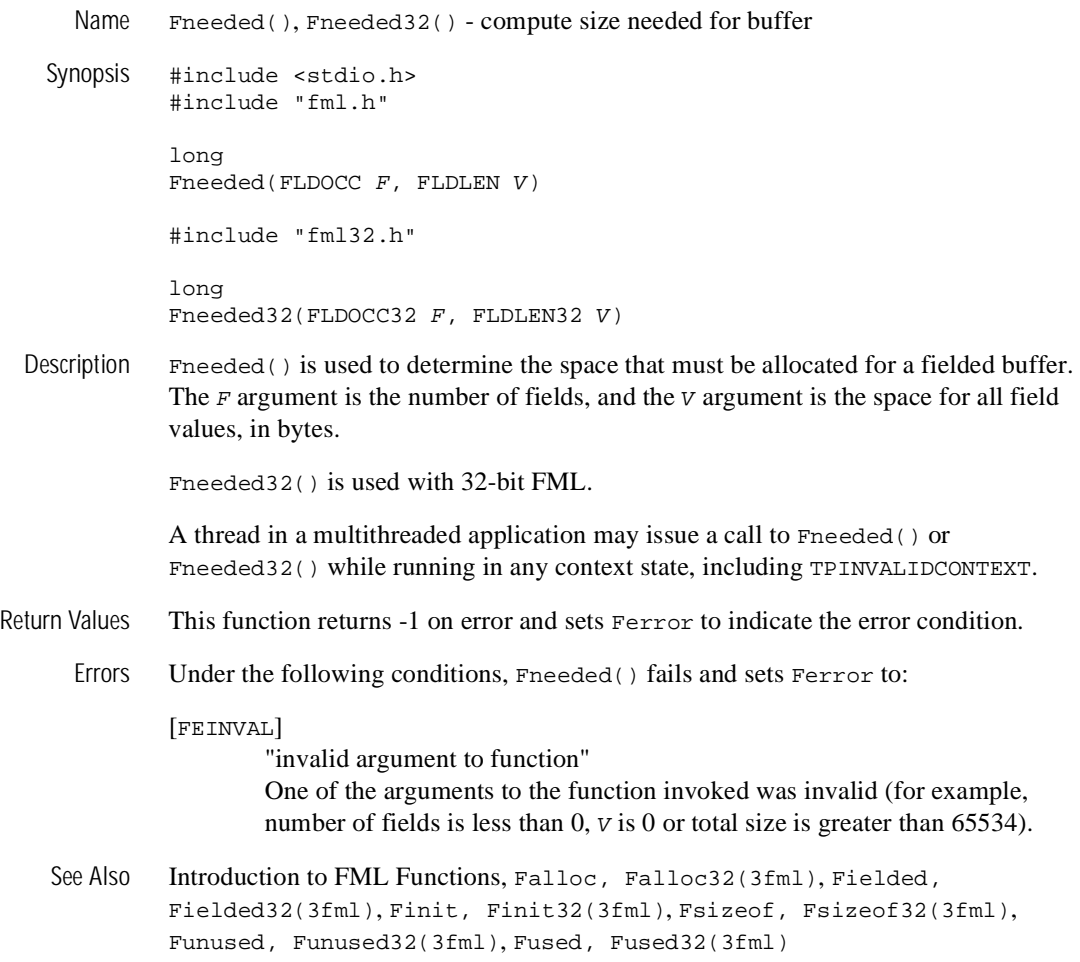

### **Fnext, Fnext32(3fml)**

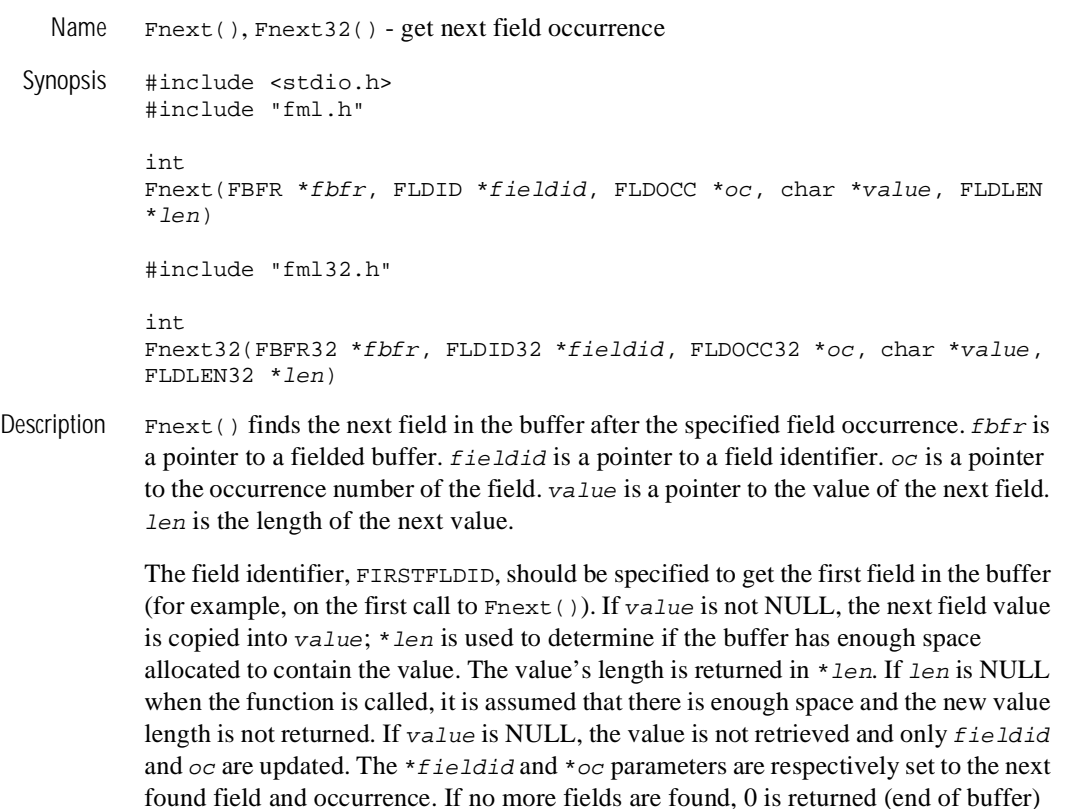

Although the type of value is char  $*$ , the value returned will be of the same type as the next field being retrieved.

and \*fieldid, \*oc, and \*value are left unchanged. Fields are returned in field

When the type of the field to be retrieved is FLD\_VIEW32, the value parameter points to a FVIEWFLD structure. The Fnext() function populates the vname and data fields in the structure.

Fnext32() is used with 32-bit FML.

identifier order.

A thread in a multithreaded application may issue a call to Fnext() or Fnext32() while running in any context state, including TPINVALIDCONTEXT.

Return Values  $F_{\text{next}}(x)$  returns 1 when the next occurrence is successfully found. It returns 0 when the end of the buffer is reached.

This function returns -1 on error and sets Ferror to indicate the error condition.

Errors Under the following conditions, Fnext () fails and sets Ferror to:

#### [FALIGNERR]

"fielded buffer not aligned" The buffer does not begin on the proper boundary.

#### [FNOTFLD]

"buffer not fielded" The buffer is not a fielded buffer or has not been initialized by Finit().

#### [FNOSPACE]

"no space"

The size of value, as specified in  $1en$ , is not large enough to hold the field value.

#### [FEINVAL]

"invalid argument to function" One of the arguments to the function invoked was invalid, (for example, specifying NULL for fieldid or *oc*).

See Also [Introduction](#page-17-0) to FML Functions, [Fget, Fget32\(3fml\)](#page-84-0), [Fnum, Fnum32\(3fml\)](#page-114-0)

### **Fnmid\_unload, Fnmid\_unload32(3fml)**

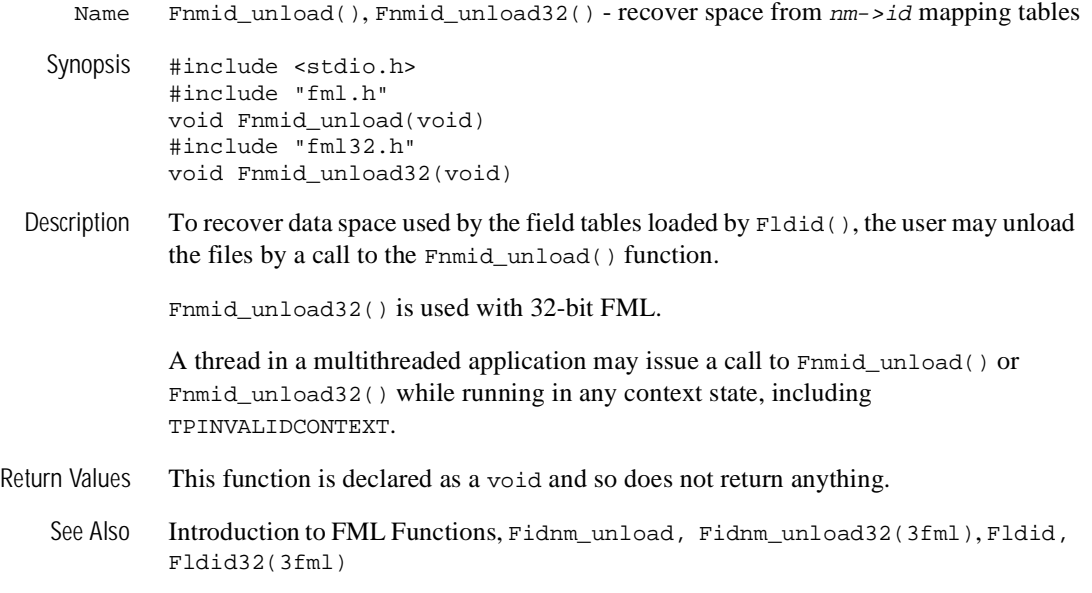

# <span id="page-114-0"></span>**Fnum, Fnum32(3fml)**

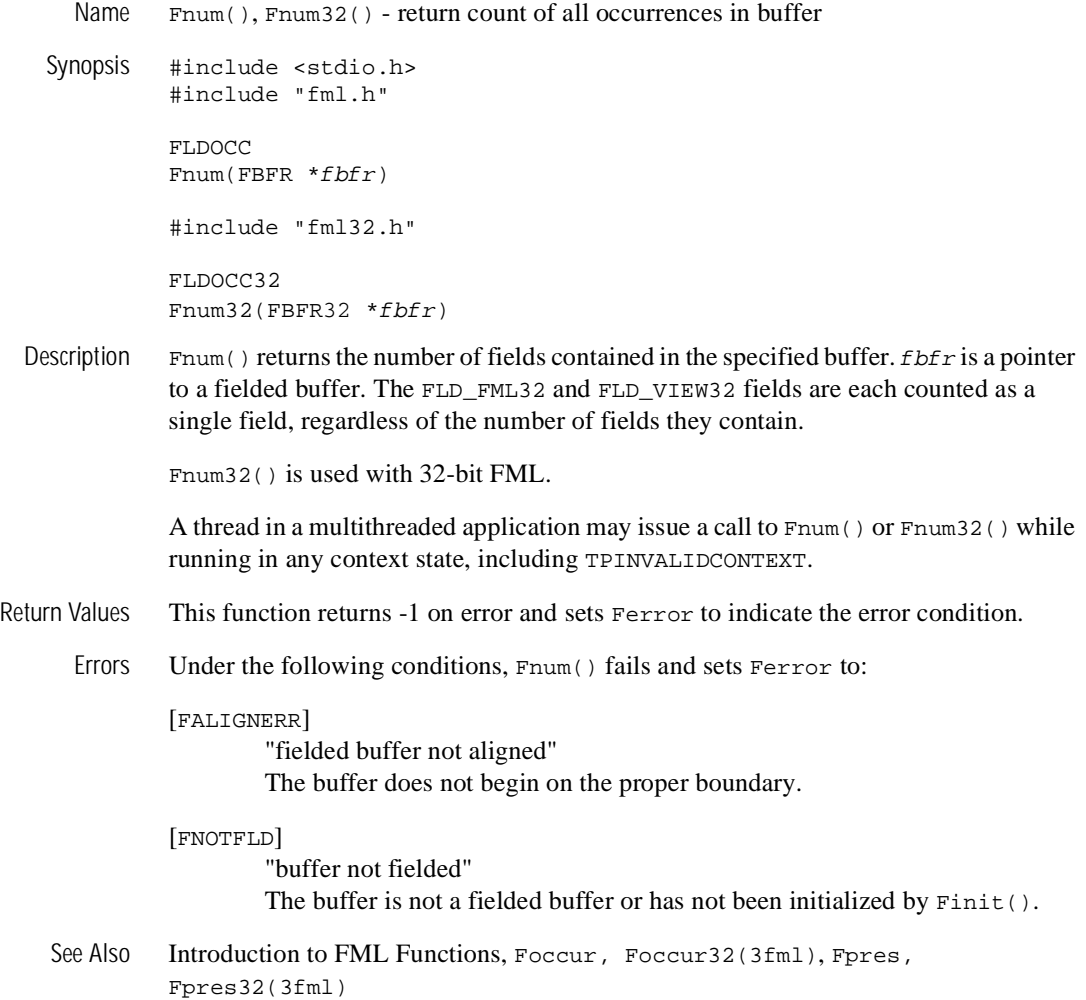

## <span id="page-115-0"></span>**Foccur, Foccur32(3fml)**

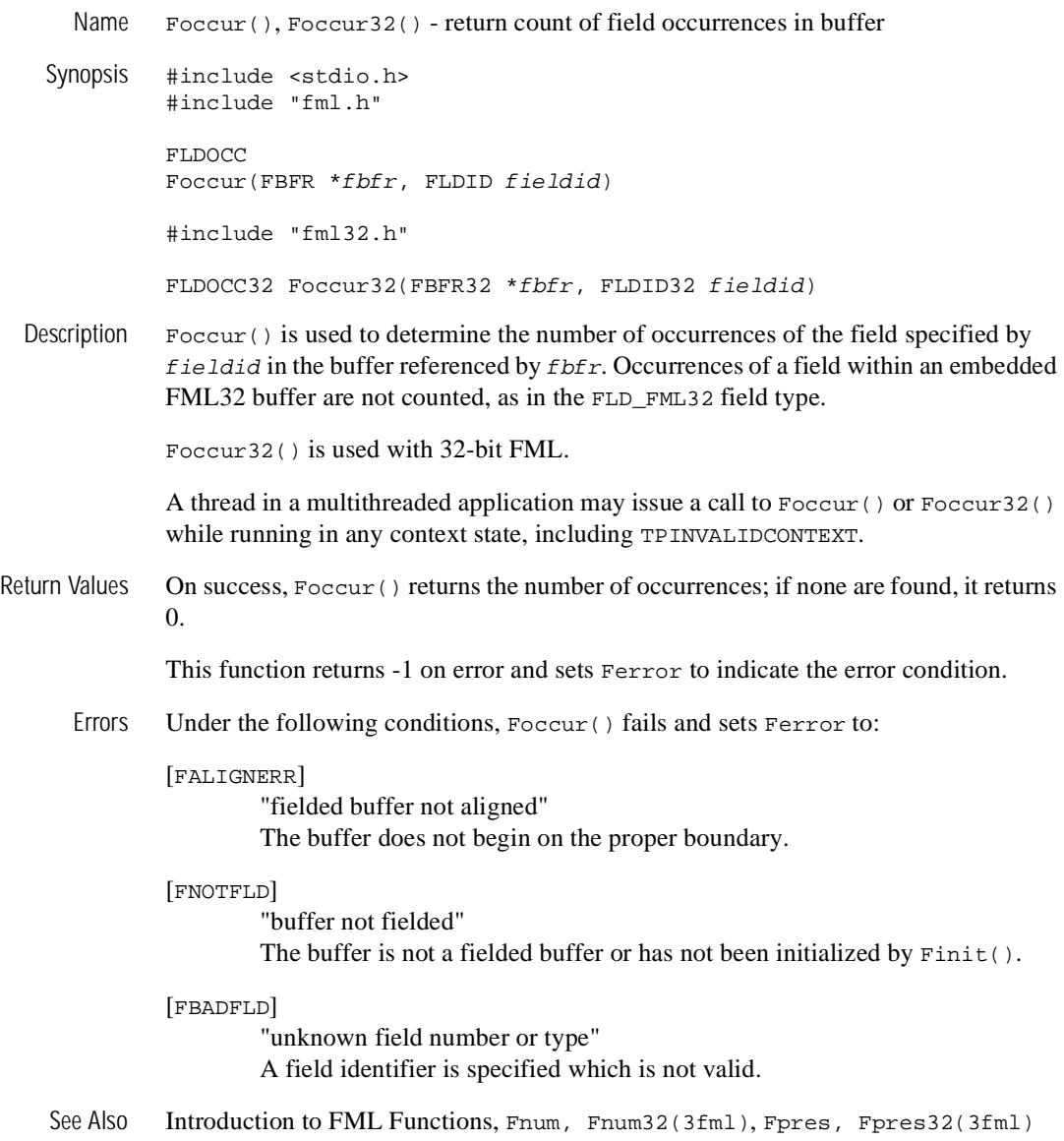

### <span id="page-116-0"></span>**Fojoin, Fojoin32(3fml)**

Name  $\text{Fojoin}$   $\text{Fojoin}$   $\text{Fojoin}$   $\text{Fojoin}$   $\text{Fojoin}$   $\text{Fojoin}$   $\text{Fojoin}$   $\text{Fojoin}$   $\text{Fojoin}$   $\text{Fojoin}$ 

```
#include <stdio.h>
#include "fml.h"
int
Fojoin(FBFR *dest, FBFR *src)
#include "fml32.h"
int
Fojoin32(FBFR32 *dest, FBFR32 *src)
```
Description  $F \circ \text{join}()$  is similar to  $F \circ \text{join}()$ , but it keeps fields from the destination buffer, dest, that have no corresponding fieldid/occurrence in the source buffer, src. Fields that exist in the source buffer that have no corresponding fieldid/occurrence in the destination buffer are not added to the destination buffer. If joining buffers results in the removal of a FLD\_PTR field, the memory area referenced by the pointer is not modified or freed.

> As with Fjoin(), this function can fail for lack of space; it can be reissued to complete the operation after more space is allocated.

Fojoin32() is used with 32-bit FML.

A thread in a multithreaded application may issue a call to Fojoin() or Fojoin32() while running in any context state, including TPINVALIDCONTEXT.

- Return Values This function returns -1 on error and sets Ferror to indicate the error condition.
	- Errors Under the following conditions, Fojoin() fails and sets Ferror to:

```
[FALIGNERR]
```
"fielded buffer not aligned" Either the source buffer or the destination buffer does not begin on the proper boundary.

#### [FNOTFLD]

"buffer not fielded" Either the source buffer or the destination buffer is not a fielded buffer or has not been initialized by Finit().

[FNOSPACE]

"no space in fielded buffer"

A field value is to be added or changed in a field buffer but there is not enough space remaining in the buffer.

Example In the following example,

```
if(Fojoin(dest,src) 0)
 F_error("pgm_name");
```
if dest has fields A, B, and two occurrences of C, and src has fields A, C, and D, the resultant dest will contain the source field value A, the destination field value B, the source field value C, and the second destination field value C.

See Also [Introduction](#page-17-0) to FML Functions, [Fconcat, Fconcat32\(3fml\)](#page-60-0), [Fjoin,](#page-99-0) [Fjoin32\(3fml\)](#page-99-0), [Fproj, Fproj32\(3fml\)](#page-121-0)

### <span id="page-118-0"></span>**Fpres, Fpres32(3fml)**

Name Fpres(), Fpres32() - true if field occurrence is present in buffer

#include <stdio.h> #include "fml.h" int Fpres(FBFR \*fbfr, FLDID fieldid, FLDOCC oc) #include "fml32.h" int Fpres32(FBFR32 \*fbfr, FLDID32 fieldid, FLDOCC32 oc)

Description Fpres() is used to detect whether a given occurrence ( $\sigma c$ ) of a specified field  $(fieldid)$  exists in the buffer referenced by  $fbfr$ . Fpres32() does not check for occurrences of the specified field within an embedded buffer, as in the FLD\_FML32 field type.

Fpres32() is used with 32-bit FML.

A thread in a multithreaded application may issue a call to Fpres() or Fpres32() while running in any context state, including TPINVALIDCONTEXT.

- Return Values Fpres() returns true if the specified occurrence exists and false otherwise.
	- See Also [Introduction](#page-17-0) to FML Functions, [Ffind, Ffind32\(3fml\)](#page-71-0), [Fnum, Fnum32\(3fml\)](#page-114-0), [Foccur, Foccur32\(3fml\)](#page-115-0)

# <span id="page-119-0"></span>**Fprint, Fprint32(3fml)**

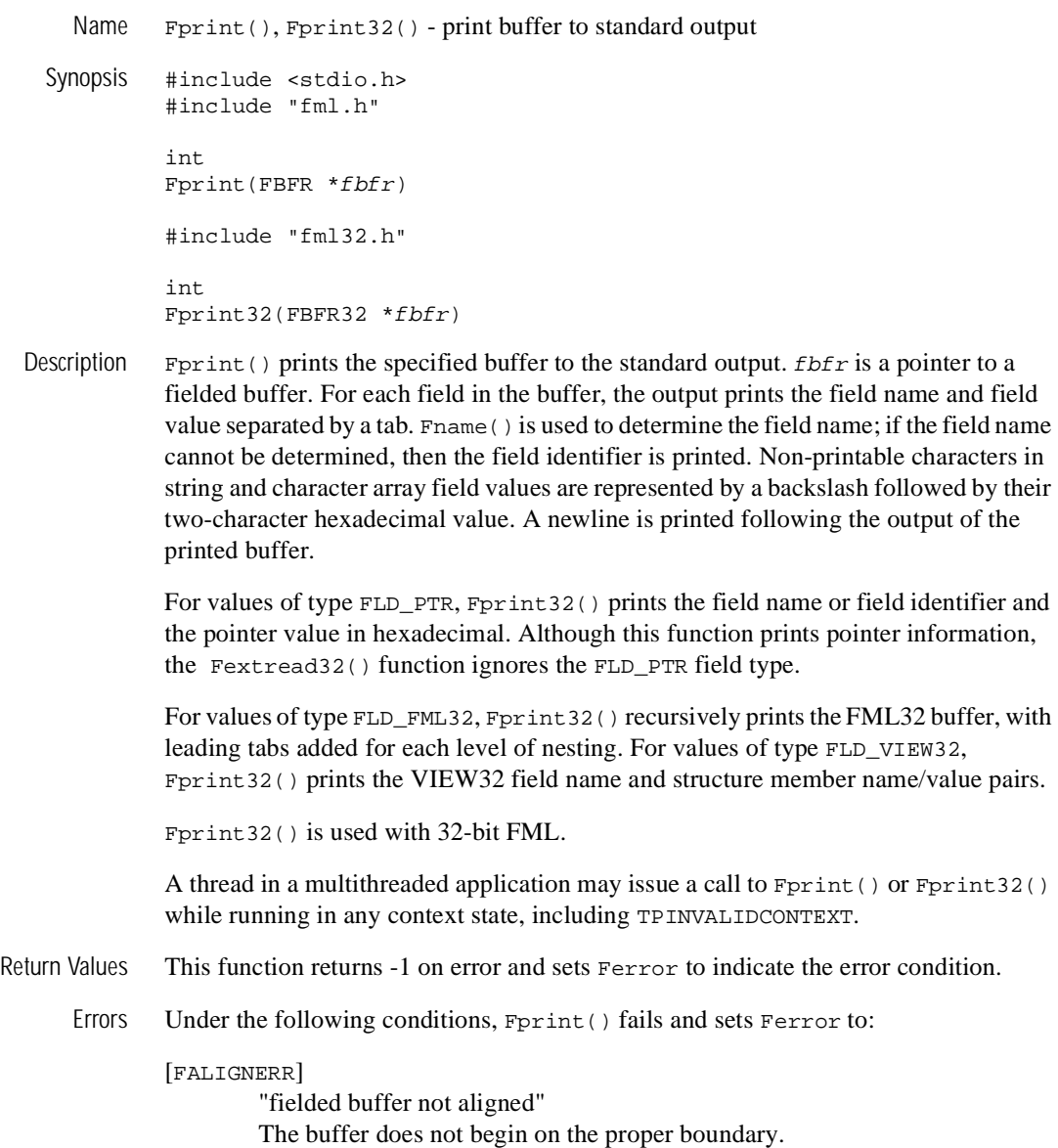

[FNOTFLD] "buffer not fielded" The buffer is not a fielded buffer or has not been initialized by Finit().

[FMALLOC]

"malloc failed" Allocation of space dynamically using malloc() failed.

See Also [Introduction](#page-17-0) to FML Functions, [Fextread, Fextread32\(3fml\)](#page-68-0), [Ffprint,](#page-81-0) [Ffprint32\(3fml\)](#page-81-0), [Fname, Fname32\(3fml\)](#page-109-0)

# <span id="page-121-0"></span>**Fproj, Fproj32(3fml)**

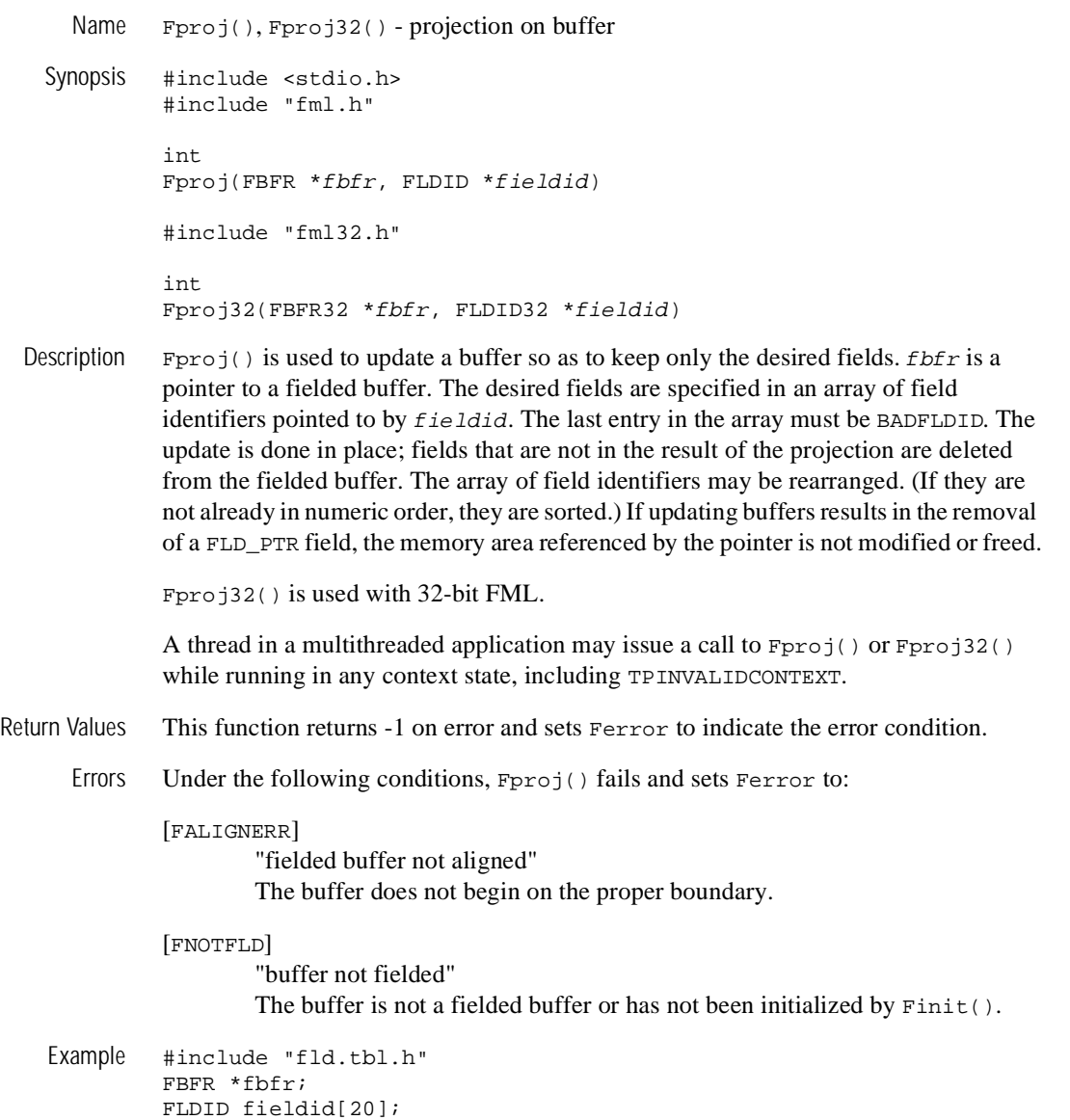

```
fieldid[0] = A; \qquad /* field ID for field A */
fieldid[1] = D; \qquad /* field ID for field D */
fieldid[2] = BADFLDID; /* sentinel value */
...
if(Fproj(fbfr, fieldid) 0)
    F_error("pgm_name");
```
...

If the buffer has fields A, B, C, and D, the example results in a buffer that contains only occurrences of fields A and D. The entries in the array of field identifiers do not need to be in any specific order, but the last value in the array of field identifiers must be field identifier 0 (BADFLDID).

See Also [Introduction](#page-17-0) to FML Functions, [Fjoin, Fjoin32\(3fml\)](#page-99-0), [Fojoin,](#page-116-0) [Fojoin32\(3fml\)](#page-116-0), [Fprojcpy, Fprojcpy32\(3fml\)](#page-123-0)

# <span id="page-123-0"></span>**Fprojcpy, Fprojcpy32(3fml)**

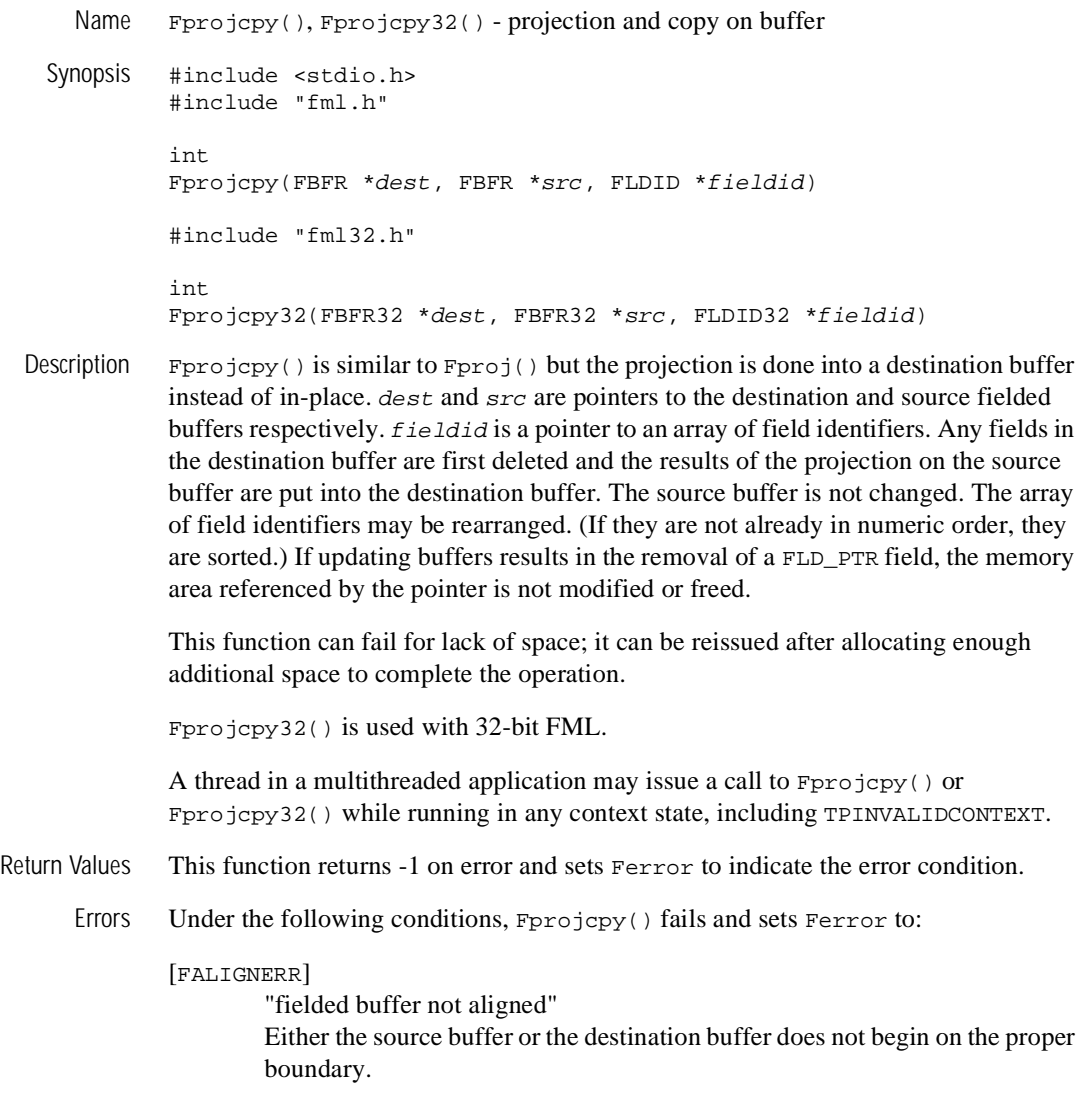

[FNOTFLD]

"buffer not fielded"

Either the source buffer or the destination buffer is not a fielded buffer or has not been initialized by Finit().

#### [FNOSPACE]

"no space in fielded buffer"

A field value is to be copied to the destination fielded buffer but there is not enough space remaining in the buffer.

See Also [Introduction](#page-17-0) to FML Functions, [Fjoin, Fjoin32\(3fml\)](#page-99-0), [Fojoin,](#page-116-0) [Fojoin32\(3fml\)](#page-116-0), [Fproj, Fproj32\(3fml\)](#page-121-0)

## **Fread, Fread32(3fml)**

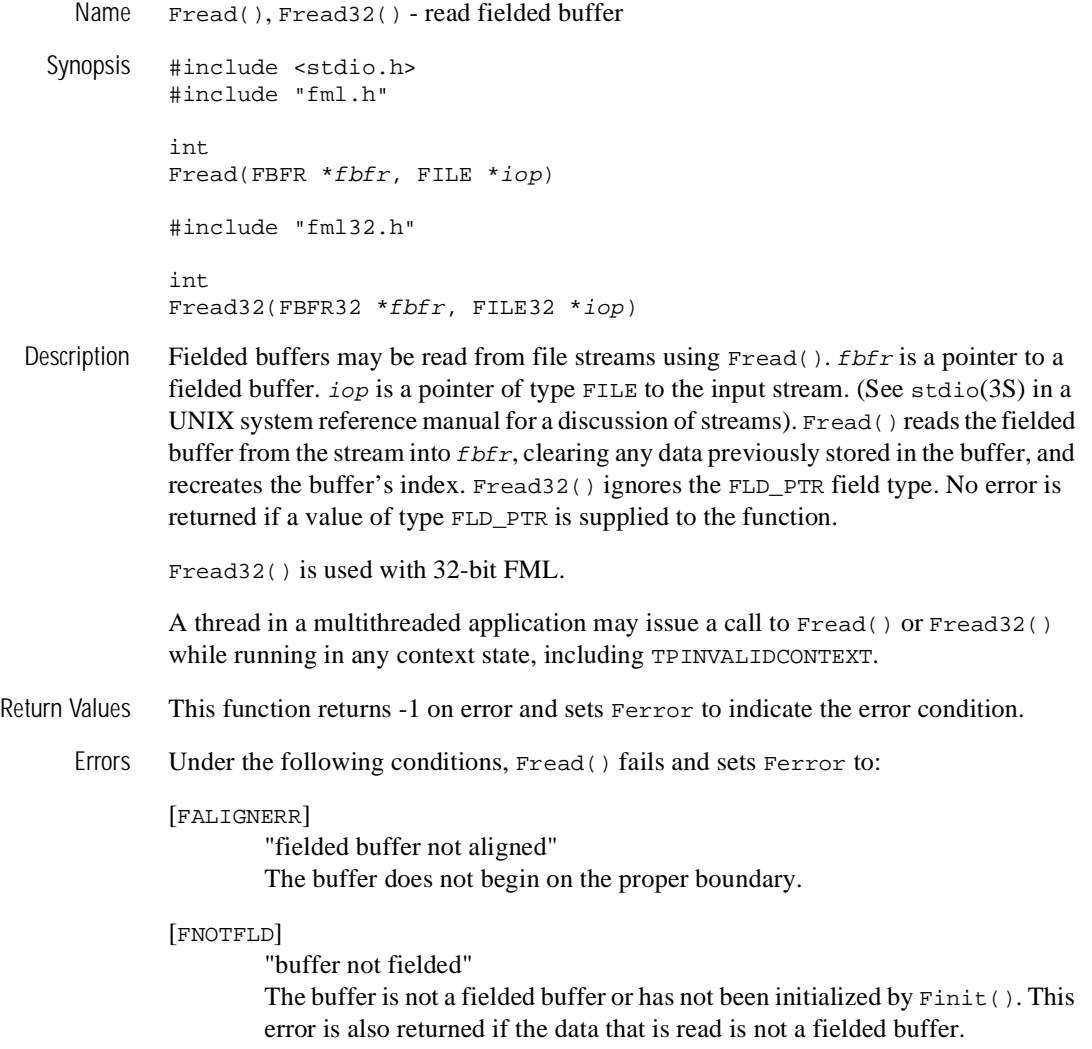

[FNOSPACE]

"no space in fielded buffer"

There is not enough space in the buffer to hold the fielded buffer being read from the stream.

#### [FEUNIX]

"UNIX system call error" The read() system call failed. The external integer errno should have been set to indicate the error by the system call.

- Portability This function is not supported using the BEA Tuxedo System Workstation DLL for Windows.
- See Also [Introduction](#page-17-0) to FML Functions, [Findex, Findex32\(3fml\)](#page-97-0), [Fwrite,](#page-165-0) [Fwrite32\(3fml\)](#page-165-0)

stdio(3S) in a UNIX system reference manual

## **Frealloc, Frealloc32(3fml)**

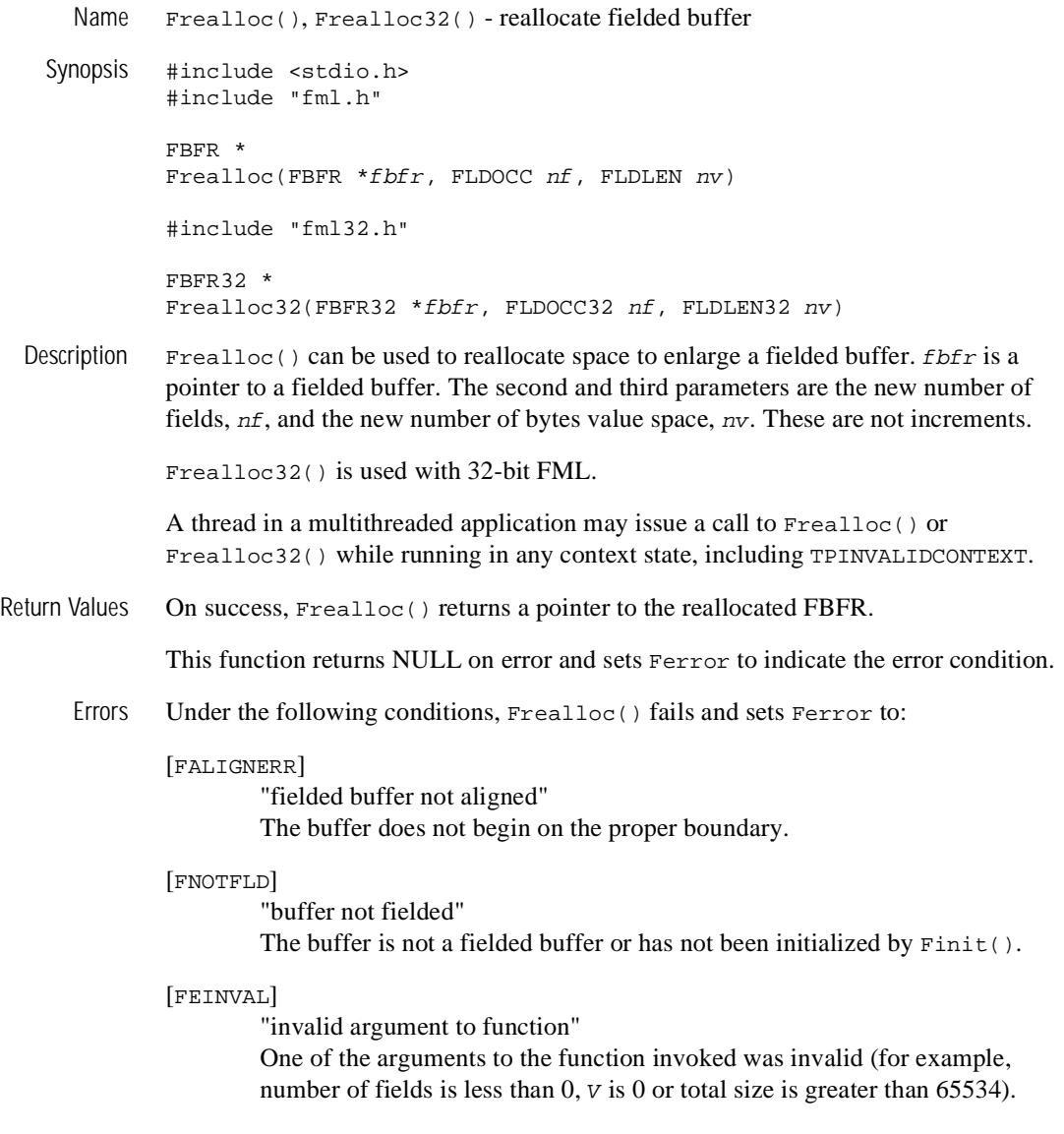

[FMALLOC] "malloc failed" The new size is smaller than what is currently in the buffer, or allocation of space dynamically using realloc() failed.

See Also [Introduction](#page-17-0) to FML Functions, [Falloc, Falloc32\(3fml\)](#page-42-0), [Ffree,](#page-83-0) [Ffree32\(3fml\)](#page-83-0)

## <span id="page-129-0"></span>**Frstrindex, Frstrindex32(3fml)**

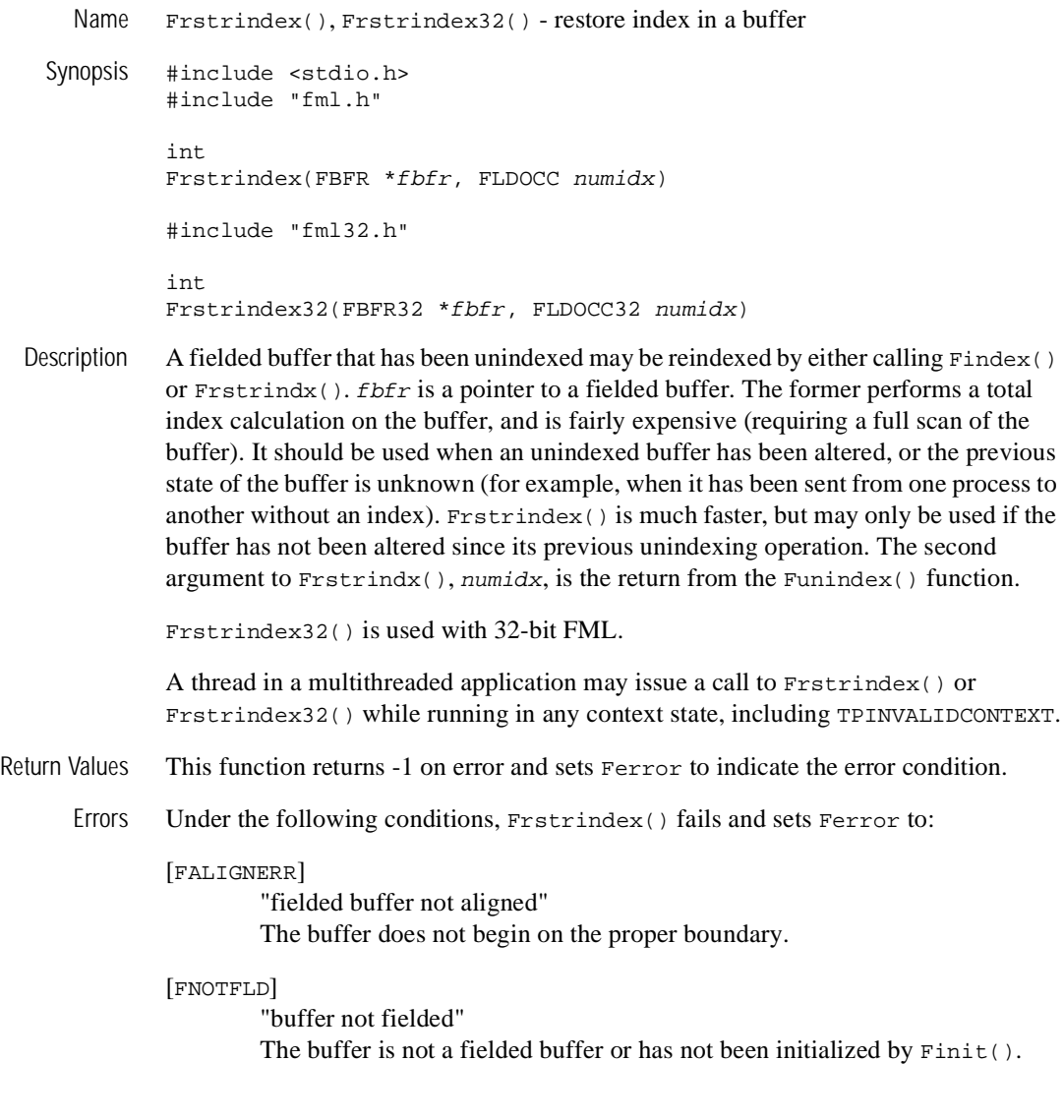

Example In order to transmit a buffer without its index, something like the following should be performed:

```
save = Funindex(fbf);
num to send = Fused(fbfr);
transmit(fbfr,num_to_send); /* A hypothetical function */
Frstrindx(fbfr,save);
```
These four statements do the following:

```
1. - /* unindex, saving for Frstrindx */
2. - /* determine number of bytes to send */3. - \prime* send fbfr, without index */
4. - /* restore index */
```
In this case, transmit() is passed a memory pointer and a length. The data to be transmitted begins at the memory pointer and has num\_to\_send number of significant bytes. Once the buffer has been sent, its index may be restored (assuming transmit() does not alter it in any way) using Frstrindex(). On the receiving end of the transmission, the process accepting the fielded buffer would index it with  $\text{Findex}($ ), as in:

```
receive(fbfr); /* get fbfr from wherever .. into fbfr */
Findex(fbfr); /* index it */
```
The receiving process cannot call Frstrindx() because:

- 1. It did not call Funindex() and so has no idea of what the value of the numidx argument to Frstrindex() should be.
- 2. The index itself is not available because it was not sent.

The solution is to call  $Findex()$  explicitly. Of course, the user is always free to transmit the indexed versions of a fielded buffer (that is, send  $Fsizeof(*fbf)$ ) bytes) and avoid the cost of Findex() on the receiving side.

```
IntroductionFindex, Findex32(3fml)Fsizeof,
      Fsizeof32(3fml), Funindex, Funindex32(3fml)
```
## <span id="page-131-0"></span>**Fsizeof, Fsizeof32(3fml)**

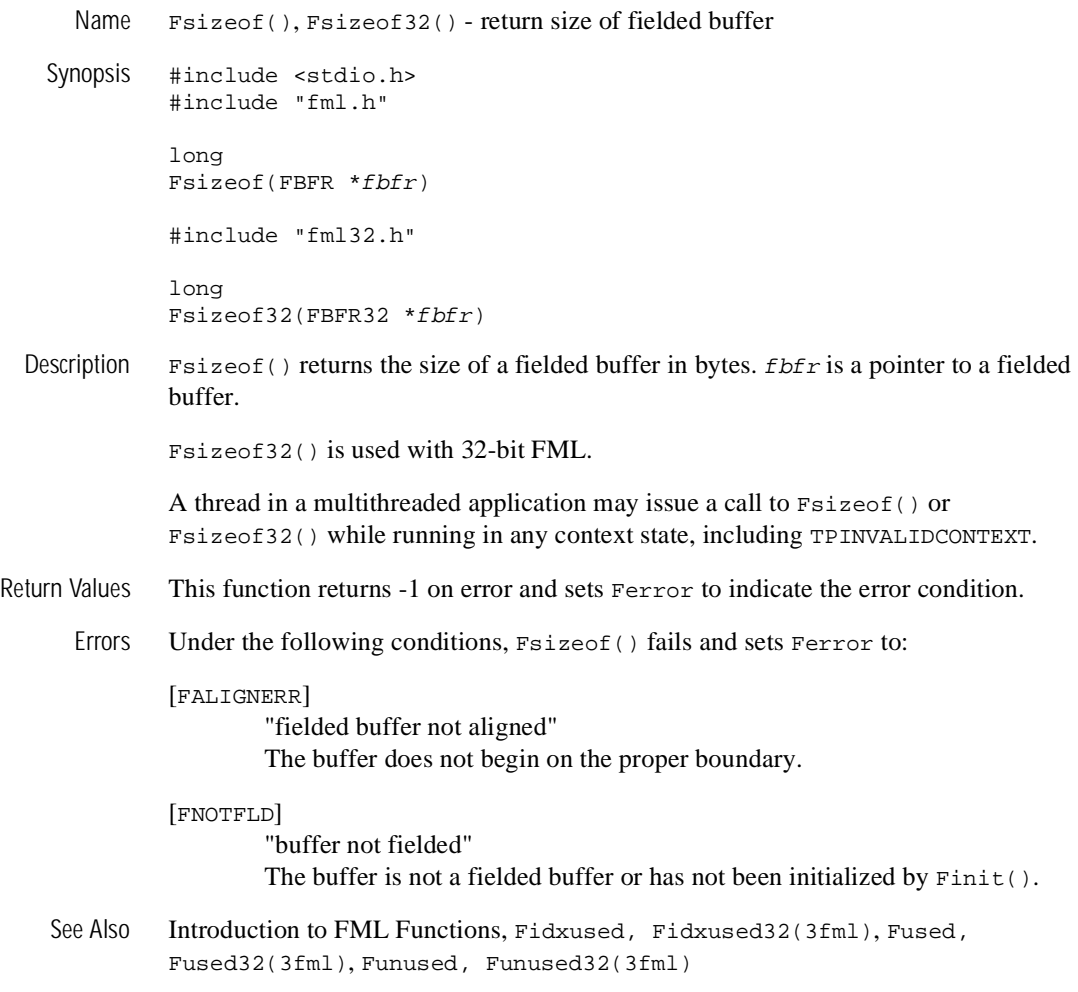

### **Fstrerror, Fstrerror32(3fml)**

```
Name Fstrerror(), Fstrerror32() - get error message string for FML error
    Synopsis #include <fml.h>
              char *
              Fstrerror(int err)
               #include <fml32.h>
              char *
              Fstrerror32(int err)
  Description Fstrerror() is used to retrieve the text of an error message from LIBFML_CAT. erris the error code set in F_{\text{error}} when a FML function call returns a -1 or other failure
              value.
              The user can use the pointer returned by F\text{str} as an argument to userlog()
              or F_error.
              Fstrerror32() is used with 32-bit FML.
              A thread in a multithreaded application may issue a call to Fstrerror() or 
              Fstrerror32() while running in any context state, including TPINVALIDCONTEXT.
Return Values If err is an invalid error code, Fstrerror() returns a NULL. On success, the function
              returns a pointer to a string that contains the error message text.
      Errors Fstrerror() returns a NULL on error, but does not set F_error.
    Introduction to FML Functions, tpstrerror(3c), userlog(3c), F error,
              F_error32(3fml)
```
# **Ftypcvt, Ftypcvt32(3fml)**

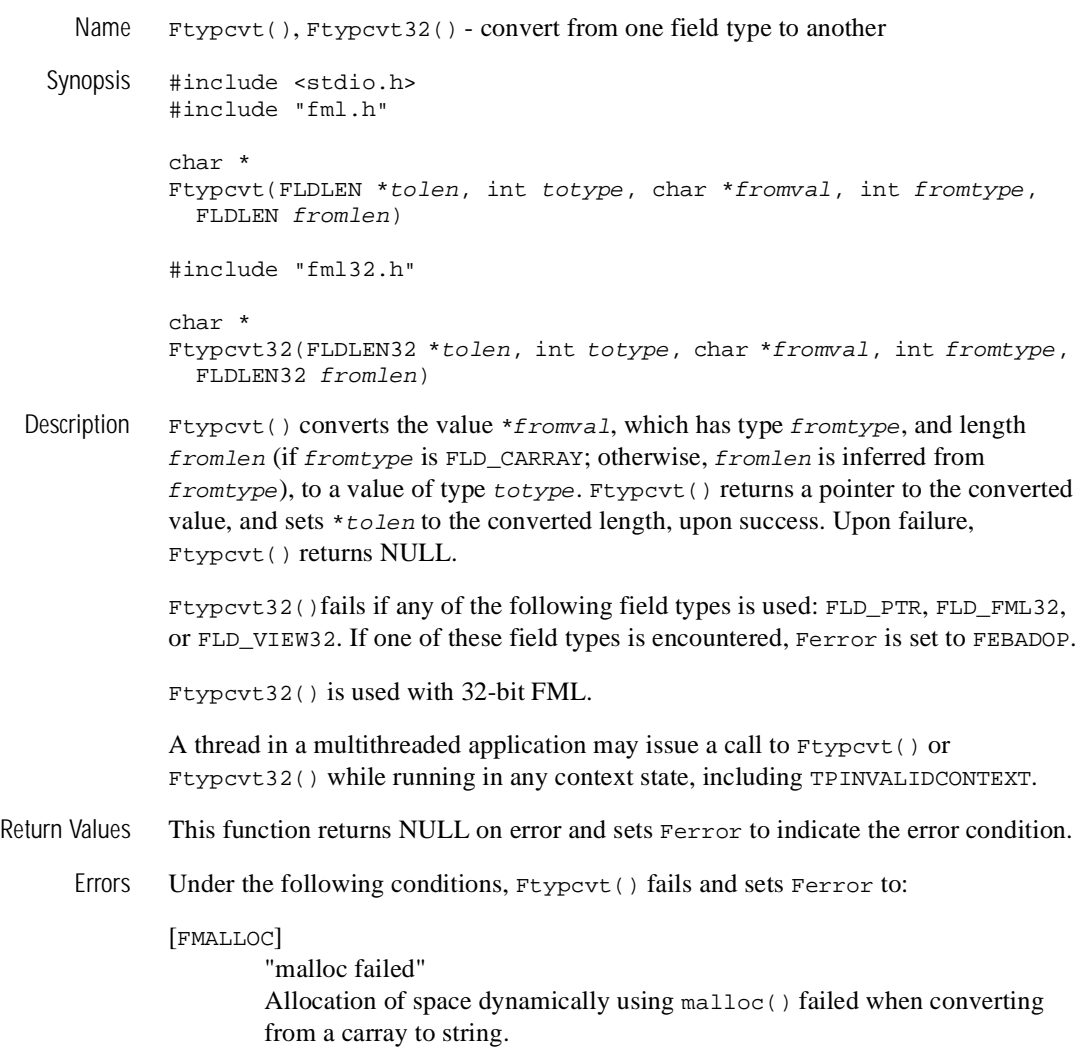

[FEINVAL]

"invalid argument to function"

One of the arguments to the function invoked was invalid, (for example, a NULL tolen or fromval parameter was specified).

#### [FTYPERR]

"invalid field type" A field identifier is specified which is not valid.

#### [FTYPERR]

"invalid field type" An invalid field type (such as FLD\_PTR, FLD\_FML32, and FLD\_VIEW32) is specified.

See Also [Introduction](#page-17-0) to FML Functions, [CFadd, CFadd32\(3fml\)](#page-23-0), [CFchg, CFchg32\(3fml\)](#page-25-0), [CFfind, CFfind32\(3fml\)](#page-27-0), [CFget, CFget32\(3fml\)](#page-31-0), [CFgetalloc,](#page-33-0) [CFgetalloc32\(3fml\)](#page-33-0)

## **Ftype, Ftype32(3fml)**

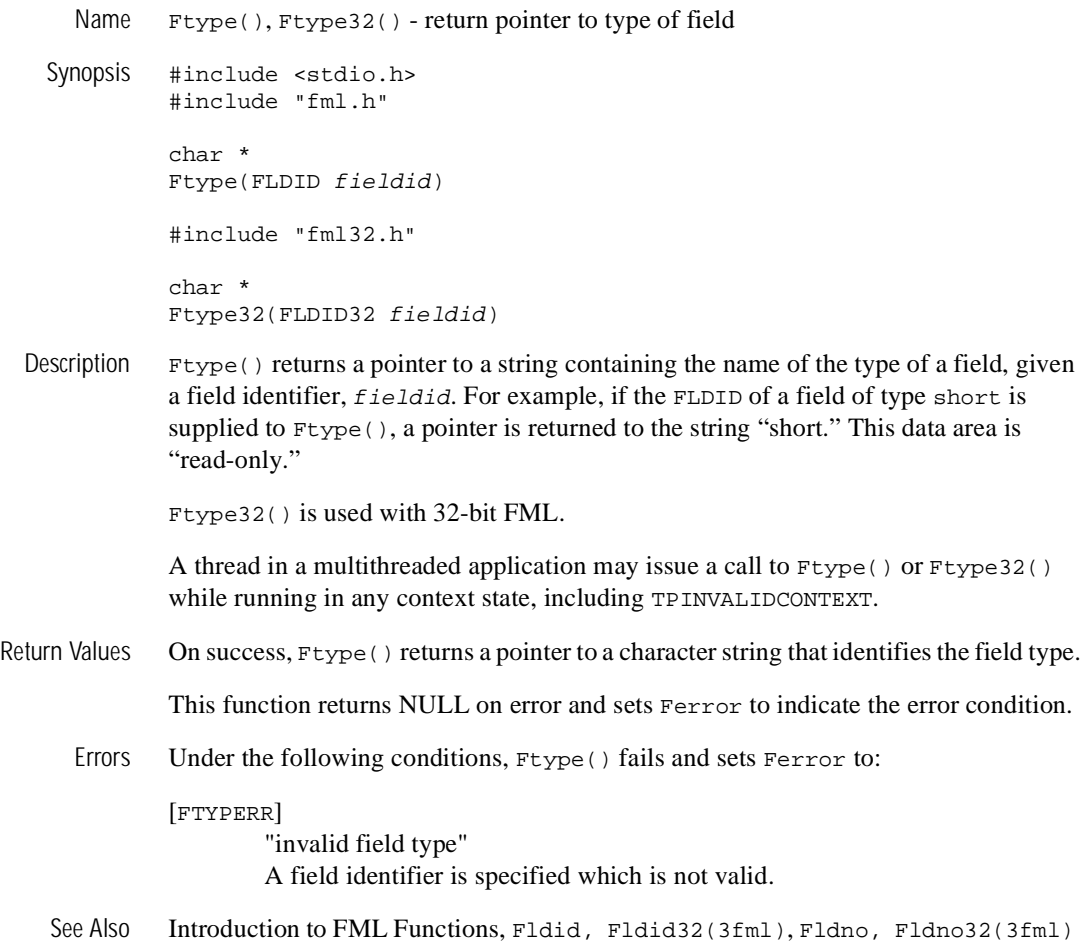

### <span id="page-136-0"></span>**Funindex, Funindex32(3fml)**

Name Funindex(), Funindex32() - discard fielded buffer's index

Synopsis #include <stdio.h> #include "fml.h" FLDOCC Funindex(FBFR \*fbfr) #include "fml32.h" FLDOCC32 Funindex32(FBFR32 \*fbfr)

Description Funindex() discards a fielded buffer's index.  $f$ b $f$ r is a pointer to a fielded buffer. When the function returns successfully, the buffer is unindexed. As a result, none of the buffer's space is allocated to an index and more space is available to user fields (at the cost of potentially slower access time). Unindexing a buffer is useful when it is to be stored on disk or to be transmitted somewhere. In the first case disk space is conserved, in the second, transmission costs may be reduced.

> The number of significant bytes from the buffer start, after a buffer has been unindexed is determined by the function call:  $Fused(fbfr)$

Funindex32() is used with 32-bit FML.

A thread in a multithreaded application may issue a call to Funindex() or Funindex32() while running in any context state, including TPINVALIDCONTEXT.

### Return Values Funindex () returns the number of index elements the buffer has before the index is stripped.

This function returns -1 on error and sets Ferror to indicate the error condition.

Errors Under the following conditions, Funindex() fails and sets Ferror to:

#### [FALIGNERR]

"fielded buffer not aligned"

The buffer does not begin on the proper boundary.

[FNOTFLD]

"buffer not fielded" The buffer is not a fielded buffer or has not been initialized by Finit().

See Also [Introduction](#page-17-0) to FML Functions, [Findex, Findex32\(3fml\)](#page-97-0), [Frstrindex,](#page-129-0) [Frstrindex32\(3fml\)](#page-129-0), [Fsizeof, Fsizeof32\(3fml\)](#page-131-0), [Funused,](#page-138-0) [Funused32\(3fml\)](#page-138-0)

## <span id="page-138-0"></span>**Funused, Funused32(3fml)**

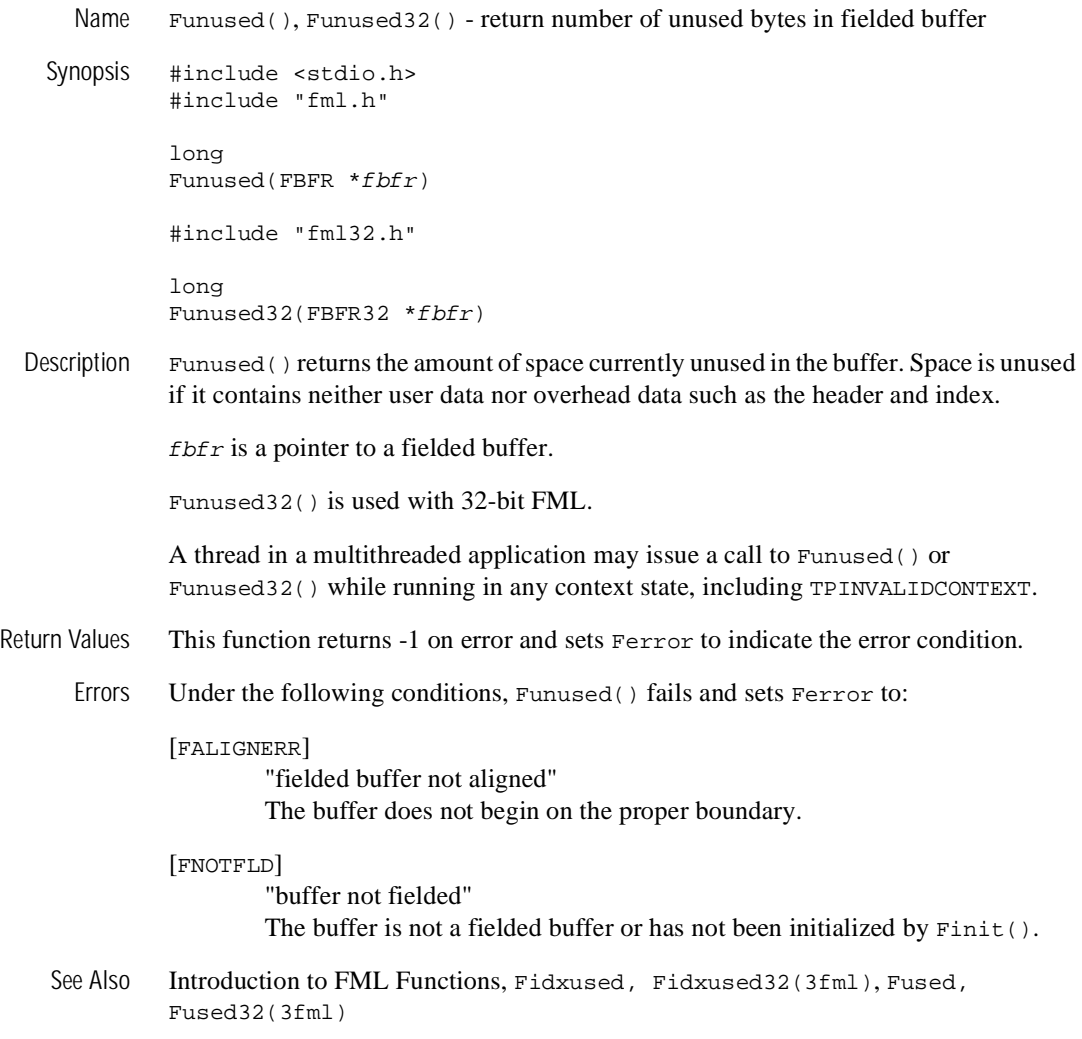

# **Fupdate, Fupdate32(3fml)**

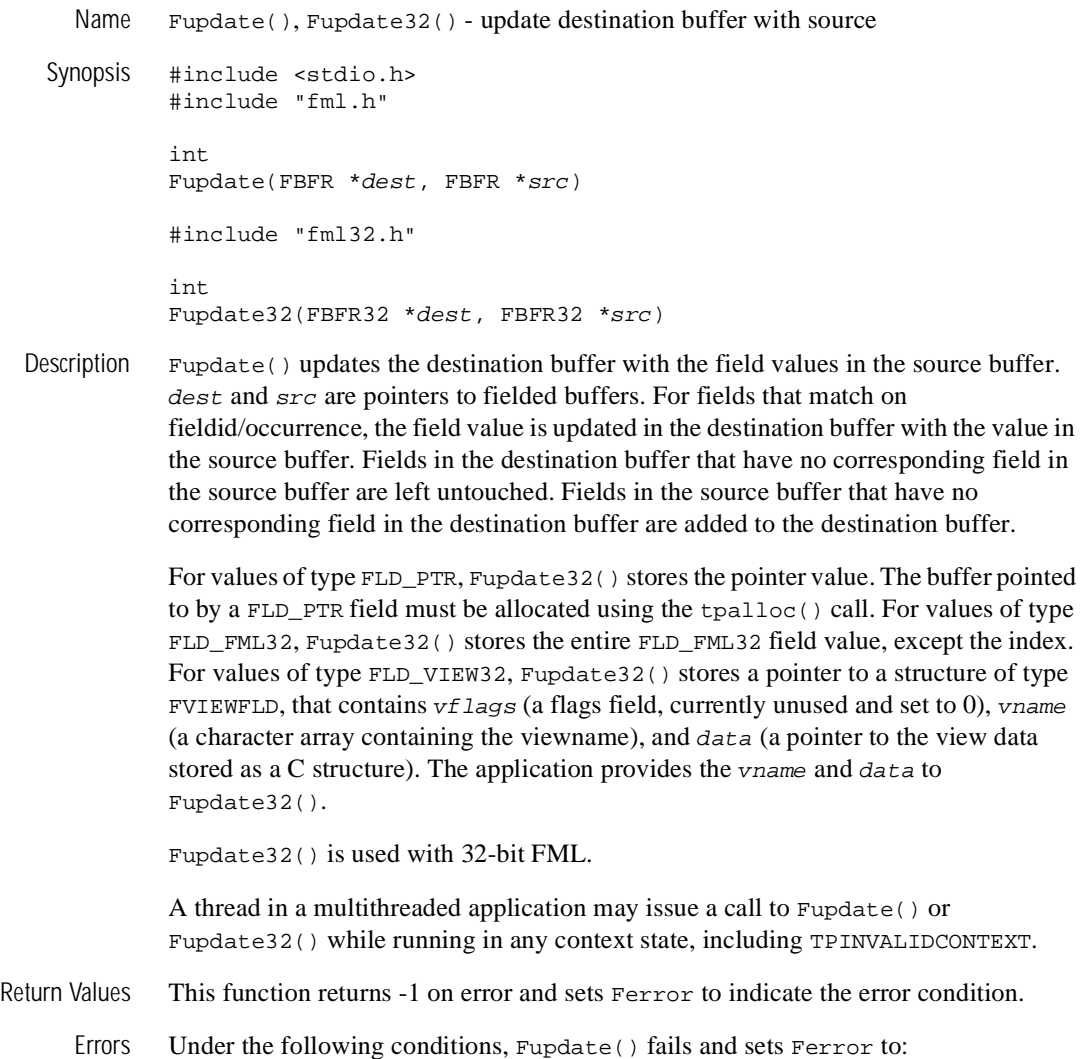

[FALIGNERR]

"fielded buffer not aligned"

Either the source buffer or the destination buffer does not begin on the proper boundary.

#### [FNOTFLD]

"buffer not fielded" The source or destination buffer is not a fielded buffer or has not been initialized by Finit().

#### [FNOSPACE]

"no space in fielded buffer"

A field value is to be added or changed in the destination buffer but there is not enough space remaining in the buffer.

See Also [Introduction](#page-17-0) to FML Functions, [Fjoin, Fjoin32\(3fml\)](#page-99-0), [Fojoin,](#page-116-0) [Fojoin32\(3fml\)](#page-116-0), [Fproj, Fproj32\(3fml\)](#page-121-0), [Fprojcpy, Fprojcpy32\(3fml\)](#page-123-0)

## <span id="page-141-0"></span>**Fused, Fused32(3fml)**

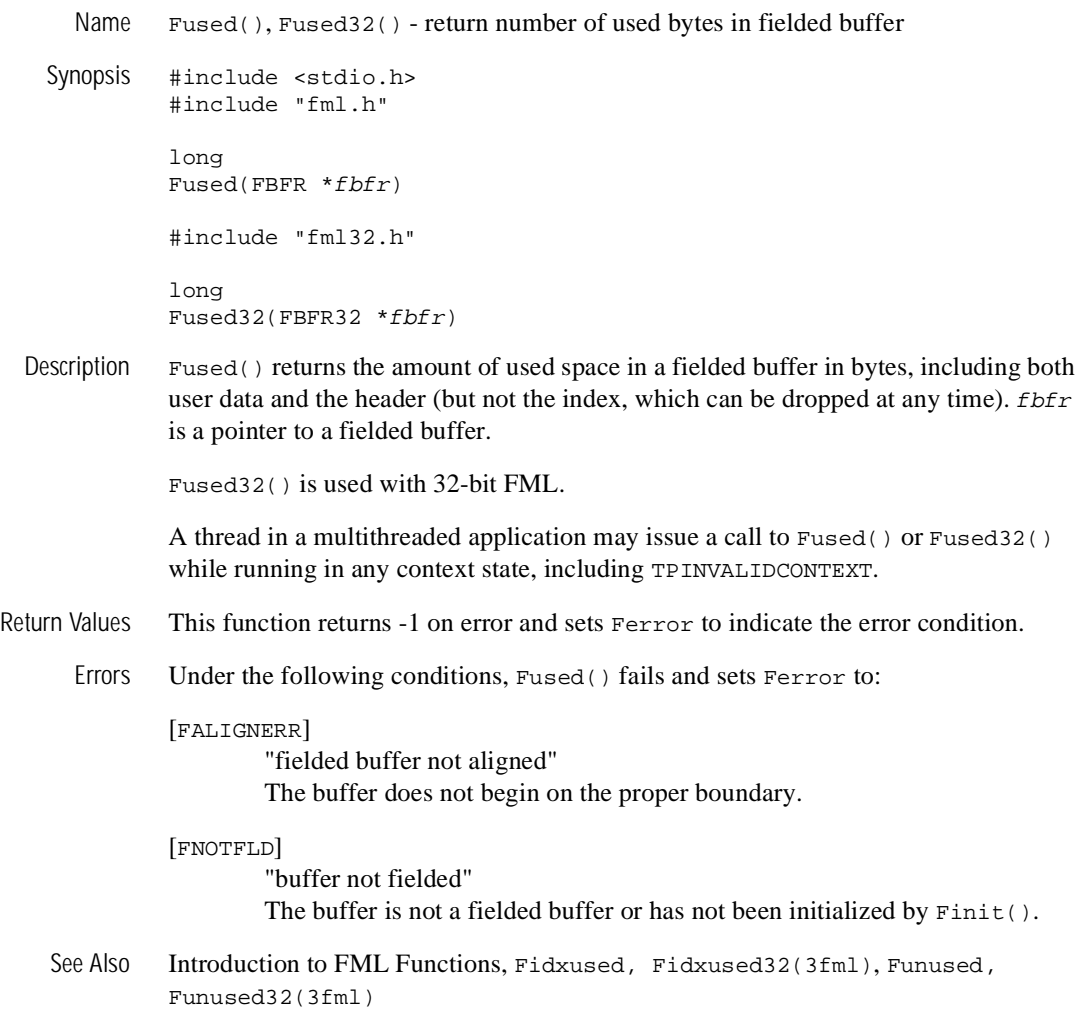

### **Fvall, Fvall32(3fml)**

Name Fvall(), Fvall32() - return long value of field occurrence #include <stdio.h> #include "fml.h" long Fvall(FBFR \*fbfr, FLDID fieldid, FLDOCC oc) #include "fml32.h" long Fvall32(FBFR32 \*fbfr, FLDID32 fieldid, FLDOCC32 oc) Description  $Fval()$  works like  $Ffind()$  for long and short values, but returns the actual value of the field as a long, instead of a pointer to the value.  $f \circ f r$  is a pointer to a fielded buffer. fieldid is a field identifier,  $\sigma c$  is the occurrence number of the field. If the specified field occurrence is not found, then 0 is returned. This function is useful for passing the value of a field to another function without checking the return value. This function is valid only for fields of type FLD\_LONG or FLD\_SHORT. Fvall32() is used with 32-bit FML. A thread in a multithreaded application may issue a call to  $Fval1()$  or  $Fval132()$ while running in any context state, including TPINVALIDCONTEXT. Return Values For fields of types other than FLD\_LONG or FLD\_SHORT, Fvall() returns 0 and sets Ferror to FTYPERR. This function returns 0 on other errors and sets Ferror to indicate the error condition. Errors Under the following conditions, Fvall() fails and sets Ferror to: [FALIGNERR] "fielded buffer not aligned" The buffer does not begin on the proper boundary. [FNOTFLD] "buffer not fielded" The buffer is not a fielded buffer or has not been initialized by Finit().

[FBADFLD]

"unknown field number or type"

A field identifier is specified which is not valid.

[FTYPERR]

"invalid field type" Bad fieldid or the field type is not FLD\_SHORT or FLD\_LONG.

See Also [Introduction](#page-17-0) to FML Functions, [Ffind, Ffind32\(3fml\)](#page-71-0), [Fvals, Fvals32\(3fml\)](#page-144-0)
### **Fvals, Fvals32(3fml)**

Name Fvals(), Fvals32() - return string value of field occurrence Synopsis #include <stdio.h> #include "fml.h" char \* Fvals(FBFR \*fbfr, FLDID fieldid, FLDOCC oc) #include "fml32.h" char \* Fvals32(FBFR32 \*fbfr, FLDID32 fieldid, FLDOCC32 oc) Description  $Fvals() works like Ffind() for string values but guarantees that a value is returned.$ *fbfr* is a pointer to a fielded buffer. *fieldid* is a field identifier.  $\sigma c$  is the occurrence number of the field. If the specified field occurrence is not found, then the NULL string is returned. This function is useful for passing the value of a field to another function without checking the return value. This function is valid only for fields of type FLD\_STRING; the NULL string is automatically returned for other field types (that is, no conversion is done). Fvals32() is used with 32-bit FML. A thread in a multithreaded application may issue a call to  $Fvals()$  or  $Fvals32()$ while running in any context state, including TPINVALIDCONTEXT. Return Values This function returns the NULL string on error and sets Ferror to indicate the error condition. Errors Under the following conditions, Fvals() fails and sets Ferror to: [FALIGNERR] "fielded buffer not aligned" The buffer does not begin on the proper boundary. [FNOTFLD] "buffer not fielded" The buffer is not a fielded buffer or has not been initialized by Finit().

[FBADFLD]

"unknown field number or type" A field identifier is specified which is not valid.

[FTYPERR]

"invalid field type" Bad fieldid or the field type is not FLD\_STRING.

See Also [Introduction](#page-17-0) to FML Functions, [CFfind, CFfind32\(3fml\)](#page-27-0), [Ffind,](#page-71-0) [Ffind32\(3fml\)](#page-71-0), [Fvall, Fvall32\(3fml\)](#page-142-0)

### <span id="page-146-0"></span>**Fvftos, Fvftos32(3fml)**

Name  $Fvftos()$ ,  $Fvftos32()$  - copy from fielded buffer to C structure Synopsis #include <stdio.h> #include "fml.h" int Fvftos(FBFR \*fbfr, char \*cstruct, char \*view) #include "fml32.h" int Fvftos32(FBFR32 \*fbfr, char \*cstruct, char \*view)

Description The Fyttos() function transfers data from a fielded buffer to a C structure.  $f$ b $f$ r is a pointer to a fielded buffer. cstruct is a pointer to a C structure. view is a pointer to the name of a compiled view description.

> Fields are copied from the fielded buffer into the structure based on the member descriptions in the  $v_i$  If a field in the fielded buffer has no corresponding member in the C structure, it is ignored. If a member specified in the C structure has no corresponding field in the fielded buffer, a NULL value is copied into the member. The NULL value used is definable for each member in the view description.

> To store multiple occurrences in the C structure, the structure member should be an array (for example,  $int zip[4]$  can store 4 occurrences of  $zip$ ). If the buffer has fewer occurrences of the field than there are elements in the array, the extra element slots are assigned NULL values. On the other hand, if the buffer has more occurrences of the field than there are elements in the array, the surplus occurrences are ignored.

> There are view description options that inhibit mappings even though a mapping entry exists for a field identifier and a member. These options are initially specified in the viewfile, but can be changed at run time using Fvopt().

Fvftos32() is used with 32-bit FML.

A thread in a multithreaded application may issue a call to Fvftos() or Fvftos32() while running in any context state, including TPINVALIDCONTEXT.

Return Values This function returns -1 on error and sets Ferror to indicate the error condition.

Errors Under the following conditions, Fvftos() fails and sets Ferror to:

[FALIGNERR]

"fielded buffer not aligned"

The buffer does not begin on the proper boundary.

#### [FNOTFLD]

"buffer not fielded"

The buffer is not a fielded buffer or has not been initialized by Finit().

#### [FEINVAL]

"invalid argument to function"

One of the arguments to the function invoked was invalid, (for example, specifying a NULL cstruct parameter to Fvftos).

#### [FBADACM]

"ACM contains negative value"

An Associated Count Member should not be a negative value while transferring data from a structure to a fielded buffer.

#### [FBADVIEW]

"cannot find or get view"

The view description specified was NULL or was not found in the files specified by VIEWDIR or VIEWFILES.

See Also [Introduction](#page-17-0) to FML Functions, [Fvopt, Fvopt32\(3fml\)](#page-151-0), viewfile(5)

## **Fvneeded, Fvneeded32(3fml)**

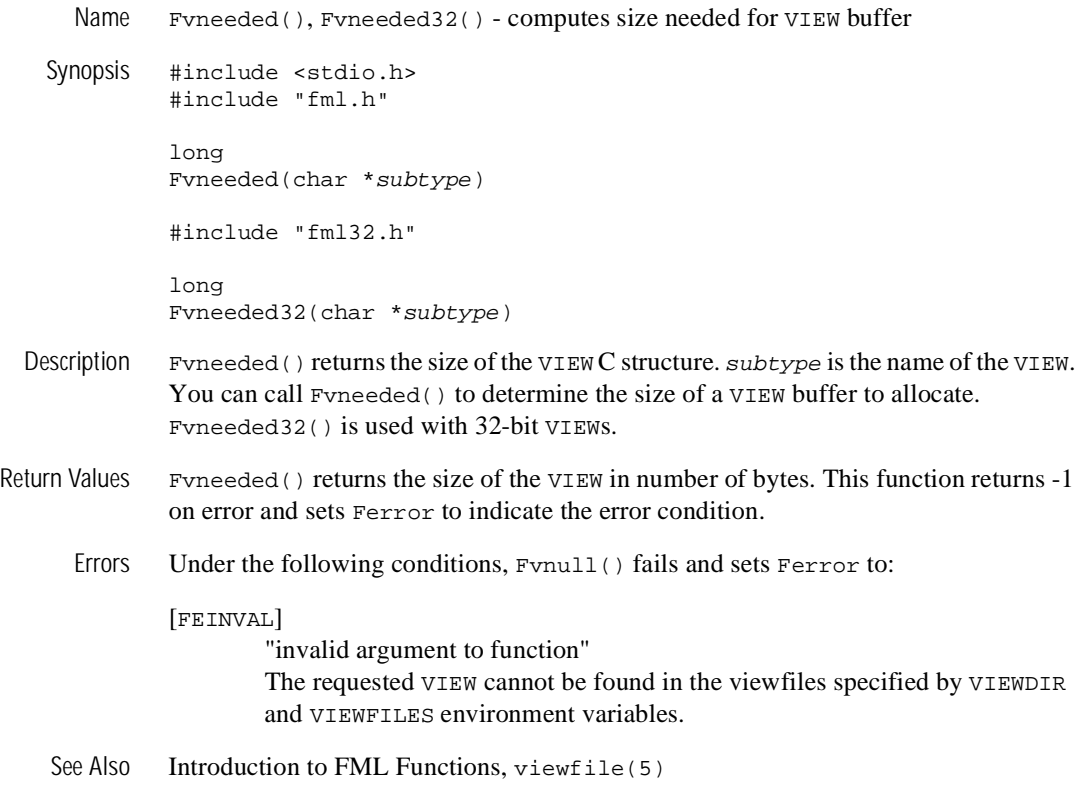

## **Fvnull, Fvnull32(3fml)**

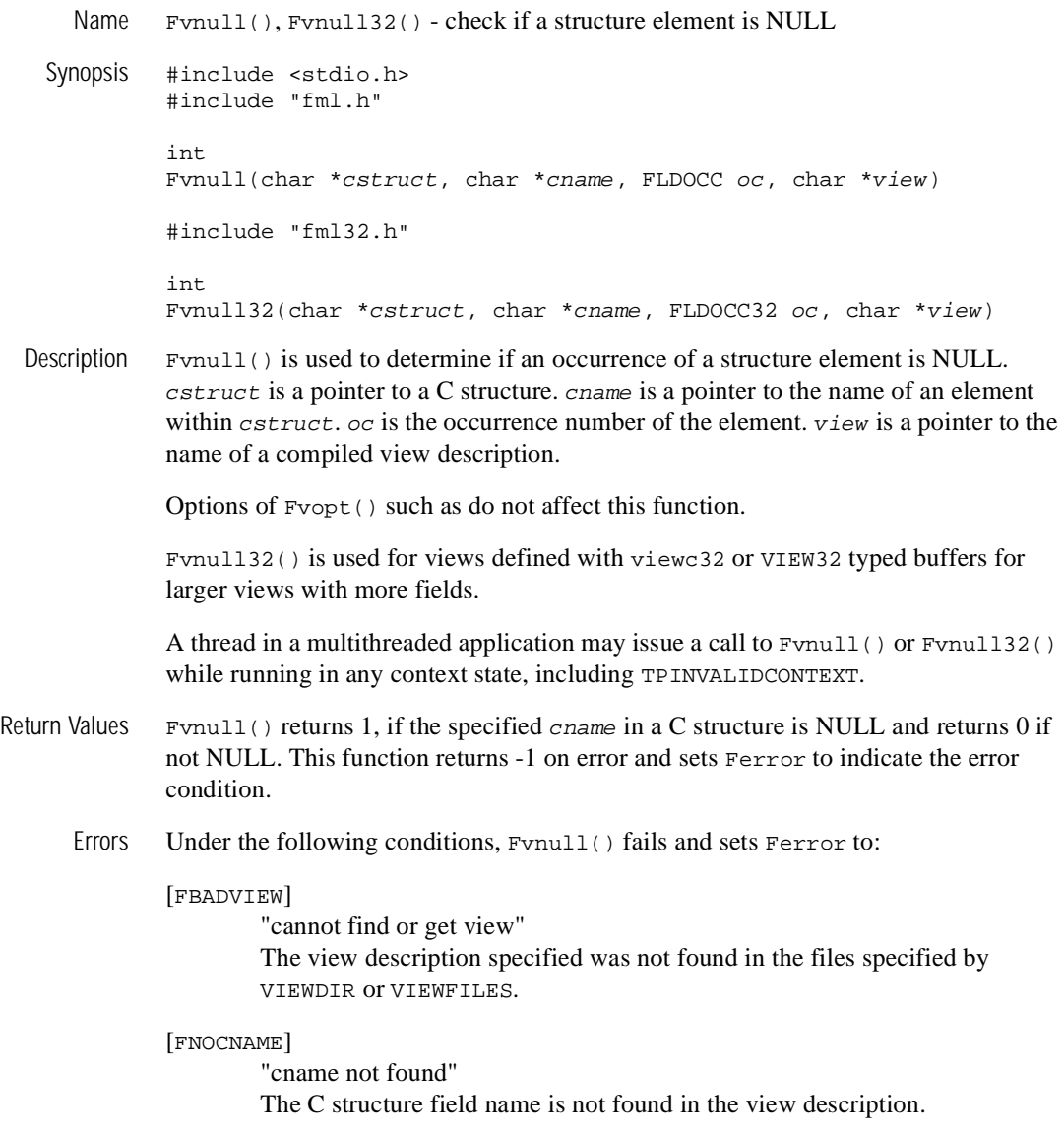

See Also [Introduction](#page-17-0) to FML Functions, [Fvopt, Fvopt32\(3fml\)](#page-151-0), viewfile(5)

# <span id="page-151-0"></span>**Fvopt, Fvopt32(3fml)**

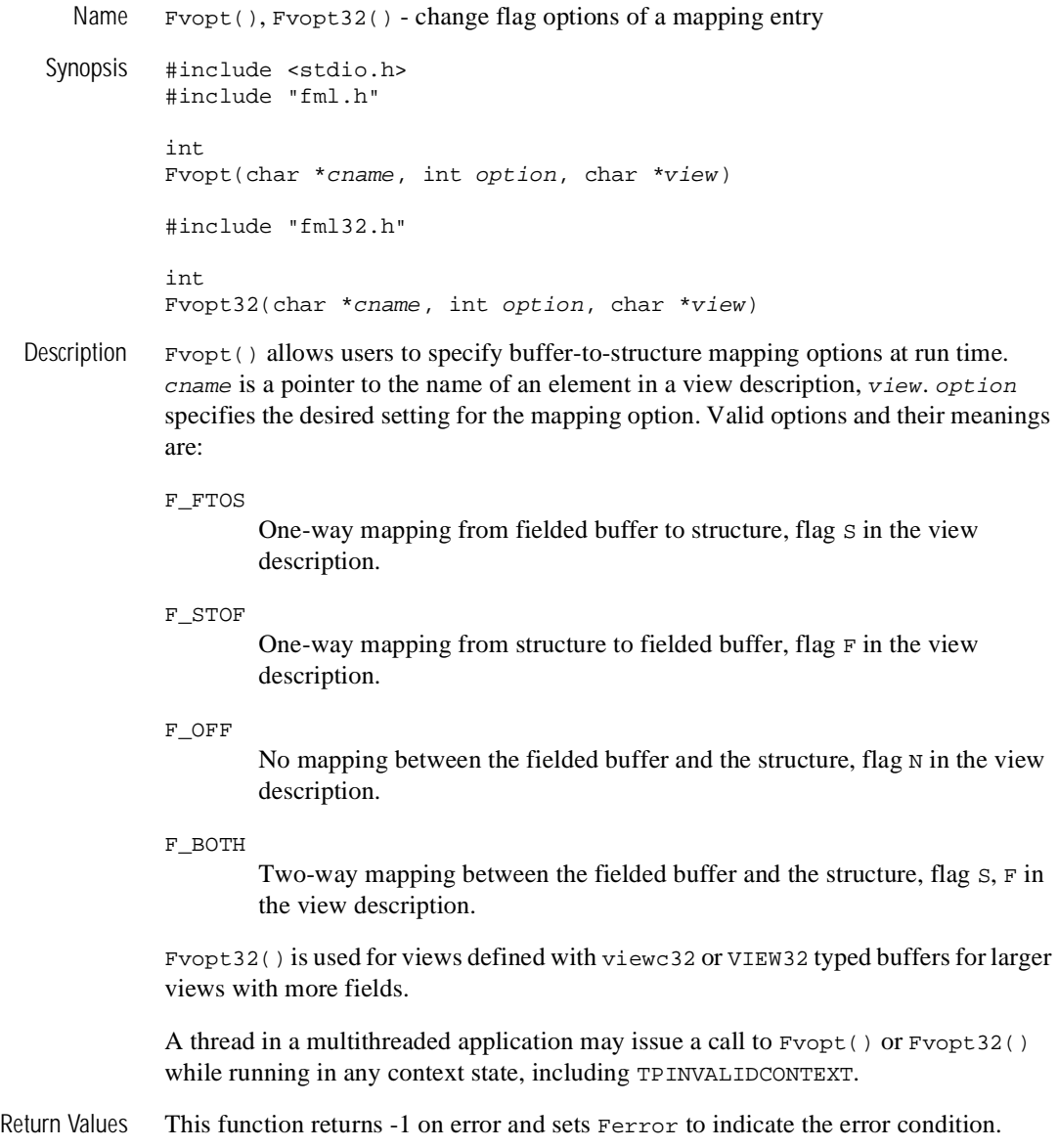

Errors Under the following conditions, Fvopt() fails and sets Ferror to:

[FEINVAL]

"invalid argument to function"

One of the arguments to the function invoked was invalid (for example, specifying a NULL cname or view parameter or specifying an invalid option).

[FBADVIEW]

"cannot find or get view" The view was not found in the files specified by VIEWDIR and VIEWFILES.

[FNOCNAME]

"cname not found" The C structure field name is not found in the view description.

See Also [Introduction](#page-17-0) to FML Functions, viewfile(5)

## **Fvrefresh, Fvrefresh32(3fml)**

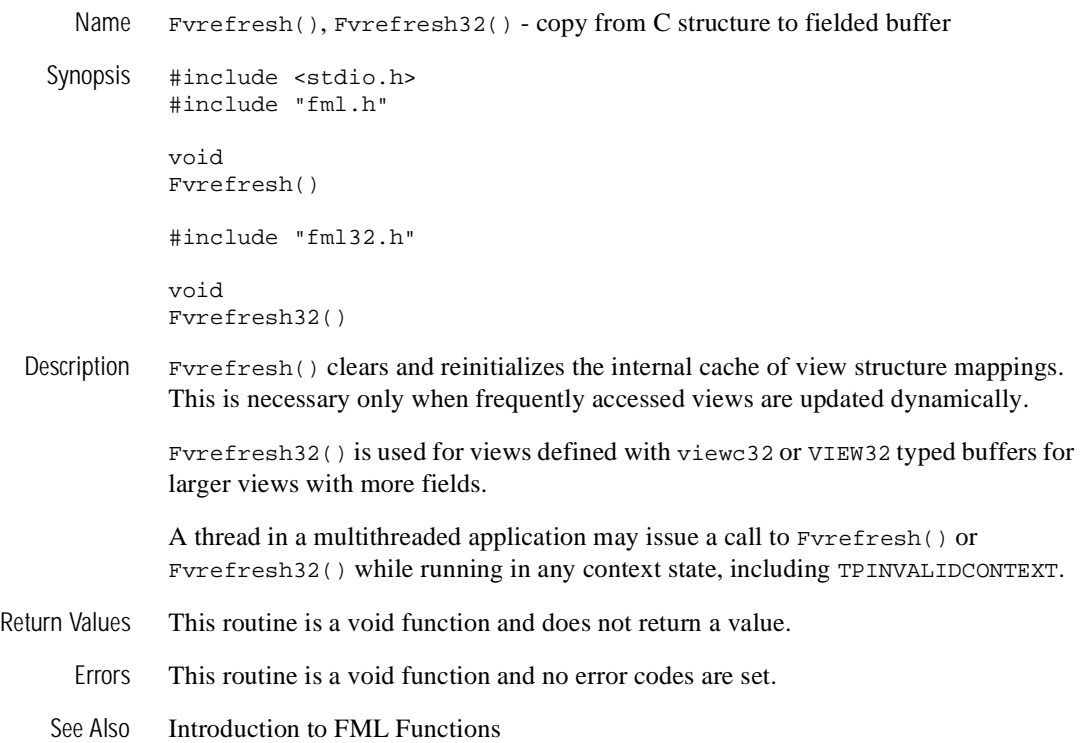

## <span id="page-154-0"></span>**Fvselinit, Fvselinit32(3fml)**

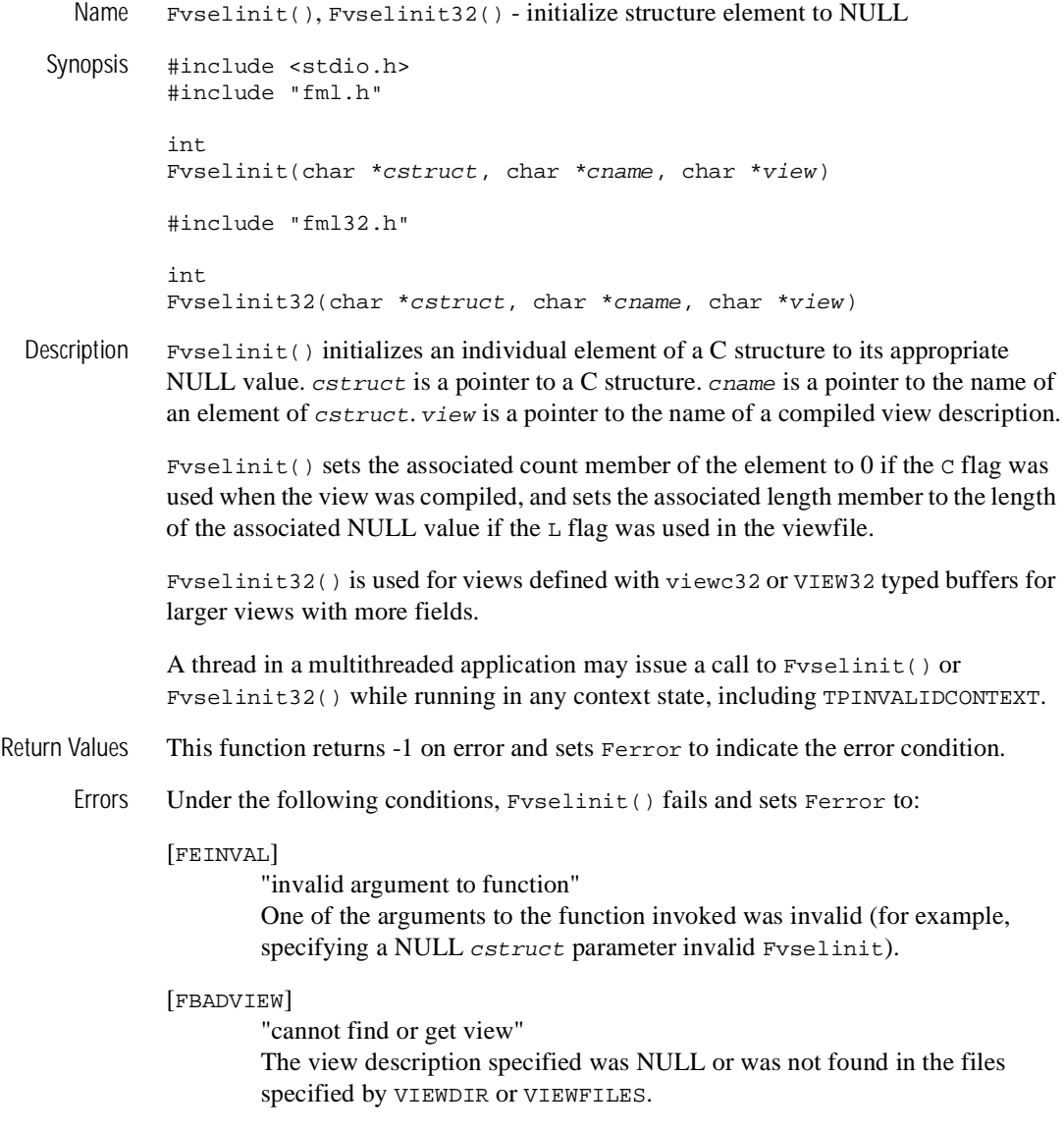

[FNOCNAME]

"cname not found" The C structure field name is not found in the view description.

See Also [Introduction](#page-17-0) to FML Functions, Fysinit, Fysinit32(3fml), viewfile(5)

### <span id="page-156-0"></span>**Fvsinit, Fvsinit32(3fml)**

Name  $Fvsinit()$ ,  $Fvsinit32()$  - initialize C structure to NULL Synopsis #include <stdio.h> #include "fml.h" int Fvsinit(char \*cstruct, char \*view) #include "fml32.h" int Fvsinit32(char \*cstruct, char \*view) Description  $Fvsinit()$  initializes all members in a C structure to the NULL values specified in the view description, view. cstruct is a pointer to a C structure. view is a pointer to a compiled view description. Fysinit() sets the associated count member of an element to  $0$  if the  $\sigma$  flag was used when the view was compiled, and sets the associated length member to the length of the associated NULL value if the L flag was used in the viewfile. Fvsinit32() is used for views defined with viewc32 or VIEW32 typed buffers for larger views with more fields. A thread in a multithreaded application may issue a call to Fvsinit() or Fvsinit32() while running in any context state, including TPINVALIDCONTEXT. Return Values This function returns -1 on error and sets Ferror to indicate the error condition. Errors Under the following conditions, Fysinit() fails and sets Ferror to: [FEINVAL] "invalid argument to function" One of the arguments to the function invoked was invalid (for example, specifying a NULL cstruct parameter invalid Fvsinit()). [FBADVIEW] "cannot find or get view" The view description specified was NULL or was not found in the files specified by VIEWDIR or VIEWFILES. See Also [Introduction](#page-17-0) to FML Functions, Fyselinit, Fyselinit32(3fml), viewfile(5)

### <span id="page-157-0"></span>**Fvstof, Fvstof32(3fml)**

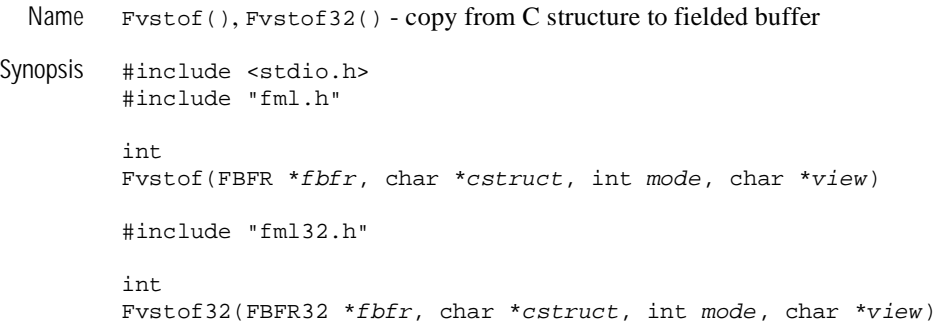

- Description Fystof() transfers data from a C structure to a fielded buffer.  $f \circ b f r$  is a pointer to a fielded buffer. cstruct is a pointer to a C structure. mode specifies the manner in which the transfer is made. *view* is a pointer to a compiled view description. mode has four possible values:
	- FUPDATE
	- FOJOIN
	- FJOIN
	- FCONCAT

The action of these modes are the same as that described in  $Fupdate($ ,  $Fojoin($ ,  $F\text{-}\mathrm{join}()$ , and  $F\text{-}\mathrm{concat}()$ . One can even think of  $F\text{-}\mathrm{vstof}()$  as the same as these functions, except that where they specify a source buffer, Fvstof() specifies a C structure. Bear in mind that FUPDATE does not move structure elements that have NULL values.

Fvstof32() is used for views defined with viewc32 or VIEW32 typed buffers for larger views with more fields.

A thread in a multithreaded application may issue a call to Fvstof() or Fvstof32() while running in any context state, including TPINVALIDCONTEXT.

Return Values This function returns -1 on error and sets Ferror to indicate the error condition.

Errors Under the following conditions, Fvstof() fails and sets Ferror to:

#### [FALIGNERR]

"fielded buffer not aligned"

The buffer does not begin on the proper boundary.

#### [FNOTFLD]

"buffer not fielded" The buffer is not a fielded buffer or has not been initialized by Finit().

#### [FEINVAL]

"invalid argument to function"

One of the arguments to the function invoked was invalid (for example, specifying a NULL cstruct parameter or an invalid mode to Fvstof())

#### [FNOSPACE]

"no space in fielded buffer"

A field value is to be added or changed in a fielded buffer but there is not enough space remaining in the buffer.

#### [FBADACM]

"ACM contains negative value"

An Associated Count Member should not be a negative value while transferring data from a structure to a fielded buffer.

#### [FMALLOC]

"malloc failed" Allocation of space dynamically using malloc() failed when converting from a carray or string value.

#### See Also [Introduction](#page-17-0) to FML Functions, Freedman Freedman 32(3fml), [Fjoin,](#page-99-0) [Fjoin32\(3fml\)](#page-99-0), [Fojoin, Fojoin32\(3fml\)](#page-116-0), [Fupdate, Fupdate32\(3fml\)](#page-139-0), [Fvftos, Fvftos32\(3fml\)](#page-146-0)

### **Fvstot, Fvttos(3fml)**

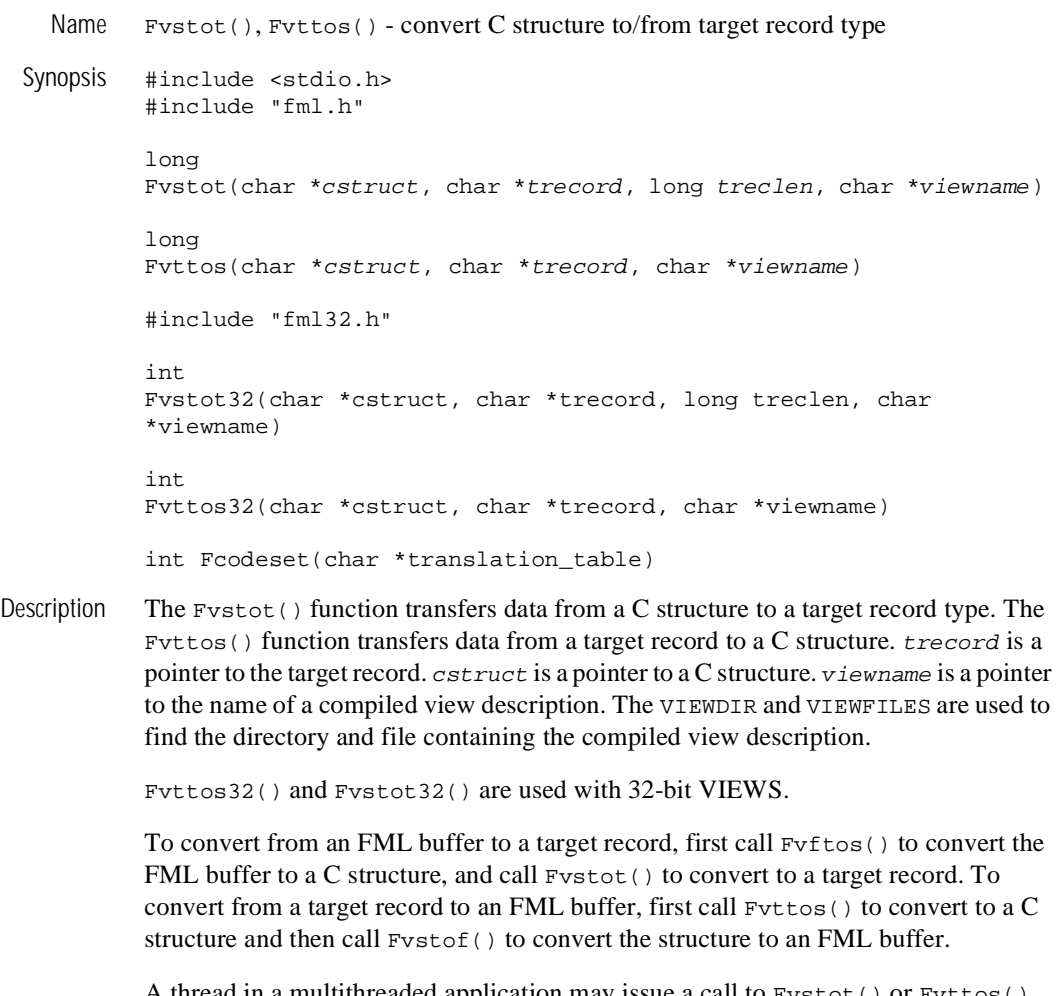

A thread in a multithreaded application may issue a call to Fvstot() or Fvttos() while running in any context state, including TPINVALIDCONTEXT.

**Default** Conversion-IBM The default target is IBM/370 COBOL records. The default data conversion is done based on the following table.

/370

| <b>Struct</b>       | <b>Record</b>              |
|---------------------|----------------------------|
| float               | COMP-1                     |
| double              | COMP-2                     |
| long                | $S9(9)$ COMP               |
| short               | $S9(4)$ COMP               |
| int                 | S9(9) COMP or S9(4) COMP   |
| $dec_{n}(m, n)$     | $S9(2*m-(n+1))V9(n)COMP-3$ |
| ASCII char          | <b>EBCDIC</b> char         |
| <b>ASCII</b> string | <b>EBCDIC</b> string       |
| carray              | character array            |

**Table 2 Default Data Conversion**

No filler bytes are provided between fields in the IBM/370 record. The COBOL SYNC clause should not be specified for any data items that are a part of the structure corresponding to the view.

An integer field is converted to either a four or two-byte integer depending on the size of integers on the machine on which the conversion is done.

A string field in the view must be terminated with a NULL when converting to/from the IBM/370 format.

The data in a carray field is passed unchanged; no data translation is performed.

Packed decimals exist in the IBM/370 environment as two decimal digits packed into one byte with the low-order half byte used to store the sign. The length of a packed decimal may be 1 to 16 bytes with storage available for 1 to 31 digits and a sign.

Packed decimals are supported in C structures using the dec\_t field type. The dec\_t field has a defined size consisting of two numbers separated by a comma. The number to the left of the comma is the total number of bytes that the decimal occupies. The number to the right is the number of digits to the right of the decimal point. The formula for conversion is:

dec\_t(m, n) =>  $S9(2*m-(n+1))V9(n)COMP-3$ 

Decimal values may be converted to and from other data types (for example, int, long, string, double, and float) using the functions described in decimal().

The following table provides the hex values for default character conversion of ASCII (on the left) to/from EBCDIC (on the right).

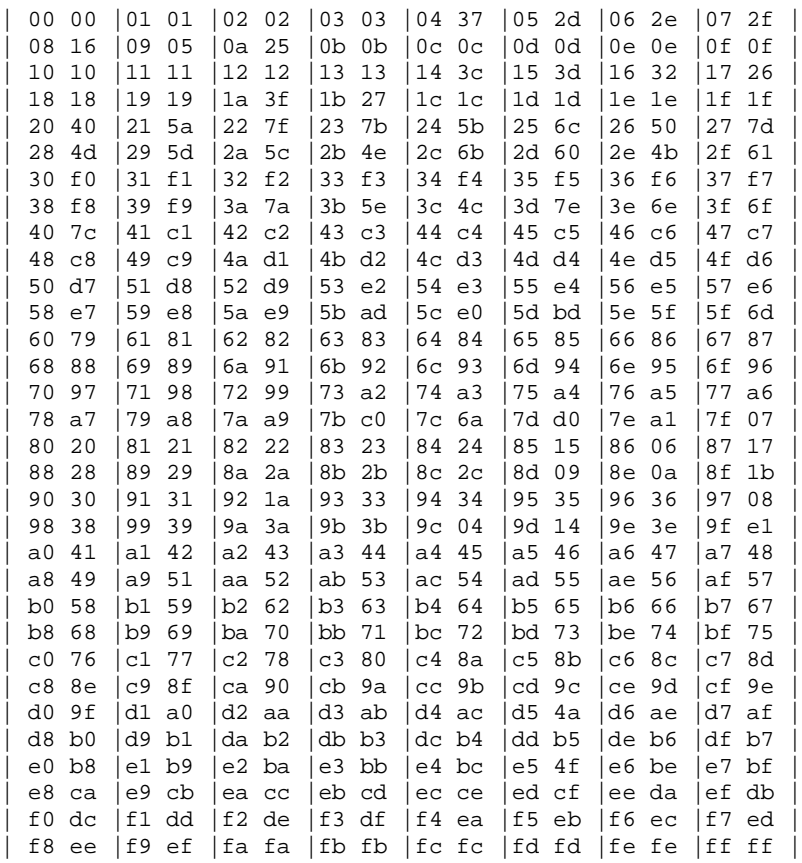

An alternate character translation table can be used at run time by calling  $F \circ \circ \circ \circ \circ \circ \circ ($ . The translation\_table must point to 512 bytes of binary data. The first 256 bytes of data are interpreted as the ASCII to EBCDIC translation table. The second 256 bytes of data are intrepreted as the EBCDIC to ASCII table. Any data after the 512th byte is ignored. If the pointer is NULL, the default translation is used.

Return Values On success,  $Fvstot()$  returns the length of the target record and  $Fvttos()$  returns the length of the C structure.

These functions return -1 on error and set Ferror to indicate the error condition.

Errors Under the following conditions, Fvttos() fails and sets Ferror to:

#### [FEINVAL]

"invalid argument to function"

One of the arguments to the function invoked was invalid (for example, specifying a NULL trecord or cstruct parameter to Fvttos()). This error is also returned if a value is out of range when converting to or from a target record.

#### [FBADACM]

"ACM contains negative value"

An Associated Count Member cannot be a negative value.

#### [FBADVIEW]

"cannot find or get view" viewname was not found in the files specified by VIEWDIR or VIEWFILES.

#### [FNOSPACE]

"no space in buffer" The target record is not large enough to hold the converted structure.

#### [FVFOPEN]

"cannot find or open viewfile"

While trying to find *viewname*, the program failed to find one of the files specified by VIEWDIR or VIEWFILES.

#### [FEUNIX]

"operating system error"

While trying to find *viewname*, the program failed to open one of the files specified by VIEWDIR or VIEWFILES for reading.

[FVFSYNTAX]

"bad viewfile"

While trying to find viewname, one of the files specified by VIEWDIR or VIEWFILES was corrupted or not a viewfile.

[FMALLOC]

"malloc failed"

While trying to find viewname, malloc() failed while allocating space to hold the view information.

Example VIEW test.v

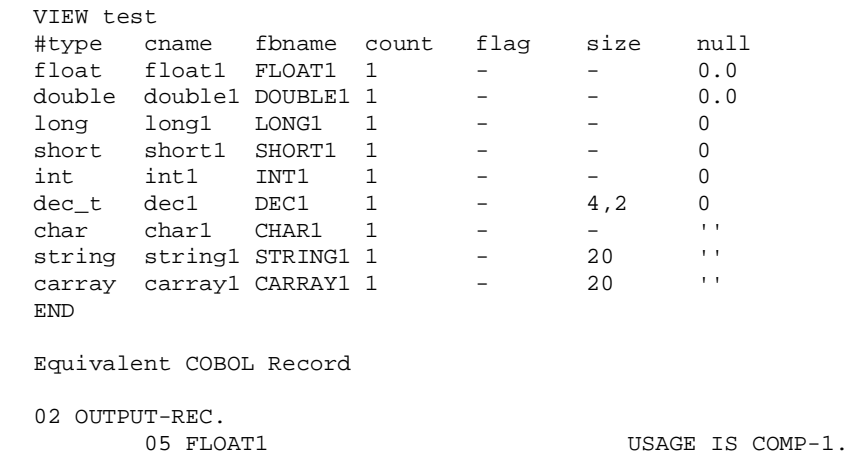

05 DOUBLE1 USAGE IS COMP-2. 05 LONG1 PIC S9(9) USAGE IS COMP. 05 SHORT1 PIC S9(4) USAGE IS COMP. 05 INT1 PIC S9(9) USAGE IS COMP. 05 DEC1 PIC S9(5)V9(2) COMP-3. 05 CHAR1 PIC X(01). 05 STRING1 PIC X(20). 05 CARRAY1 PIC X(20).

C Program

#include "test.h" #include "decimal.h" main() {

struct test s1;

```
char data[100];
 sl.fload1 = 1.0;sl. double1 = 2.0isl.lonq1 = 3;sl. short1 = 4;sl.int1 = 5;
deccvdbl(6.0,s1.dec1);
sl.char1 = '7';
 (void) strcpy(s1.string1, "eight");
 (void) strcpy(s1.carray1, "nine");
if (Fvstot((char *)&s1, data, reclen, "test") == -1) {
  printf("Fvstot failed: %sn", Fstrerror(Ferror));
  exit(0);}
 /* transfer to target machine and get response */
 ...
/* translate back */
if (Fvttos(data, (char *)&s1, "test") == -1) {
  printf("Fvttos failed: %sn", Fstrerror(Ferror));
  exit(0);}
 /* use the structure */
 .....
exit(0);}
```
See Also [Introduction](#page-17-0) to FML Functions, [Fvftos, Fvftos32\(3fml\)](#page-146-0), [Fvstof,](#page-157-0) [Fvstof32\(3fml\)](#page-157-0), viewfile(5)

decimal(3) in a UNIX system reference manual

## **Fwrite, Fwrite32(3fml)**

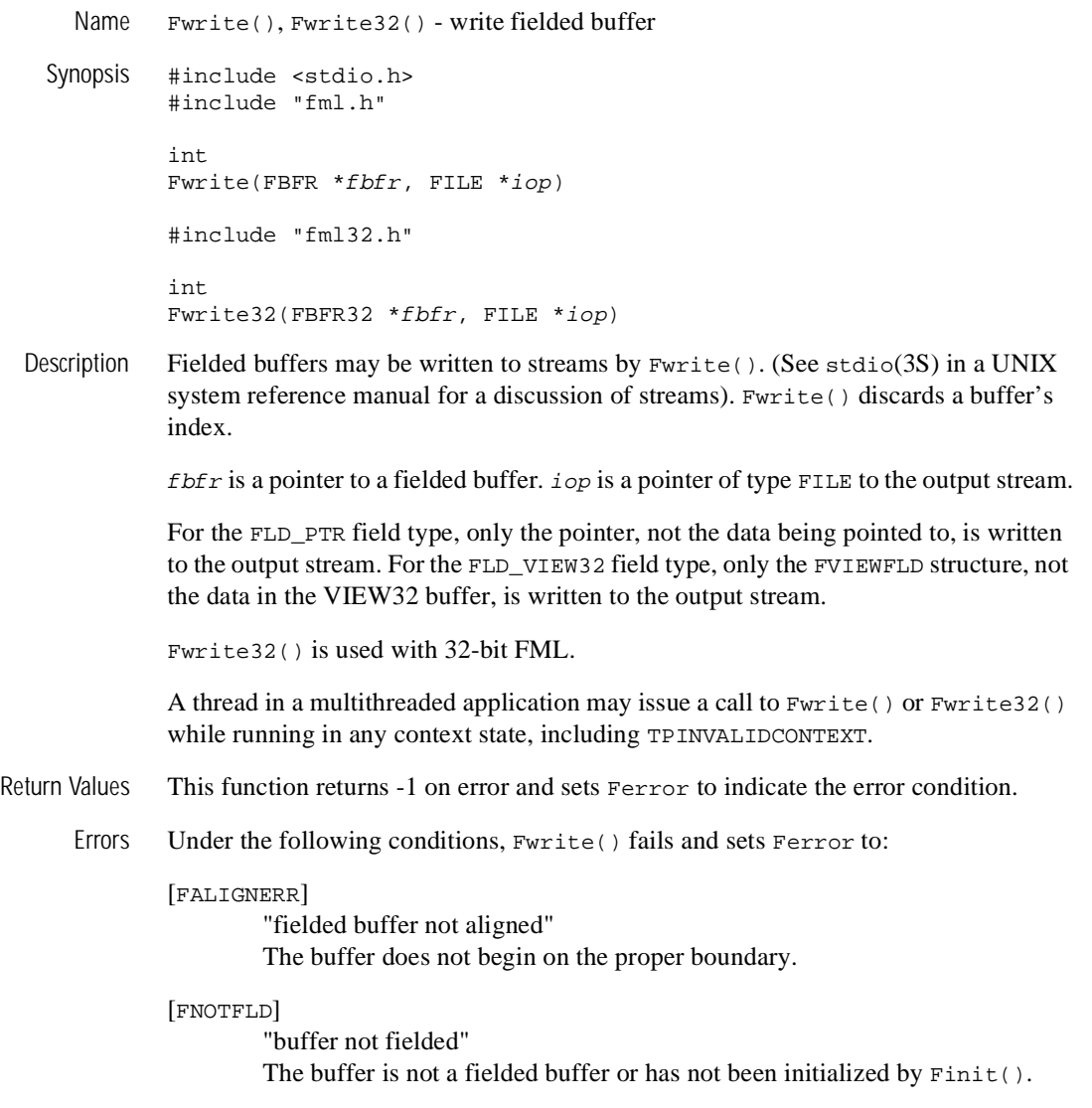

[FEUNIX]

"UNIX system call error"

The write system call failed. The external integer errno should have been set to indicate the error by the system call, and the external integer Uunixerr (values defined in Uunix.h) is set to the system call that returned the error.

- Portability This function is not supported using the BEA Tuxedo System Workstation DLL for Windows.
- See Also [Introduction](#page-17-0) to FML Functions, [Findex, Findex32\(3fml\)](#page-97-0), [Fread,](#page-125-0) [Fread32\(3fml\)](#page-125-0)

stdio(3S) in a UNIX system reference manual